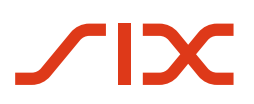

# **Swiss Payment Standards**

**Schweizer Implementation Guidelines QR-Rechnung**

**Technische und fachliche Spezifikationen des Zahlteils mit Swiss QR Code und des Empfangsscheins**

Version 2.3, gültig ab 21. November 2025

Version 2.3 – 20.11.2023

## <span id="page-1-0"></span>**Revisionsnachweis**

Nachfolgend werden alle in diesem Handbuch durchgeführten Änderungen mit Versionsangabe, Änderungsdatum, kurzer Änderungsbeschreibung und Angabe der betroffenen Kapitel aufgelistet.

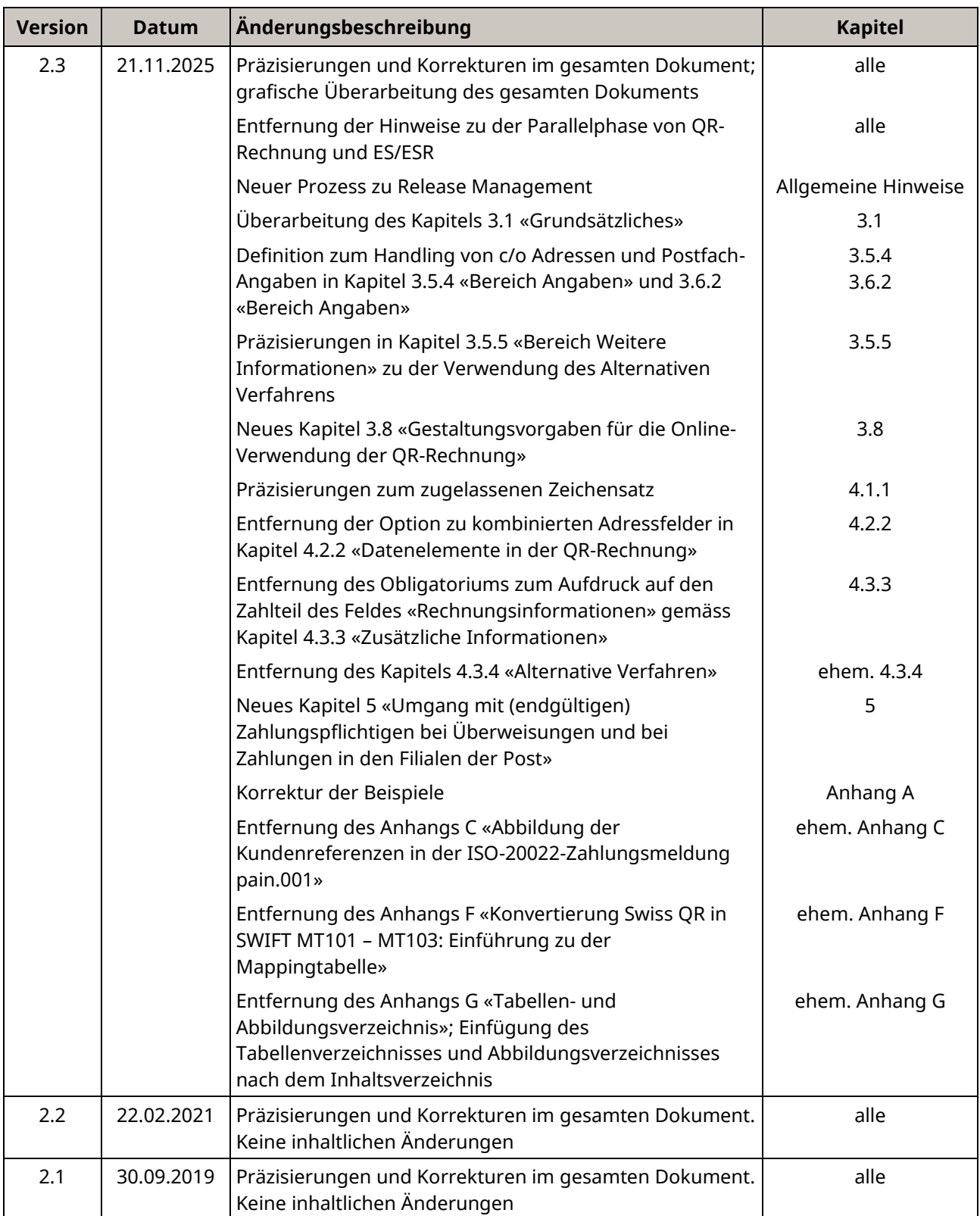

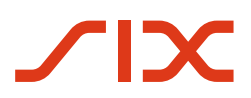

Schweizer Implementation Guidelines QR-Rechnung **Revisionsnachweis** Revisionsnachweis

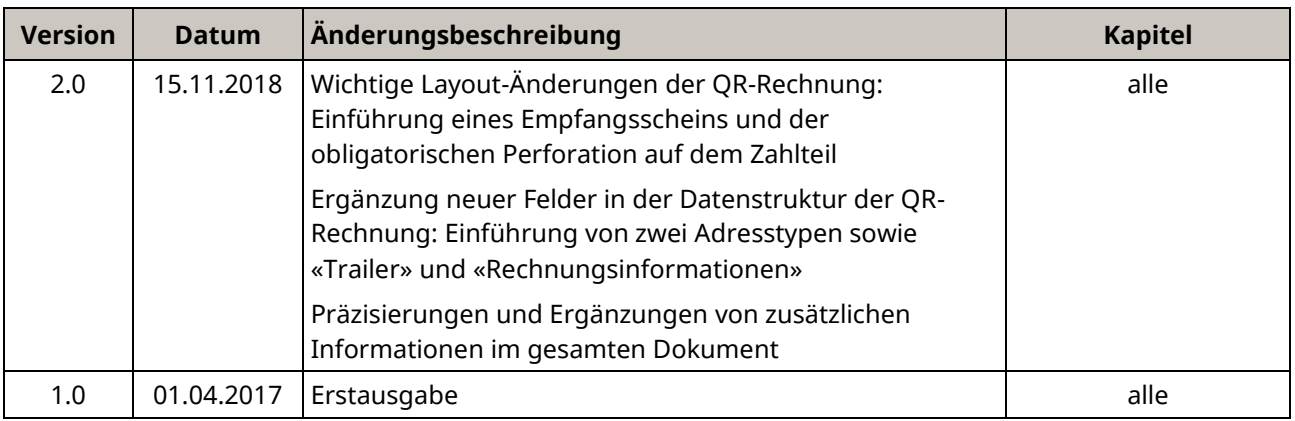

<span id="page-2-0"></span>*Tabelle 1: Revisionsnachweis*

Bitte richten Sie sämtliche Anregungen, Korrekturen und Verbesserungsvorschläge zu diesem Dokument ausschliesslich an:

#### **SIX Interbank Clearing AG**

Ecosystem Billing & Payments Hardturmstrasse 201 8021 Zürich E-Mail: [billing-payments.pm@six-group.com](mailto:billing-payments.pm@six-group.com) [www.six-group.com](http://www.six-group.com/)

## <span id="page-3-0"></span>**Allgemeine Hinweise**

#### **Die Schweizer QR-Rechnung**

Die «Schweizer QR-Rechnung» (nachfolgend «QR-Rechnung») ist de[r Standard](https://www.six-group.com/de/products-services/banking-services/payment-standardization/standards/qr-bill.html) für die schriftliche Rechnungsstellung in der Schweiz und in Liechtenstein. Die QR-Rechnung enthält alle Daten in digitaler Form als QR-Code<sup>1</sup> und zeichnet sich durch das aufgedruckte weisse Kreuz in der Mitte des QR-Codes, umgeben von einem schwarzen Quadrat mit weissem Rahmen, aus. QR-Rechnungen haben die von der SIX Interbank Clearing AG (nachfolgend «SIC AG») erlassenen Bestimmungen der «Schweizer Implementation Guidelines QR-Rechnung» (nachfolgend «Implementation Guidelines») einzuhalten. Diese führen zu einer zuverlässigen und sicheren Abwicklung der QR-Rechnung.

#### **Allgemeine Hinweise**

SIC AG behält sich vor, dieses Dokument bei Bedarf jederzeit ohne vorherige Benachrichtigung zu ändern. Für dieses Dokument werden alle Rechte vorbehalten, auch die der fotomechanischen Wiedergabe und der Speicherung in elektronischen Medien sowie der Übersetzung in fremde Sprachen.

Das Dokument ist mit grösster Sorgfalt erstellt worden, doch können Fehler und Ungenauigkeiten nicht vollständig ausgeschlossen werden. SIC AG übernimmt für Fehler in diesem Dokument und deren Folgen weder eine juristische Verantwortung noch irgendwelche Haftung.

Aus Gründen der besseren Lesbarkeit wird, wo immer möglich, auf die Verwendung männlicher und weiblicher Sprachformen verzichtet. Sämtliche Personenbezeichnungen sind als geschlechtsneutral zu betrachten.

Sollten Sie allfällige Fehler in diesem Dokument feststellen oder Verbesserungsvorschläge haben, sind wir Ihnen dankbar für Ihre Rückmeldung per E-Mail a[n billing-payments.pm@six-group.com.](mailto:billing-payments.pm@six-group.com)

Die Einführung erfolgt mit dem SIC Release vom 21. November 2025, allfällige Änderungen werden frühzeitig kommuniziert.

Bereits per 1. Januar 2024 treten das neue Kapite[l 3.8](#page-28-0) [«Gestaltungsvorgaben für die Online-Verwendung der](#page-28-0)  [QR-Rechnung»](#page-28-0), sowie Änderungen in Kapite[l 4.3.3](#page-40-0) rund um den Aufdruck der Informationen aus dem Feld «Rechnungsinformationen» in Kraft. Diese frühzeitig in Kraft tretenden Änderungen ziehen keine technischen Anpassungen mit sich.

#### **Änderungskontrolle**

Das vorliegende Dokument «Schweizer Implementation Guidelines QR-Rechnung», Version 2.3 vom 21. November 2025 ersetzt die vorangegangene Version 2.2 vom 22. Februar 2021 und die vorangegangene Version 2.1 vom 30. September 2019 vollständig.

Alle durchgeführten Änderungen gegenüber Version 2.2 sind in der Änderungsdokumentation aufgeführt. Dieses befindet sich im Archiv unter [Download Center.](https://www.six-group.com/de/products-services/banking-services/payment-standardization/downloads-faq/download-center.html)

<sup>&</sup>lt;sup>1</sup> Am QR-Code an sich, macht die SIX Interbank Clearing AG keine Rechte geltend.

#### **Rechtliches und Schutz der QR-Rechnung**

SIC AG, die gesamte SIX Group AG und die verantwortlichen Projektträger der QR-Rechnung für den Finanzplatz Schweiz haben gemeinsam und unter Einbeziehung von Spezialisten die technischen und rechtlichen Rahmenbedingungen für das Territorium der Schweiz sorgfältig geprüft und stellen entsprechende Beschreibungen für eine standardisierte QR-Rechnung zur Verfügung («Standardisierung»). Es wurde dabei von den nachfolgend aufgeführten Verwendungsmöglichkeiten zur Rechnungsstellung bzw. Zahlung einer QR-Rechnung ausgegangen:

- Zahler erfasst QR-Code mit Leser bzw. Kamera im E-/M-Banking
- Zahler erfasst QR-Code mit Leser bzw. Scanner in eigener Infrastruktur und übermittelt den Zahlungsauftrag elektronisch (z. B. als pain-Meldung)
- Zahlungen am Postschalter (Filialen und Filialen mit Partner)
- Vergütungs- bzw. Zahlungsauftragsformular

Weiterführende, nicht aufgelistete Anwendungen der QR-Rechnung, wie beispielsweise das Bezahlen an Geldautomaten, sind nicht Bestandteil der Standardisierung.

Für die gewerbsmässige technologische Umsetzung der Standardisierung sind seitens der kommerziellen Anwender branchenübliche Abklärungen und Vorkehrungen zu treffen.

Sämtliche Rechte an der QR-Rechnung, insbesondere das geistige Eigentum daran, einschliesslich des definierten Inhalts und der vorliegenden Implementation Guidelines, stehen der SIC AG zu. Darüber hinaus sind die Rechte am Bild, ein weisses Kreuz in der Mitte des QR-Codes, umgeben von einem schwarzen Quadrat mit weissem Rahmen, durch die SIC AG rechtlich geschützt.

Die QR-Rechnung, einschliesslich des QR-Codes mit Kreuz, sowie ihre Ausgestaltungsformen und deren Verwendung zur Abwicklung von Zahlungen sind durch klare Vorgaben, welche in diesem Dokument beschrieben sind, geschützt und von allen Nutzenden einzuhalten. Nur auf diese Weise ist eine konsistente und fehlerfreie Verarbeitung der Schweizer QR-Rechnung durch alle am Zahlungsverkehr Beteiligten möglich.

Bei Verwendung der Schweizer QR-Rechnung sind daher die entsprechenden Vorgaben gemäss den vorliegenden Implementation Guidelines stets einzuhalten. Jede Abweichung von diesen Vorgaben stellt eine Verletzung der Rechte der SIC AG dar. Die SIC AG behält sich im Verletzungsfalle jegliche Schritte ausdrücklich vor.

#### **Weitere Hinweise**

Drittspezifikationen und unternehmensspezifische Funktionalitäten bilden nicht Gegenstand der Standardisierung. Diesbezügliche Abklärungen liegen in der Verantwortung der jeweiligen Anbieter. Dies gilt insbesondere für die Möglichkeit der Einbettung von «Rechnungsinformationen» oder von Inhalten in die Felder «Alternative Verfahren».

Im Element «Rechnungsinformationen» können zwischen dem Rechnungssteller und -empfänger strukturierte Informationen übermittelt werden. Die Konzeption der QR-Rechnung stellt hierfür ein Datenfeld bereit.

Weiter werden in den Elementen «Alternative Verfahren» Container für alternative Zahlverfahren zur Verfügung gestellt. Der Inhalt und die Verwendung solcher Daten liegt in der Verantwortung der Herausgeber der jeweiligen Verfahren.

Damit die Inhalte der jeweiligen Felder «Rechnungsinformationen» und «Alternative Verfahren» identifizierbar sind, werden durch SIC AG Parameter für die Codierung einer Syntax vorgegeben. Diese und die grundsätzliche Verwendung der Felder sind vor der Publikation bzw. Verwendung mit der SIC AG abzustimmen (Prozess siehe [Anhang D\)](#page-64-0).

#### **Spezifikationen für die QR-Rechnung**

Das reibungslose Funktionieren aller Prozesse bei der Erstellung und Verarbeitung von QR-Rechnungen bedingt das Einhalten der Guidelines für die QR-Rechnung.

Die Guidelines für die QR-Rechnung richten sich primär an Rechnungssteller, gelten jedoch auch für Finanzinstitute und deren Dienstleister, die ihren Kunden Angebote für den Zahlungsverkehr auf Basis der QR-Rechnung anbieten, für Entwickler von Rechnungssteller-, Rechnungsempfänger- und Banken-Software sowie für alle anderen relevanten Marktteilnehmer.

Folgende Dokumente enthalten technische und gestalterische Spezifikationen für die QR-Rechnung und für Zahlungen, die auf Basis einer QR-Rechnung getätigt werden:

- Schweizer Implementation Guidelines QR-Rechnung: Technische und fachliche Spezifikationen des Zahlteils mit Swiss QR Code und des Empfangsscheins (vorliegendes Dokument)
- Style Guide QR-Rechnung (Zusammenfassung der Gestaltungsvorgaben aus diesem Dokument)
- Verarbeitungsregeln QR-Rechnung in den Schweizer Business Rules für die Swiss Payment Standards Verarbeitungsregeln für QR-Rechnung SPS
- Fachliche Informationen zur QR-IID und QR-IBAN
- Bankenstamm (Liste der IIDs und QR-IIDs der Banken)
- Swiss Payment Standards (Implementation Guidelines für den Kunde-Bank-Datenaustausch)
- Implementation Guidelines für Interbankmeldungen

Das Nicht-Einhalten der Guidelines für die QR-Rechnung kann dazu führen, dass z. B.:

- Zahlungen seitens des Zahlers bzw. dessen Finanzinstituts nicht erfasst werden können.
- Zahlungen seitens des Zahlers bzw. dessen Finanzinstituts nicht ausgeführt werden können.
- Gutschriften seitens des Rechnungsstellers bzw. dessen Finanzinstituts falsch beziehungsweise nicht verbucht werden.
- Rechtliche Vorschriften verletzt werden (z. B. Datenschutz).

**SIC AG übernimmt für die Korrektheit und Vollständigkeit der bereitgestellten Informationen keinerlei Gewähr und Haftung. Ebenso übernimmt SIC AG auch für den spezifischen Funktionsumfang von Systemen zur Nutzung der QR-Rechnung keine Beratung, stellt keine Kontrollfunktionen zu technischen Verfahren zur Verfügung und übernimmt keine Gewähr oder Haftung für die konkrete maschinelle oder verfahrenstechnische Umsetzung der Standardisierung beziehungsweise von Lösungen zur Nutzung und Bearbeitung von QR-Rechnungen.**

#### **Unterstützung und Hilfsmittel**

SIX stellt verschiedene Hilfsmittel unverbindlich zur Verfügung. Informieren Sie sich dazu auf Harmonisierung [des Schweizer Zahlungsverkehrs | SIX \(six-group.com\).](https://www.six-group.com/de/products-services/banking-services/payment-standardization/standards/qr-bill.html)

#### **Release Management**

Änderungsanträge können jederzeit vi[a billing-payments.pm@six-group.com](mailto:billing-payments.pm@six-group.com) eingereicht werden. Sie werden nach dem Best-Effort-Prinzip auf den nächsten Releasetermin hin berücksichtigt. Eine Garantie für die Bearbeitung und für eine damit verbundene Lösung gibt es nicht. Änderungsanträge werden jeweils bis Juni gesammelt und anschliessend bearbeitet. Im darauffolgenden November bis Dezember findet ein öffentliches Konsultationsverfahren statt, in welchem allfälliges Feedback eingeholt wird. Im Februar des darauffolgenden Jahres erfolgt die Publikation der Implementation Guidelines, welche anschliessend frühestens im folgenden November eingeführt werden. Sollten keine oder nur minimale Änderungsanträge eingereicht werden, behält sich die SIC AG vor, die Anpassungen auf einen späteren Releasetermin zu verschieben.

© Copyright 2023 SIX Interbank Clearing AG, CH-8021 Zürich

## <span id="page-7-0"></span>Inhaltsverzeichnis

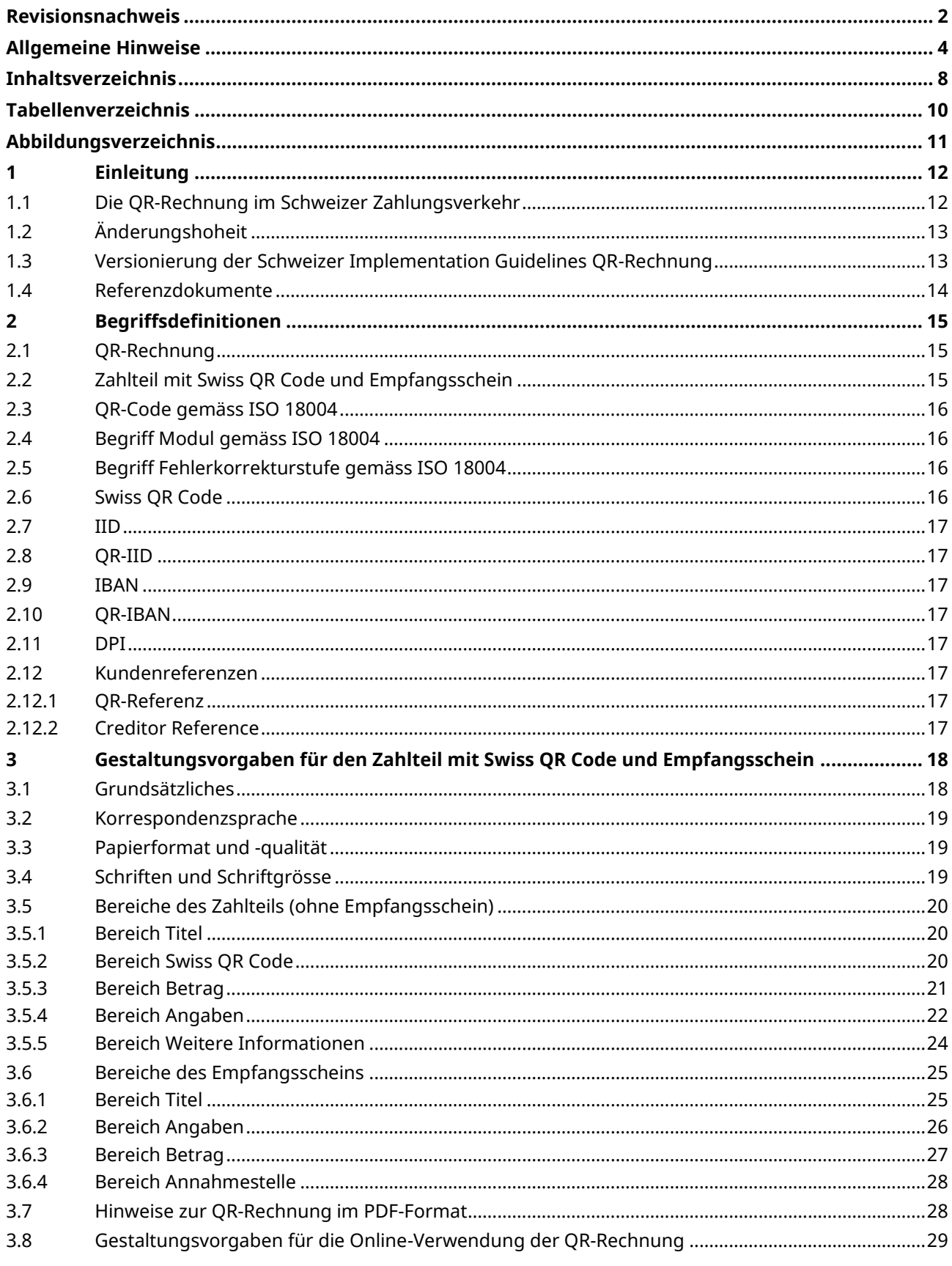

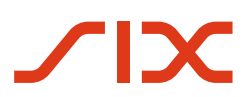

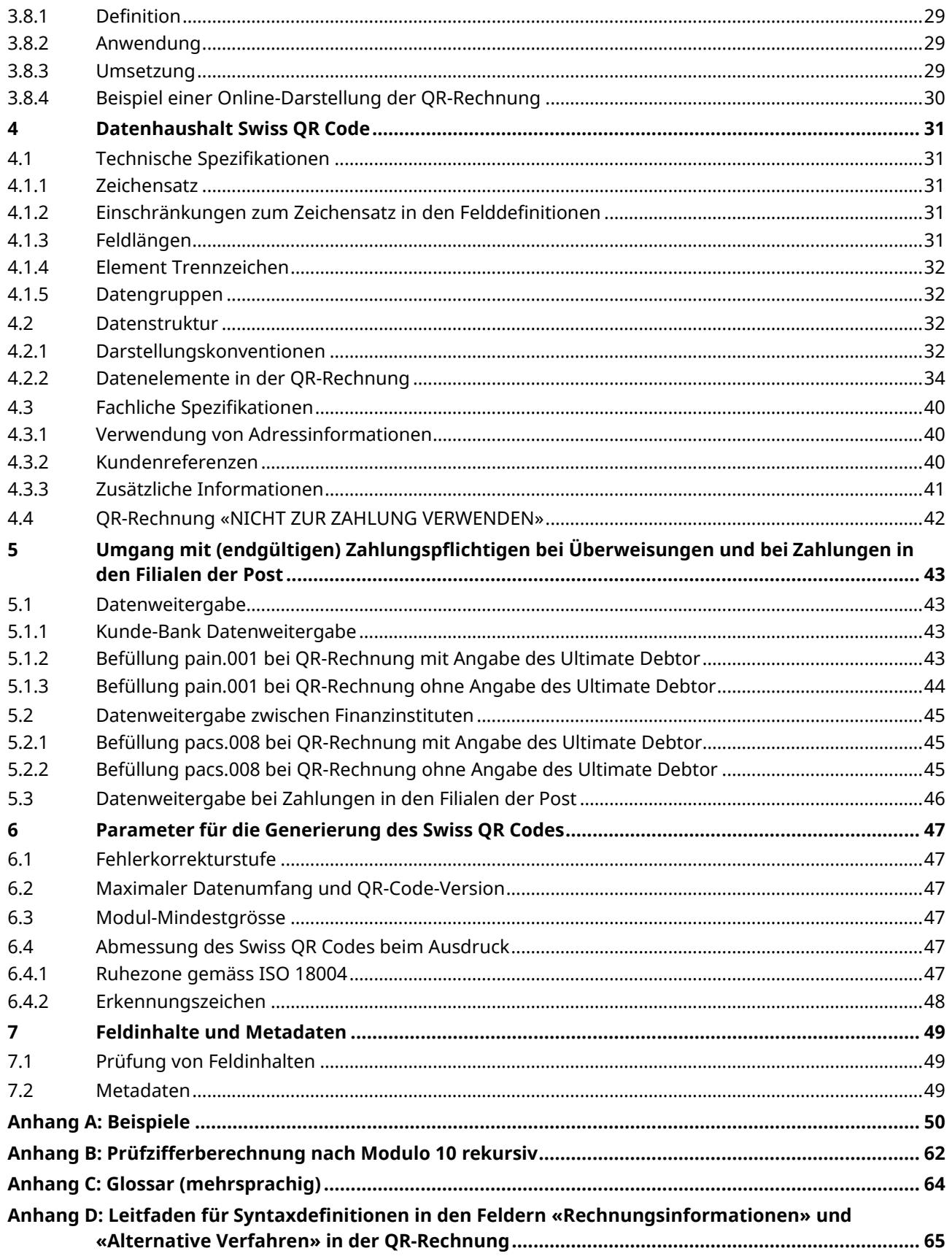

## <span id="page-9-0"></span>**Tabellenverzeichnis**

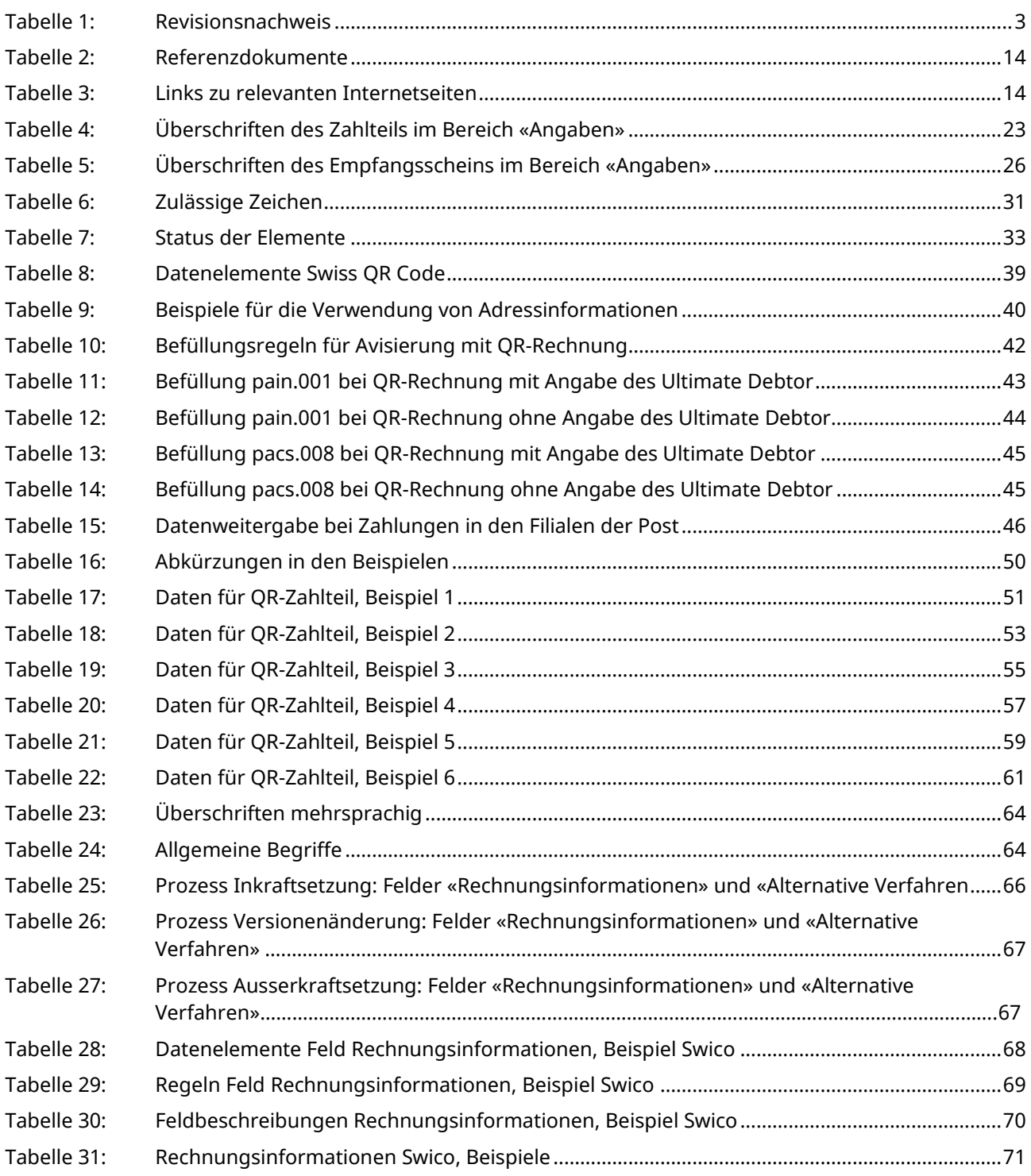

## <span id="page-10-0"></span>**Abbildungsverzeichnis**

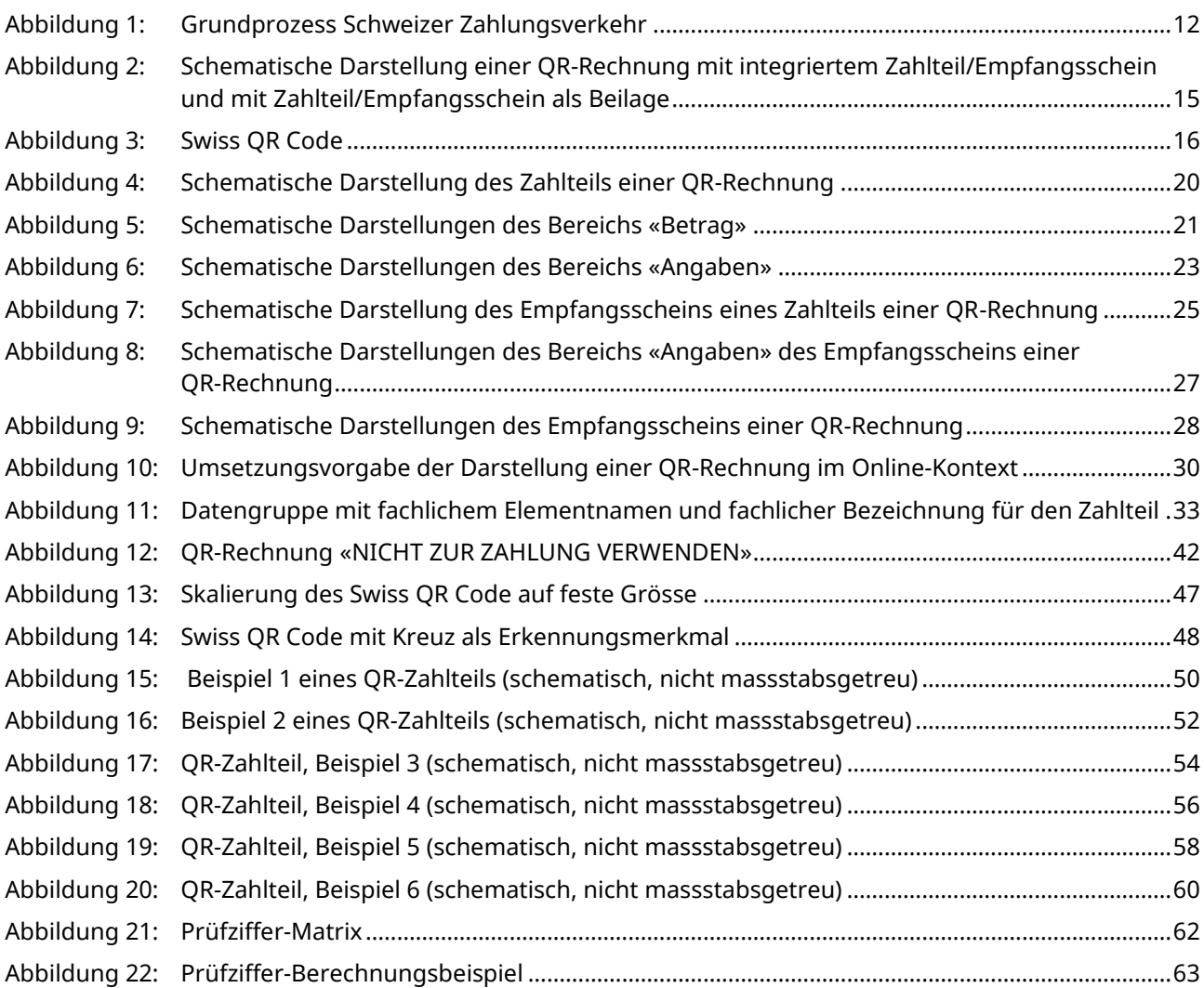

## <span id="page-11-0"></span>**1 Einleitung**

Die Schweizer Implementation Guidelines QR-Rechnung wurden im Auftrag des Verwaltungsrats der SIX Interbank Clearing AG erarbeitet. Primäre Zielgruppe sind Entwickler von Rechnungssteller-, Rechnungsempfänger- und Banken-Software.

Dieses Dokument steht i[m Download Center](https://www.six-group.com/de/products-services/banking-services/payment-standardization/standards/qr-bill.html) zur Verfügung.

### <span id="page-11-1"></span>**1.1 Die QR-Rechnung im Schweizer Zahlungsverkehr**

Die nachfolgende Darstellung zeigt schematisch den Grundprozess im Schweizer Zahlungsverkehr auf Basis einer QR-Rechnung. Ihr Zweck ist es, die aufeinander abgestimmten Geltungsbereiche der verschiedenen Implementation Guidelines und Business Rules darzustellen:

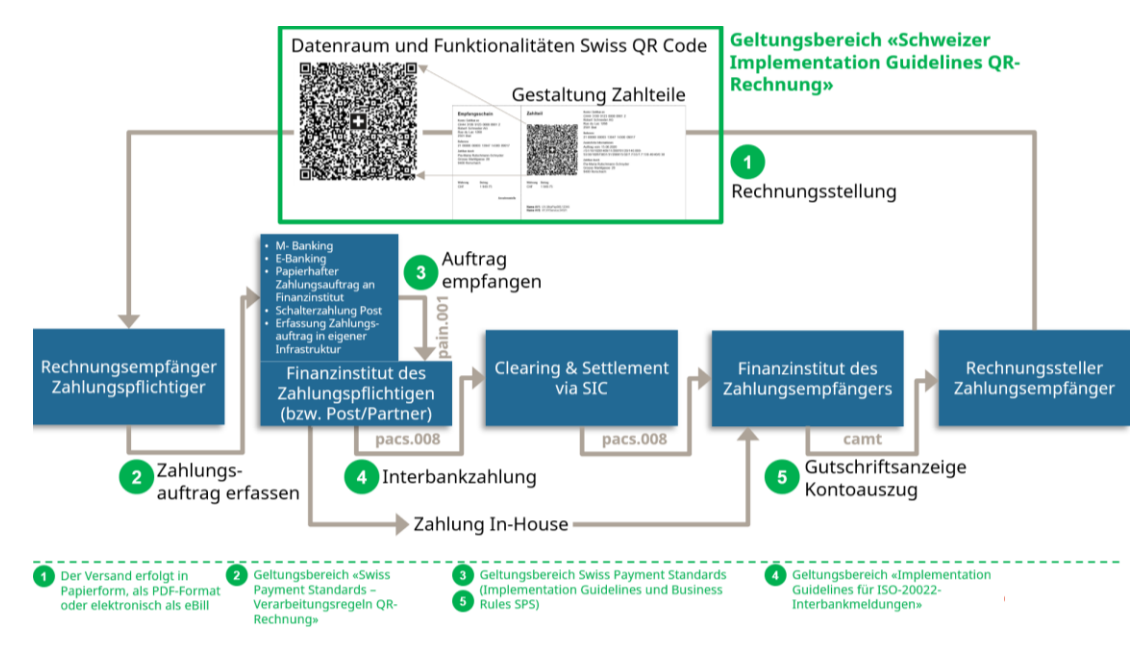

<span id="page-11-2"></span>*Abbildung 1: Grundprozess Schweizer Zahlungsverkehr*

Dieser Grundprozess dient der Schaffung eines Basisverständnisses und stellt keine abschliessende Darstellung aller möglichen Konstellationen dar. Daneben existieren weitere Anwendungsfälle, die geringfügig davon abweichen (z. B. Zahler und Zahlungspflichtiger sind unterschiedlich; Zahlteil mit Empfangsschein wird für eine Spende verwendet; Zahlungspflichtiger bei Erstellung unbekannt). Auf diese wird hier nicht weiter eingegangen.

Der Grundprozess beinhaltet folgende Schritte: Der Rechnungssteller erzeugt eine QR-Rechnung mit Zahlteil und Empfangsschein und sendet diese dem Rechnungsempfänger zu. Der Versand erfolgt in der Regel in Papierform oder elektronisch als PDF-Dokument. Der Rechnungsempfänger (hier auch gleichzeitig der Zahlungspflichtige) kann nun die Zahlung über verschiedene Zahlungskanäle auslösen, beispielsweise:

- M-Banking
- E-Banking
- Papierbasierter Zahlungsauftrag an Finanzinstitut
- Zahlungen am Postschalter (Filialen und Filialen mit Partner)
- Erfassung Zahlungsauftrag in eigener Infrastruktur (z. B. ERP-Software)

Dabei dient der Datenhaushalt des QR-Codes als Befüllungshilfe, so dass keine manuellen Erfassungen erforderlich sind. Alternativ kann auf Basis der textlichen Angaben auch eine manuelle Erfassung erfolgen.

Die Einhaltung der Vorgaben in diesem Dokument stellt sicher, dass Zahlungen über jeden Zahlungskanal zuverlässig ausgeführt werden.

Neben diversen Schweizer Implementation Guidelines für den Kunde-Bank-Datenaustausch basierend auf dem ISO-20022-Standard (z. B. für Überweisungen, Cash Management) sind noch folgende Dokumente massgeblich für die QR-Rechnung:

- Style Guide QR-Rechnung (Zusammenfassung der Gestaltungsvorgaben aus diesem Dokument)
- Verarbeitungsregeln für QR-Rechnung SPS
- Fachliche Informationen zur QR-IID und QR-IBAN
- Bankenstamm (Liste der IIDs und QR-IIDs der Banken)

Die «Verarbeitungsregeln QR-Rechnung[» \[4\]](#page-13-3) beschreiben relevante fachliche Verarbeitungsabläufe. Die «Fachlichen Informationen zur QR-IID und QR-IBAN» informieren detailliert über die Verwendung der QR-IBAN auf Basis einer QR-IID.

### <span id="page-12-0"></span>**1.2 Änderungshoheit**

Das Dokument «Schweizer Implementation Guidelines QR-Rechnung» beinhaltet die Vorgaben der Schweizer Finanzinstitute und untersteht der Änderungshoheit von

SIX Interbank Clearing AG Hardturmstrasse 201Postfach CH-8021 Zürich

SIX Interbank Clearing AG behält sich ausdrücklich das Recht vor, dieses Dokument ganz oder teilweise zu verändern, zu ergänzen oder zu löschen. Zukünftige Änderungen und Erweiterungen werden Banken kommuniziert, die wiederum verpflichtet sind, diese an die betroffenen Stellen weiterzugeben.

Die aktuellste Version dieses Dokuments ist i[m Download Center](https://www.six-group.com/de/products-services/banking-services/payment-standardization/downloads-faq/download-center.html) verfügbar.

### <span id="page-12-1"></span>**1.3 Versionierung der Schweizer Implementation Guidelines QR-Rechnung**

Hauptversionen setzen den Zähler der Versionierung an erster Stelle. (Version 1.0; Version 2.0). Hauptversionen können entweder Einfluss auf die Datenstruktur, den Inhalt oder auf die Gestaltungsempfehlungen haben und erfordern i. d. R. technische Anpassungen.

Unterversionen (Version 1.1; Version 1.11) erfordern i. d. R. keine technischen Anpassungen.

Die Version muss in der Datenstruktur abgebildet sein (Details siehe Kapite[l 4.2](#page-31-2) [«Datenstruktur»](#page-31-2), Element «Version»).

### <span id="page-13-0"></span>**1.4 Referenzdokumente**

<span id="page-13-6"></span><span id="page-13-4"></span>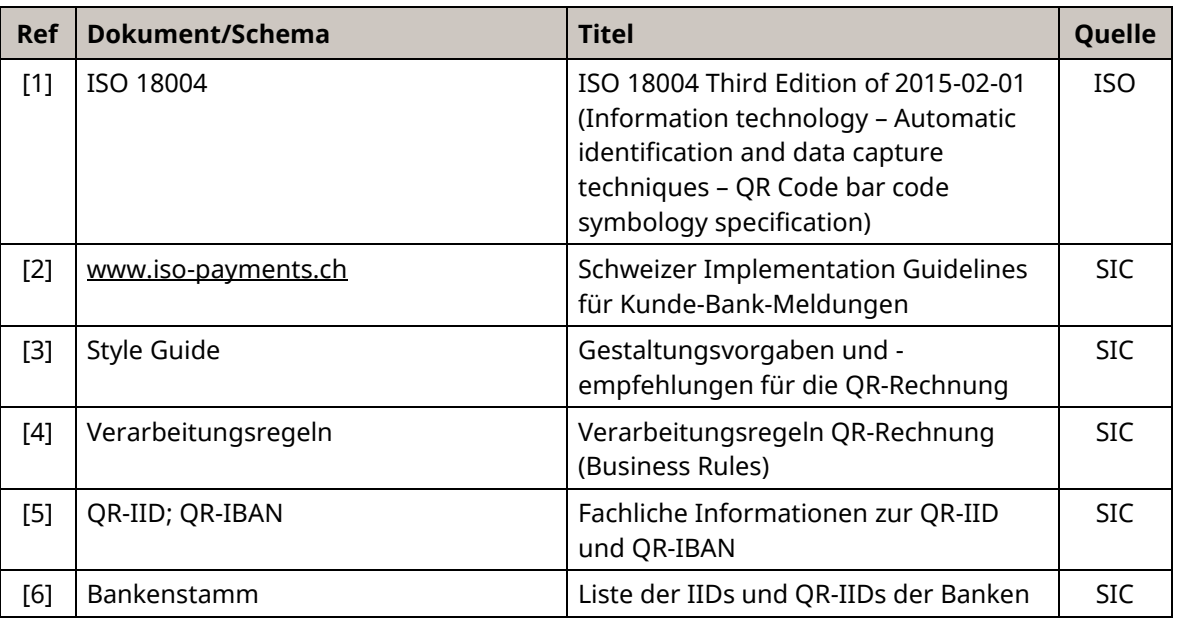

#### <span id="page-13-7"></span><span id="page-13-5"></span><span id="page-13-3"></span><span id="page-13-1"></span>*Tabelle 2: Referenzdokumente*

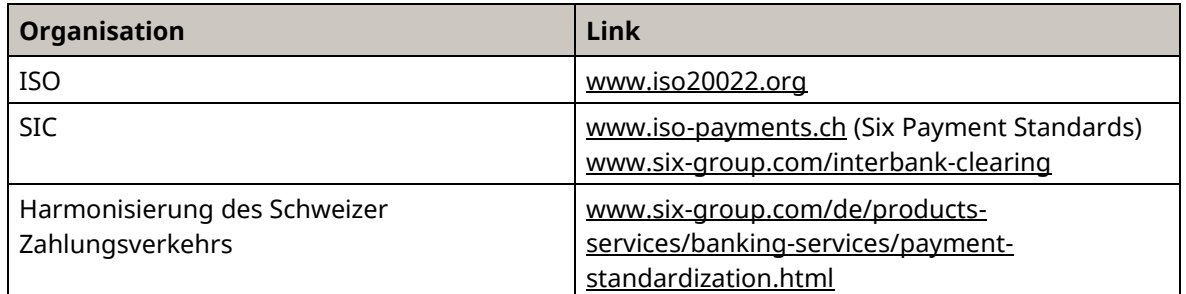

<span id="page-13-2"></span>*Tabelle 3: Links zu relevanten Internetseiten*

## <span id="page-14-0"></span>**2 Begriffsdefinitionen**

### <span id="page-14-1"></span>**2.1 QR-Rechnung**

Unter dem Produkt «QR-Rechnung» versteht man

- eine Rechnung mit im Formular integriertem Zahlteil und Empfangsschein sowie
- eine Rechnung mit beigelegtem Zahlteil und Empfangsschein.

Die nachfolgende Abbildung zeigt skizzenhaft zwei mögliche Ausgestaltungen einer QR-Rechnung mit Zahlteil und dient dem besseren Verständnis der nachfolgenden Definitionen.

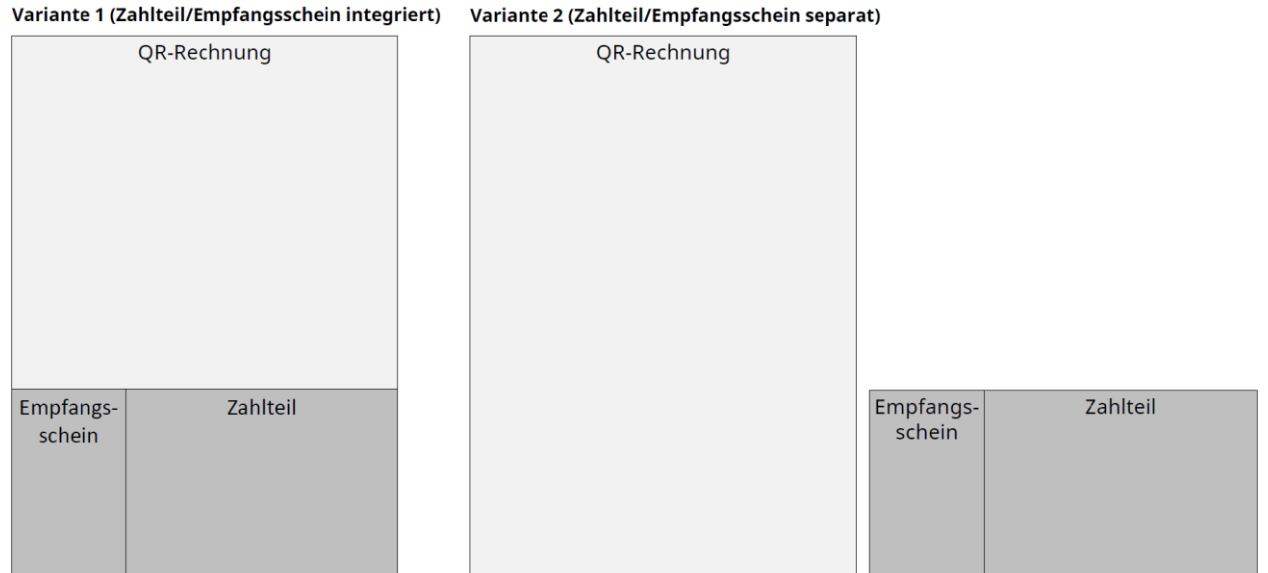

<span id="page-14-3"></span>*Abbildung 2: Schematische Darstellung einer QR-Rechnung mit integriertem Zahlteil/Empfangsschein und mit Zahlteil/Empfangsschein als Beilage*

### <span id="page-14-2"></span>**2.2 Zahlteil mit Swiss QR Code und Empfangsschein**

Der Zahlteil der QR-Rechnung mit einem Empfangsschein enthält die für die Ausführung einer Zahlung benötigten Angaben in Form eines QR-Codes und als lesbare Information.

Der Empfangsschein muss zwingend links neben dem Zahlteil platziert sein – unabhängig ob in einer Rechnung integriert oder als Beiblatt.

Der Zahlteil hat das DIN-A6-Querformat (148 x 105 mm). Der links neben dem Zahlteil angebrachte Empfangsschein ist im Format 62 x 105 mm, beide zusammen weisen die Masse 210 x 105 mm auf.

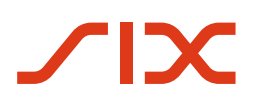

### <span id="page-15-0"></span>**2.3 QR-Code gemäss ISO 18004**

Der QR-Code ist ein zweidimensionaler Barcode gemäss ISO 18004, basierend auf der Entwicklung der Firma DENSO WAVE INCORPORATED. «QR Code» ist eine eingetragene Marke von DENSO WAVE INCORPORATED.

Für mehr Informationen zu ISO 18004, siehe Referenzdokument [\[1\]](#page-13-4).

Der QR-Code-Standard sieht für die Codierung von unterschiedlichen Datenmengen Versionen (von Version 1 bis Version 40) mit jeweils unterschiedlichen Speicherkapazitäten in Form von Modulen vor. Die jeweils codierbare Datenmenge hängt zum einen von der gewählten Fehlerkorrekturstufe und zum anderen von den zu codierenden Daten (numerisch, alphanumerisch, binär, Kanji) ab.

Jeder Version ist eine feste Anzahl an Modulen zugeordnet.

### <span id="page-15-1"></span>**2.4 Begriff Modul gemäss ISO 18004**

Ein Modul bezeichnet den kleinsten Informationsträger im QR-Code, vergleichbar mit einem Daten-Bit. Im QR-Code entsprechen die Module den weissen und schwarzen Punkten des Codes.

### <span id="page-15-2"></span>**2.5 Begriff Fehlerkorrekturstufe gemäss ISO 18004**

Der QR-Code besitzt die Fähigkeit, die im Code enthaltenen Daten bei Beschädigungen des Codes (z. B. durch Schmutz, Faltung, Aufdrucke) wiederherzustellen. Im Standard sind dazu vier Fehlerkorrekturstufen vorgesehen, die unterschiedlichen Wiederherstellungskapazitäten entsprechen (L = ca. 7%, M = ca. 15%, Q = ca. 25%, H = ca. 30%). Je höher die Fehlerkorrekturstufe gewählt wird, umso geringer ist die codierbare Datenmenge. Bei der QR-Rechnung ist die Fehlerkorrekturstufe «M» zu verwenden.

### <span id="page-15-3"></span>**2.6 Swiss QR Code**

Der Swiss QR Code entspricht den Anforderungen in diesem Dokument und ermöglicht die Auslösung von Zahlungen bei Finanzinstituten über alle Zahlungskanäle und am Postschalter (Filialen und Filialen mit Partner). Er ist mit einem Schweizer Kreuz in der Mitte gekennzeichnet.

<span id="page-15-4"></span>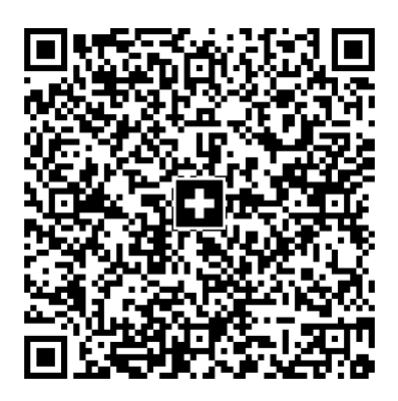

*Abbildung 3: Swiss QR Code*

### <span id="page-16-0"></span>**2.7 IID**

IID (Instituts-Identifikation) dient in der Schweiz und Liechtenstein zur Identifizierung der Finanzinstitute als Teilnehmer an den Schweizer RTGS/IP-Systemen. Jedem Institut wird mindestens eine IID zugewiesen.

### <span id="page-16-1"></span>**2.8 QR-IID**

Die QR-IID ist eine Abwandlung der Instituts-Identifikation (IID). QR-IIDs bestehen exklusiv aus Nummern von 30000 bis 31999. Auf Basis dieser QR-IIDs definierte IBANs (QR-IBANs) werden ausschliesslich für das neue Verfahren mit QR-Referenz in der QR-Rechnung verwendet (siehe Kapitel [2.10\)](#page-16-3).

### <span id="page-16-2"></span>**2.9 IBAN**

IBAN ist die international normierte Darstellung einer Bankkontonummer gemäss ISO 13616 Standard.

### <span id="page-16-3"></span>**2.10 QR-IBAN**

Bei Zahlungen mit einer strukturierten QR-Referenz muss die QR-IBAN als Angabe des Gutschriftskontos verwendet werden. Der formelle Aufbau der QR-IBAN entspricht den Regeln gemäss ISO-13616-Standard für IBAN. Eine QR-IBAN kann nur für Zahlungseingänge verwendet werden. Zahlungen zulasten einer QR-IBAN sind nicht vorgesehen. Das Zahlverfahren mit Referenz wird über eine spezielle Identifikation des Finanzinstituts (QR-IID) erkannt. Für die QR-IID sind exklusiv Werte im Bereich 30000 – 31999 reserviert. Jedem am Verfahren teilnehmenden rechtlich selbständigen Finanzinstitut wird eine QR-IID zugeteilt. Die QR-IBAN enthält zur Kennzeichnung des Verfahrens die QR-IID des kontoführenden Instituts.

Detaillierte Ausführungen zur QR-IID und zur QR-IBAN finden sich im Dokument «Fachliche Informationen zur QR-IID und QR-IBAN[» \[5\].](#page-13-5)

Die jeweils aktuelle Version ist i[m Download Center](https://www.six-group.com/de/products-services/banking-services/payment-standardization/downloads-faq/download-center.html#tfl_dHNfbGlzdA=/content/cq:tags/sixReference/six/business-topic/banking-services/standardization/qr-bill) verfügbar.

### <span id="page-16-4"></span>**2.11 DPI**

Die Drucker- bzw. Scannerauflösung wird üblicherweise in dots per inch (dpi) spezifiziert.

### <span id="page-16-5"></span>**2.12 Kundenreferenzen**

Für Zahlungen mit strukturierter Referenz können die folgenden zwei Referenzarten verwendet werden.

#### <span id="page-16-6"></span>**2.12.1 QR-Referenz**

Die QR-Referenz muss immer 26 numerische Zeichen haben, auf die eine Prüfziffer nach Modulo 10 rekursiv folgt (sieh[e Anhang B\)](#page-61-0) und kann vom Rechnungssteller als strukturierte Referenz verwendet werden. Die Referenz darf nicht ausschliesslich aus Nullen bestehen.

#### <span id="page-16-7"></span>**2.12.2 Creditor Reference**

Creditor Reference gemäss ISO-11649-Standard. Die Referenz muss mindestens 5 bis maximal 25 alphanumerische Zeichen haben. Beginnend mit RF, gefolgt von den Prüfziffer (3. und 4. Stelle). Die Prüfziffer der Creditor Reference muss mit Modulo 97–10 berechnet werden.

## <span id="page-17-1"></span>**3 Gestaltungsvorgaben für den Zahlteil mit Swiss QR Code und Empfangsschein**

### <span id="page-17-0"></span>**3.1 Grundsätzliches**

Der Zahlteil einer QR-Rechnung mit einem Empfangsschein kann folgende Erscheinungsformen haben:

- 1. Integrierter Teil einer QR-Rechnung in Papierform;
- 2. Beilage zu einer QR-Rechnung in Papierform;
- 3. Integrierter Teil einer elektronischen QR-Rechnung oder Beilage zu einer QR-Rechnung als PDF-Datei (siehe Kapitel [3.7](#page-27-1) [«Hinweise zur QR-Rechnung im PDF-Format»](#page-27-1)).

Für den Zahlteil einer QR-Rechnung mit einem Empfangsschein gibt es folgende Gestaltungsvorgaben, die sich auf alle drei Erscheinungsformen beziehen:

- − Der Zahlteil muss zwingend auf der unteren Schnittkante der QR-Rechnung platziert werden, oder alternativ mit einer Perforation an Stelle der Schnittkanten versehen sein.
- − Der Zahlteil muss rechts neben dem Empfangsschein platziert werden und dieselbe Höhe haben. Gemeinsam ergeben der Zahlteil und der Empfangsschein die Länge des schmaleren Teils des DIN-A4-Formats.
- − Nur die für die einzelnen Bereiche definierten Überschriften und Informationen bzw. Werte dürfen aufgedruckt werden (siehe Kapitel [3.5](#page-19-0) [«Bereiche des Zahlteils»](#page-19-0), insbesondere Kapitel [3.5.4](#page-21-0) [«Bereich Angaben»](#page-21-0)).
- − Der Einsatz des Zahlteils und des Empfangsscheins als Werbeträger oder Werbemittel ist ausgeschlossen. Die Rückseite darf nicht bedruckt werden.
- − Werden Angaben zum Betrag und Zahlungspflichtigen (Zahlbar durch (Name/Adresse)) bei der Rechnungsstellung nicht aufgedruckt, sind entsprechende Felder sowohl im Zahlteil als auch im Empfangsschein zur handschriftlichen Ergänzung anzubringen (siehe [Abbildung 5,](#page-20-1) [Abbildung 6](#page-22-1) und [Abbildung 9\)](#page-27-2).

Wenn der Zahlteil in einer QR-Rechnung in Papierform integriert ist, gelten zusätzlich zu den oben genannten Anforderungen noch folgende:

> − Eine Perforation zwischen den Angaben zur Rechnung und des Zahlteils mit Empfangsschein ist obligatorisch. Genauso ist eine Perforation zwischen dem Zahlteil und dem Empfangsschein vorgegeben.

Wenn der Zahlteil nicht in einer QR-Rechnung in Papierform integriert ist, gelten zusätzlich zu den oben genannten Anforderungen noch folgende:

> − Diese Perforation ist auch obligatorisch, wenn der Zahlteil mit Empfangsschein separat einer Rechnung beigelegt wird.

Weitere Informationen bezüglich der Gestaltungsvorgaben (u. A. Style Guide) für den Zahlteil der QR-Rechnung mit Empfangsschein sowie Beispiele finden Sie i[m Download Center.](https://www.six-group.com/de/products-services/banking-services/payment-standardization/downloads-faq/download-center.html#tfl_dHNfbGlzdA=/content/cq:tags/sixReference/six/business-topic/banking-services/standardization/qr-bill)

### <span id="page-18-0"></span>**3.2 Korrespondenzsprache**

Die QR-Rechnung kann in den Korrespondenzsprachen Deutsch, Französisch, Italienisch und Englisch erstellt werden. Dem Rechnungssteller ist die Wahl der Korrespondenzsprache freigestellt. Die zu verwendenden Begriffe in den jeweiligen Korrespondenzsprachen sind i[n Anhang D](#page-64-0) aufgeführt.

### <span id="page-18-1"></span>**3.3 Papierformat und -qualität**

Ein physischer Zahlteil mit Empfangsschein muss auf weissem, perforiertem Papier mit einem Gewicht von mindestens 80 bis maximal 100 g/m² erstellt werden. Die Verwendung geprüfter Recycling-, FSCund TCF-Papiere ist erlaubt. Nicht zugelassen sind hingegen beschichtete und reflektierende Papiere.

Der Zahlteil hat das DIN-A6-Querformat (148 x 105 mm). Der links neben dem Zahlteil angebrachte Empfangsschein hat das Format 62 x 105 mm, so dass beide zusammen die Masse 210 x 105 mm haben (DIN lang).

### <span id="page-18-2"></span>**3.4 Schriften und Schriftgrösse**

Nur die serifenlosen Schriften Arial, Frutiger, Helvetica und Liberation Sans in schwarz sind zugelassen. Die Schrift darf weder kursiv gesetzt noch unterstrichen werden.

Die Schriftgrösse des Zahlteils für Überschriften und dazugehörende Werte muss mindestens 6 Pkt., maximal 10 Pkt. Betragen. Überschriften sind in den Bereichen «Betrag» und «Angaben» immer gleich gross darzustellen. Diese sind **fett** gedruckt und 2 Pkt. kleiner als die Schriftgrösse der dazugehörenden Werte darzustellen. Empfohlen wird bei Überschriften die Schriftgrösse 8 Pkt. und bei dazugehörenden Werten die Schriftgrösse 10 Pkt. Ausnahme mit Schriftgrösse 11 Pkt. (**fett**) bildet der Titel «Zahlteil».

Beim Andruck des Elements «Alternative Verfahren» beträgt die Schriftgrösse 7 Pkt., wobei die Bezeichnung des alternativen Verfahrens **fett** gedruckt erfolgt.

Das Element «Endgültiger Zahlungsempfänger» ist konzeptionell vorgesehen, wird jedoch bei der QR-Rechnung nicht verwendet und somit auch nicht aufgedruckt. Bei einer allfälligen Freigabe mit entsprechendem Andruck beträgt die Schriftgrösse voraussichtlich 7 Pkt. wobei die Bezeichnung **fett** gedruckt wird.

Die Schriftgrösse beim Empfangsschein beträgt für die Überschriften 6 Pkt. (**fett**) und für die dazugehörenden Werte 8 Pkt. Ausnahme mit Schriftgrösse 11 Pkt. (**fett**) bildet der Titel «Empfangsschein».

Werden beim Scanning ergänzend zum Inhalt des Swiss QR Codes die im Sichtteil des Zahlteils enthaltene Informationen ganz oder teilweise ausgelesen, werden die besten Ergebnisse erzielt, wenn die Überschriften eine Grösse von 8 Pkt. und die Textinformationen eine von 10 Pkt. aufweisen. Es muss jedoch sichergestellt sein, dass alle erforderlichen Informationen auf dem Sichtteil dargestellt werden können.

### <span id="page-19-0"></span>**3.5 Bereiche des Zahlteils (ohne Empfangsschein)**

Die nachfolgende Abbildung illustriert die fünf Bereiche des Zahlteils. Die Inhalte werden in den nachfolgenden Kapiteln beschrieben.

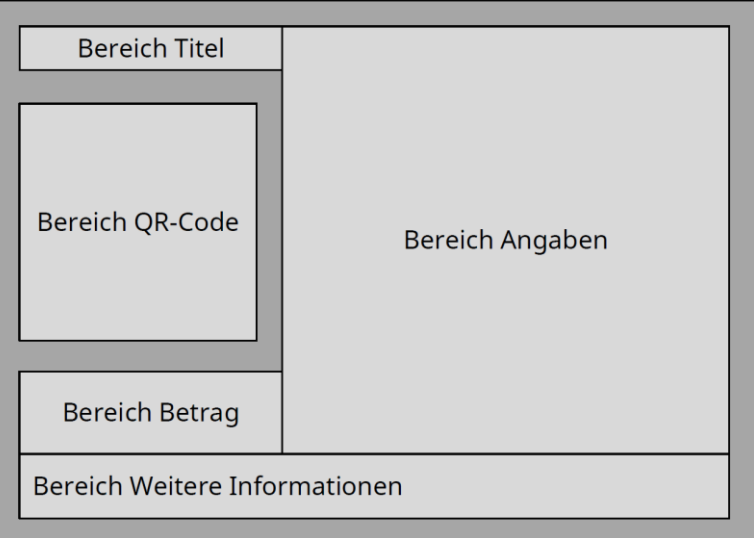

<span id="page-19-3"></span>*Abbildung 4: Schematische Darstellung des Zahlteils einer QR-Rechnung*

Die Leerbereiche (in de[r Abbildung 4](#page-19-3) dunkel eingefärbt) sind zwingend erforderlich, müssen in der Breite und Höhe mindestens 5 mm betragen und dürfen nicht bedruckt werden.

### <span id="page-19-1"></span>**3.5.1 Bereich Titel**

Im Bereich Titel muss der Begriff «Zahlteil» mit der Schriftgrösse 11 Pkt. **fett** aufgedruckt werden.

### <span id="page-19-2"></span>**3.5.2 Bereich Swiss QR Code**

Im Bereich Swiss QR Code muss die 5 mm breite Umrandung eingehalten werden. Somit kann sichergestellt werden, dass der QR-Code gelesen werden kann.

#### <span id="page-20-0"></span>**3.5.3 Bereich Betrag**

Der Bereich Betrag umfasst die Währung und den Betrag, die als Überschriften verwendet werden. Es werden die Währungen Schweizer Franken und Euro unterstützt, wobei die Währungskürzel «CHF» bzw. «EUR» links vor der Betragsangabe bzw. dem Betragsfeld aufgedruckt werden. Der Betrag muss zwischen CHF / EUR 0.01 und CHF / EUR 999'999'999.99 liegen. Für Beträge unter CHF / EUR 1.00 wird die Darstellungsvariante z. B. CHF / EUR 0.10 empfohlen.

Ist der Betrag im Swiss QR Code enthalten, muss er nach dem Währungskürzel erscheinen. Als Tausendertrennzeichen ist ein Blank «Leerzeichen» und als Dezimaltrennzeichen das Punktzeichen «.» zu verwenden. Die Betragsangabe muss stets zwei Nachkommastellen aufweisen (z. B. CHF 1 590.00 / EUR 1 590.00).

Ist im Swiss QR Code kein Betrag enthalten, muss ein farbloses Feld mit den Massen 40 x 15 mm und mit schwarzen Eckmarken mit der Linienstärke von 0,75 Pkt. aufgedruckt sein, in dem der Betrag vom Zahlungspflichtigen («Zahlbar durch») handschriftlich, möglichst in schwarz zu ergänzen ist. Eine entsprechende Datei zur Erstellung der Eckmarken ist i[m Download Center](https://www.six-group.com/de/products-services/banking-services/payment-standardization/downloads-faq/download-center.html#tfl_dHNfbGlzdA=/content/cq:tags/sixReference/six/business-topic/banking-services/standardization/qr-bill) verfügbar.

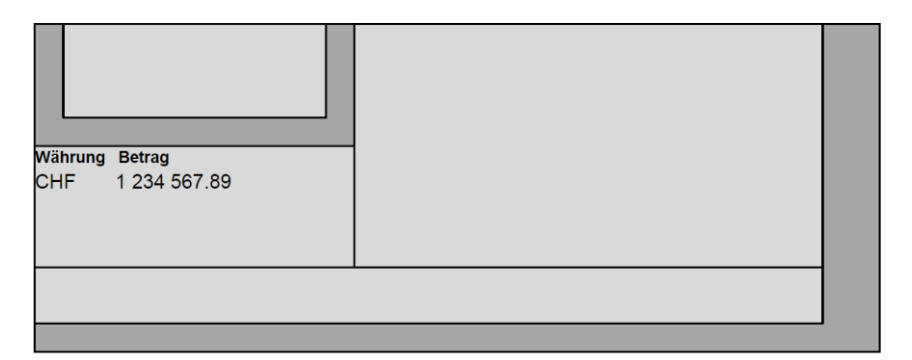

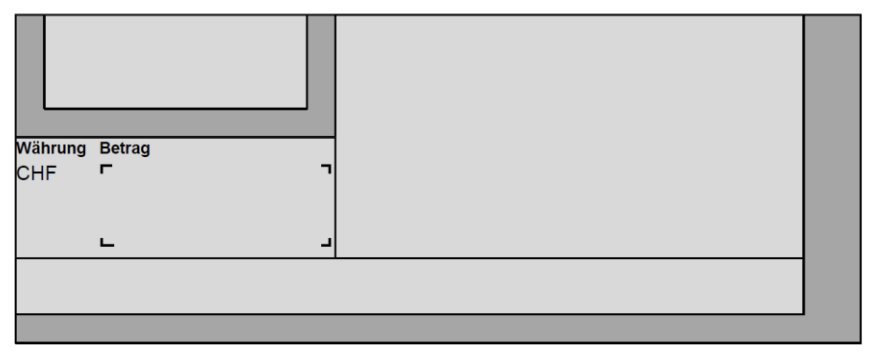

<span id="page-20-1"></span>*Abbildung 5: Schematische Darstellungen des Bereichs «Betrag»*

### <span id="page-21-0"></span>**3.5.4 Bereich Angaben**

Im Bereich Angaben müssen alle für eine Zahlung relevanten Werte aus dem Swiss QR Code aufgedruckt werden. Dabei ist jede Angabe mit einer Überschrift zu kennzeichnen. Die Werte **müssen, sofern im Swiss QR Code enthalten**, in der folgenden korrekten Reihenfolge platziert werden. Sind keine Werte im Swiss QR Code enthalten, dürfen weder die dazugehörenden Überschriften noch ein anderer Text angezeigt werden.

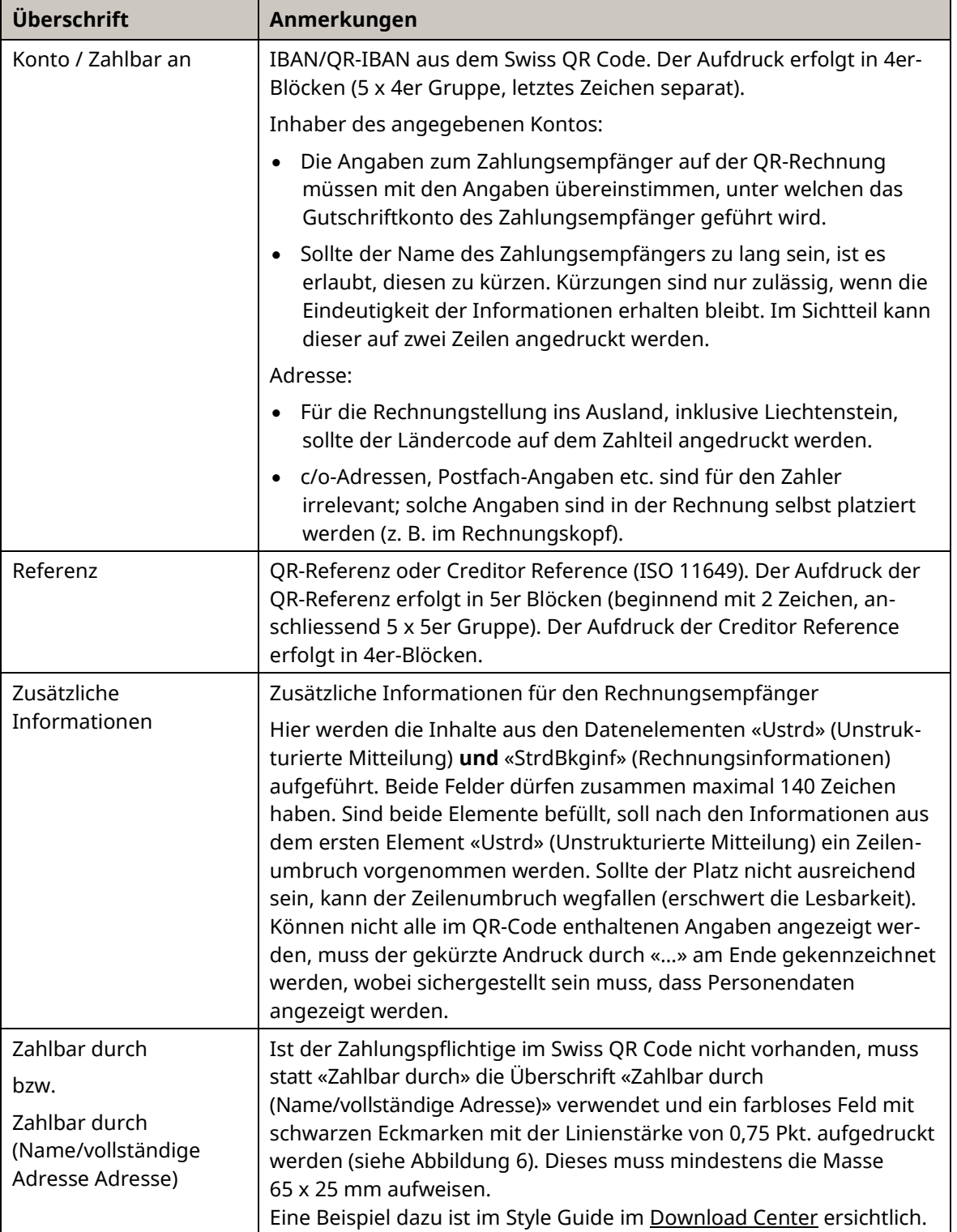

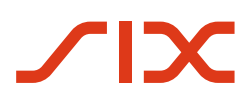

Schweizer Implementation Guidelines QR-Rechnung Gestaltungsvorgaben

| <b>Überschrift</b> | Anmerkungen                                                                                                    |  |  |  |  |
|--------------------|----------------------------------------------------------------------------------------------------|--|--|--|--|
|                    | Sollte der Name des Zahlungspflichtigen zu lang sein, ist es erlaubt,<br>diesen zu kürzen. Kürzungen sind nur zulässig, wenn die<br>Eindeutigkeit der Informationen erhalten bleibt. Im Sichtteil kann<br>dieser auf zwei Zeilen angedruckt werden. |  |  |  |  |
|                    | Für die Rechnungstellung ins Ausland, inklusive Liechtenstein, sollte<br>der Ländercode auf dem Zahlteil angedruckt werden.                                                                                                    |  |  |  |  |

<span id="page-22-0"></span>*Tabelle 4: Überschriften des Zahlteils im Bereich «Angaben»*

#### **Anmerkungen**

Die oben aufgeführten Überschriften (sieh[e Anhang D\)](#page-64-0) sind zwingend zu verwenden und dürfen nicht geändert werden, sofern im Swiss QR Code enthalten.

 $\blacksquare$ 

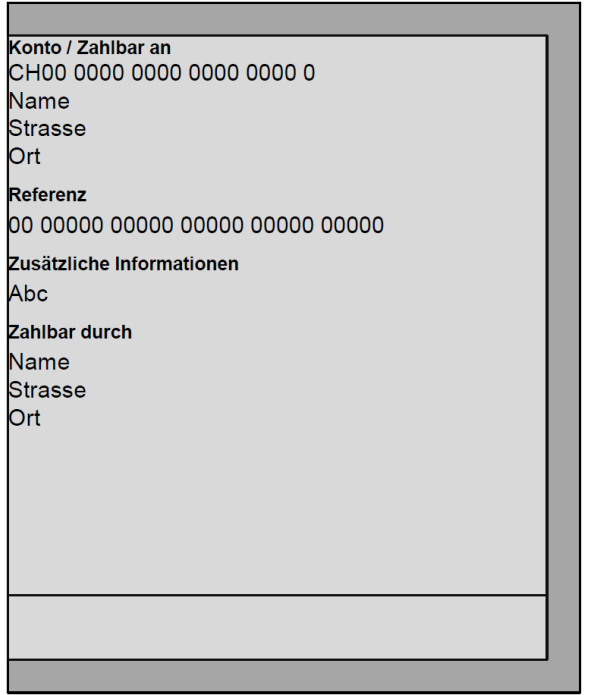

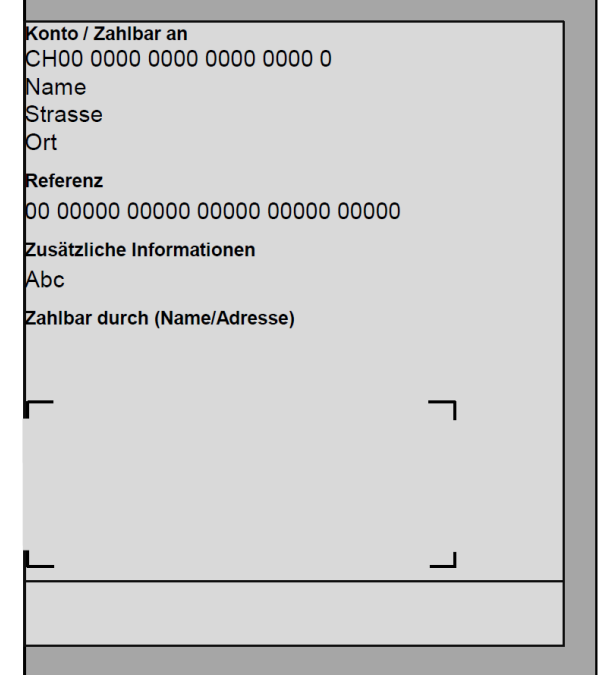

<span id="page-22-1"></span>*Abbildung 6: Schematische Darstellungen des Bereichs «Angaben»*

### <span id="page-23-0"></span>**3.5.5 Bereich Weitere Informationen**

Dieser Bereich umfasst das Datenelement «Alternative Verfahren».

#### **Alternative Verfahren**

Im Schweizer Zahlungsverkehr gibt es verschiedene Methoden, eine Rechnung zu erstellen. Ein Servicedienstleister (Netzwerkpartner) kann die QR-Rechnung in eine andere Methode umwandeln. Die Informationen, die für diese Umwandlung benötigt werden, finden sich im Feld «Alternative Verfahren».

Der unterste Bereich des Zahlteils bzw. des Bereiches «Weitere Informationen» kann für die Angabe von alternativen Verfahren verwendet werden. Es gibt maximal zwei Elemente, die jeweils in einer Zeile in der Schriftgrösse 7 Pkt. angezeigt werden. Das Element beinhaltet am Anfang den (Kurz-)Namen des alternativen Verfahrens. Anschliessend müssen Personendaten aufgeführt werden, so dass deren Anzeige sichergestellt ist.

Im Swiss QR Code stehen 100 alphanumerische Zeichen je «Alternative Verfahren» zur Verfügung, die maximal zweimal geliefert werden können. Auf einer Zeile können ca. 90 Zeichen aufgedruckt werden, so dass ggf. nicht alle im QR-Code vorhandenen Angaben angezeigt werden können. Ist dies der Fall, muss der gekürzte Andruck durch «…» am Zeilenende gekennzeichnet werden, wobei sichergestellt sein muss, dass alle Personendaten angezeigt werden.

- Zuerst muss die (Kurz-)Bezeichnung des alternativen Verfahrens codiert werden (z. B. eBill). Das nächste Zeichen muss das verwendeten Subelement-«Trennzeichen» enthalten (z. B. «/»).
- Anschliessend müssen diejenigen Daten so angegeben werden, wie es das jeweilige alternative Bezahlverfahren vorgibt.
- Es können beliebig viele Subelemente innerhalb der zulässigen Feldlänge des Elements geliefert werden.

Die Daten im Element «Alternative Verfahren» werden nur von den entsprechenden Verfahren interpretiert und genutzt. Sie dienen ausschliesslich dem Zahlungspflichtigen für die einfache Verwendung dieser Verfahren.

Aktuelle Informationen zu den alternativen Verfahren finden sich au[f www.six](https://www.six-group.com/de/products-services/banking-services/payment-standardization/standards/qr-bill.html)[group.com/de/products-services/banking-services/payment-standardization/standards/qr-bill.html.](https://www.six-group.com/de/products-services/banking-services/payment-standardization/standards/qr-bill.html)

## <span id="page-24-0"></span>**3.6 Bereiche des Empfangsscheins**

Die nachfolgende Abbildung illustriert die vier Bereiche des Empfangsscheins. Die Inhalte werden in den nachfolgenden Kapiteln beschrieben. Gegenüber dem Zahlteil fallen die Bereiche QR-Code und «Weitere Informationen» weg.

Der Bereich Annahmestelle sollte mind. eine Höhe von 2 cm aufweisen. Die Leerbereiche, in der [Abbildung 7](#page-24-2) dunkel eingefärbt, sollen in der Höhe und Breite 5mm betragen. Dürfen zugunsten des Bereich Annahmestelle jedoch verkleinert werden. Auf dem Empfangsschein dürfen die «Zusätzliche Informationen» nicht aufgedruckt werden.

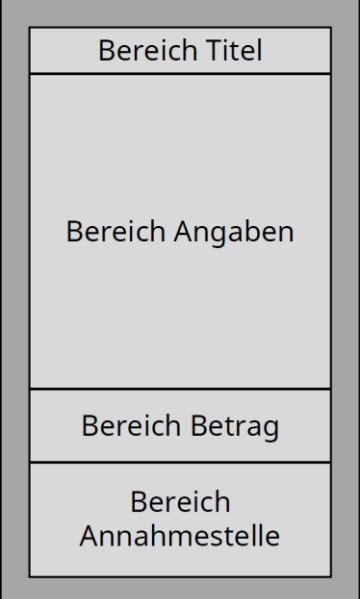

*Abbildung 7: Schematische Darstellung des Empfangsscheins eines Zahlteils einer QR-Rechnung*

#### <span id="page-24-2"></span><span id="page-24-1"></span>**3.6.1 Bereich Titel**

Im Bereich Titel muss die Überschrift «Empfangsschein» mit der Schriftgrösse 11 Pkt. **fett** aufgedruckt werden.

### <span id="page-25-0"></span>**3.6.2 Bereich Angaben**

Im Bereich Angaben müssen die verwendeten Werte, wie jene im Zahlteil, eins zu eins identisch aus dem Swiss QR Code aufgedruckt werden. Dabei ist jede Angabe mit einer Überschrift zu kennzeichnen. Die Werte **müssen, sofern im Swiss QR Code** enthalten, in der folgenden **korrekten Reihenfolge platziert werden**. Auf dem Empfangsschein dürfen die «Zusätzliche Informationen» nicht aufgedruckt werden.

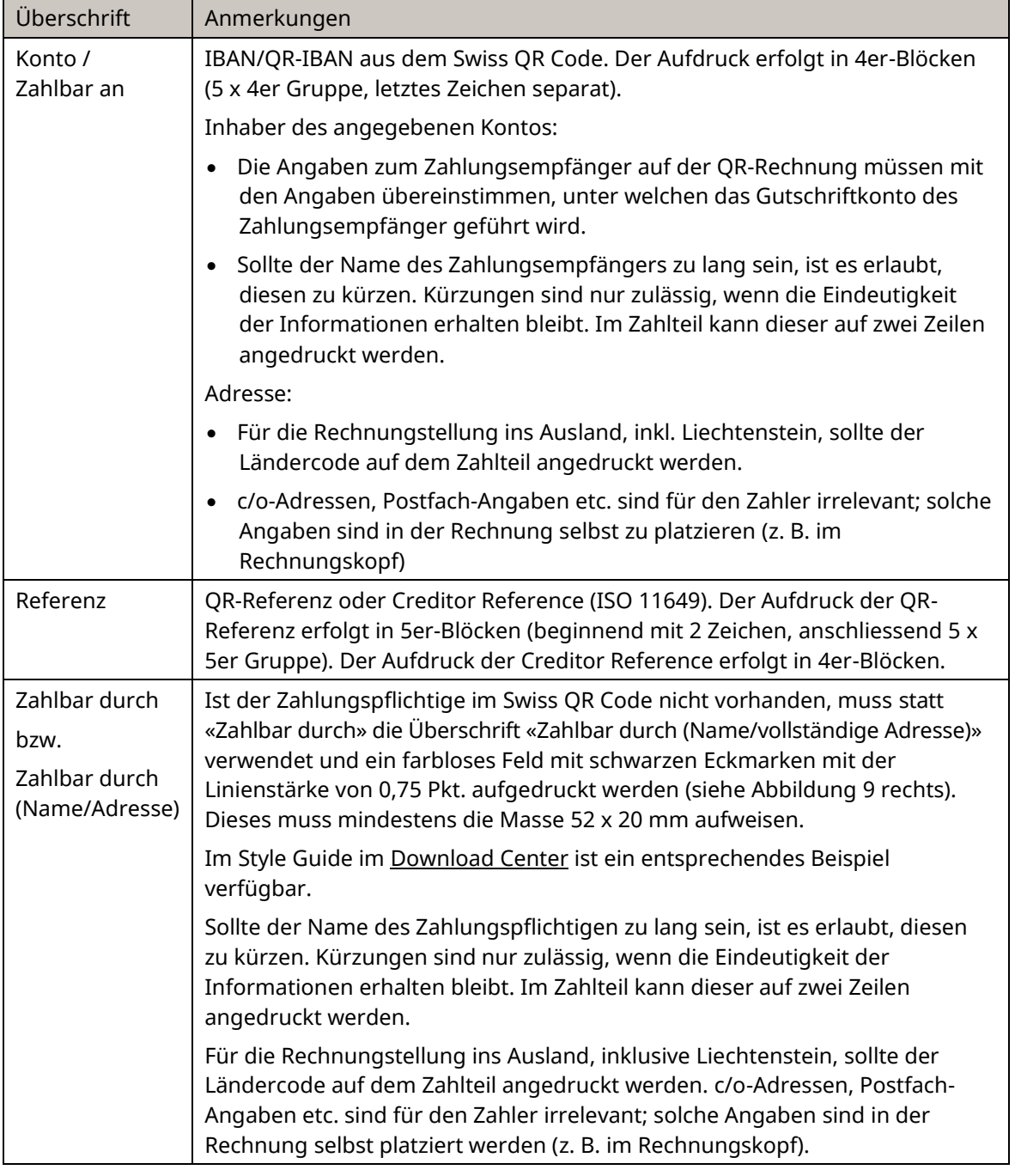

<span id="page-25-1"></span>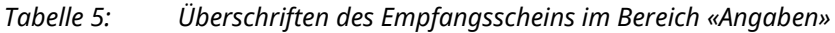

#### **Anmerkungen**

Die oben aufgeführten Überschriften (sieh[e Anhang D\)](#page-64-0) sind zwingend zu verwenden und dürfen nicht geändert werden, sofern im Swiss QR Code enthalten.

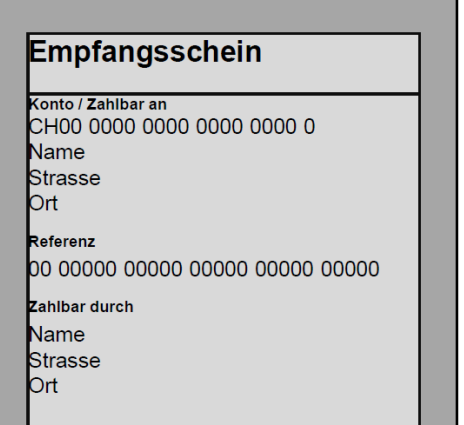

<span id="page-26-1"></span>*Abbildung 8: Schematische Darstellungen des Bereichs «Angaben» des Empfangsscheins einer QR-Rechnung*

Es ist aufgrund des limitierten Platzes erlaubt:

- Angaben in kleinerer und somit abweichender Schriftgrösse als auf dem Zahlteil anzubringen. Die Mindestschriftgrösse beträgt 6 Pkt.
- Bei der Adresse von Zahlungsempfängern (Zahlbar an) und Zahlungspflichtigen (Zahlbar durch) die Strasse und die Hausnummer wegzulassen.

#### <span id="page-26-0"></span>**3.6.3 Bereich Betrag**

Der Bereich Betrag umfasst die Währung und den Betrag, die als Überschriften aufgedruckt werden. Es werden die Währungen Schweizer Franken und Euro unterstützt, wobei die Währungskürzel CHF bzw. EUR links vor der Betragsangabe bzw. dem Betragsfeld aufgedruckt werden. Der Betrag muss zwischen CHF / EUR 0.01 und CHF / EUR 999'999'999.99 liegen. Für Beträge unter CHF / EUR 1.00 wird die Darstellungsvariante z. B. CHF / EUR 0.10 empfohlen.

Ist der Betrag im Swiss QR Code enthalten, muss er nach dem Währungskürzel erscheinen. Als Tausendertrennzeichen ist ein Blank «Leerzeichen» und als Dezimaltrennzeichen das Punktzeichen «.» zu verwenden. Die Betragsangabe muss stets zwei Nachkommastellen aufweisen (z. B. CHF 1 590.00 / EUR 1 590.00).

Ist im Swiss QR Code kein Betrag enthalten, muss ein farbloses Feld mit den Massen 30 x 10 mm und schwarzen Eckmarken mit der Linienstärke von 0,75 Pkt. aufgedruckt sein, in dem der Betrag vom Zahlungspflichtigen handschriftlich zu ergänzen ist.

Eine entsprechende Datei ist i[m Download Center](https://www.six-group.com/de/products-services/banking-services/payment-standardization/downloads-faq/download-center.html#tfl_dHNfbGlzdA=/content/cq:tags/sixReference/six/business-topic/banking-services/standardization/qr-bill) verfügbar.

### <span id="page-27-0"></span>**3.6.4 Bereich Annahmestelle**

Der Bereich Annahmestelle beinhaltet den Wortlaut «Annahmestelle», der in der jeweiligen Korrespondenzsprache rechtsbündig aufzudrucken ist.

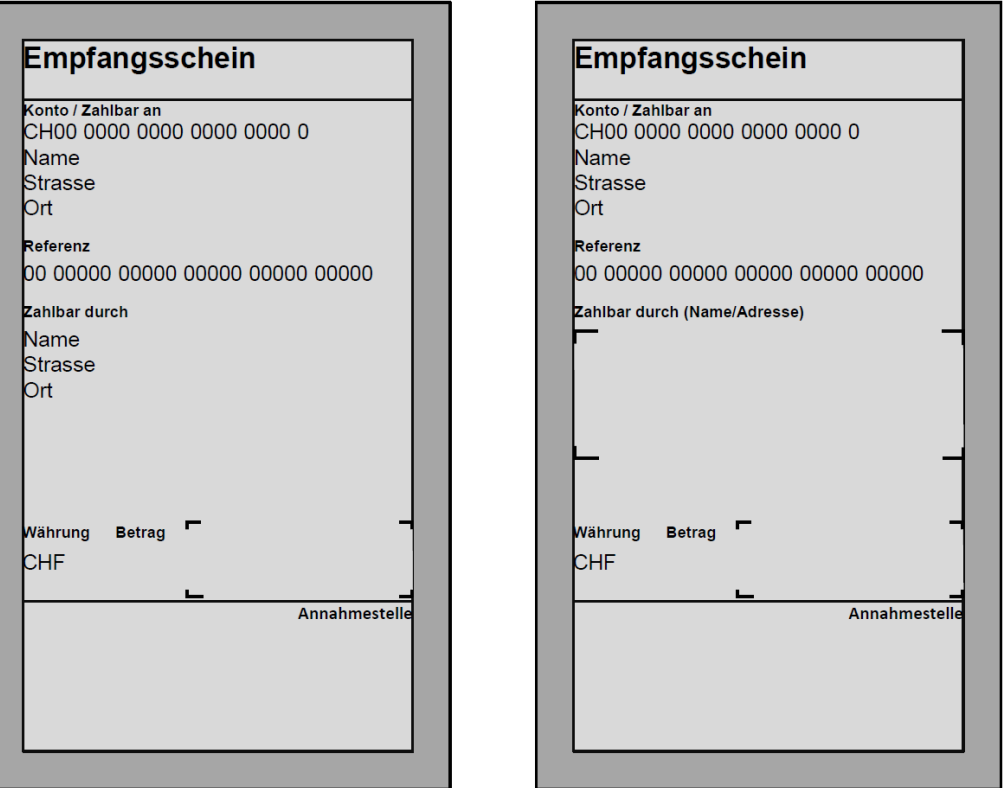

*Abbildung 9: Schematische Darstellungen des Empfangsscheins einer QR-Rechnung*

### <span id="page-27-2"></span><span id="page-27-1"></span>**3.7 Hinweise zur QR-Rechnung im PDF-Format**

QR-Rechnungen (bzw. separate Zahlteile mit Empfangsschein) im PDF-Format sind nur für Zahlungen im E-/M-Banking geeignet, nicht jedoch für den papiergebundenen Zahlungsverkehr am Schalter. Beim Ausdrucken von PDF-Dateien muss sichergestellt sein, dass die vorgenannten Formatvorgaben eingehalten werden.

Wird die QR-Rechnung mit Zahlteil und Empfangsschein bzw. der Zahlteil mit Empfangsschein separat als PDF-Dokument erstellt und elektronisch versendet, muss das Format A6 des Zahlteils und des links angebrachten Empfangsscheins durch Linien gekennzeichnet werden. Zusätzlich muss auf jeder dieser Linien ein Scherensymbol  $\times$  angebracht werden oder alternativ der Hinweis «Vor der Einzahlung abzutrennen» oberhalb der Linie (ausserhalb des Zahlteils). Dies signalisiert dem Zahlungspflichtigen, dass er den Zahlteil und den Empfangsschein per Schnitt abtrennt, falls er die QR-Rechnung auf dem Postweg an sein Finanzinstitut zur Zahlung weiterreichen oder am Postschalter (Filialen und Filialen mit Partner) begleichen will.

### <span id="page-28-0"></span>**3.8 Gestaltungsvorgaben für die Online-Verwendung der QR-Rechnung**

Dieser Abschnitt richtet sich an Rechnungssteller, welche die QR-Rechnung als Bezahlmöglichkeit in ihren Online-Kanälen anbieten wollen.

Die im Kapitel [3.8.3](#page-28-3) aufgeführten Vorgaben sind bei der ausschliesslichen Online-Verwendung der QR-Rechnung zu berücksichtigen, um dessen korrekte Verarbeitung sicherzustellen bzw. zu erleichtern und die Missbrauchsmöglichkeiten zu minimieren.

#### <span id="page-28-1"></span>**3.8.1 Definition**

Rechnungssteller, welche ihren Kunden in ihrem Online-Kanal die Möglichkeit bieten möchten, mittels Swiss QR Code die Forderung zu bezahlen, müssen sich an die unte[r 3.8.3](#page-28-3) definierten Punkte halten. Bei der Online-Verwendung der QR-Rechnung wird lediglich Zahlteil der QR-Rechnung und einige weitere im Kapitel [3.8.3](#page-28-3) definierte Elemente angezeigt.

#### <span id="page-28-2"></span>**3.8.2 Anwendung**

Die Online-Rechnungsstellung mit der QR-Rechnung setzt voraus, dass die Zahler über ein QR-Code-Lesegerät oder eine Mobile-Banking-App verfügen, mit deren Hilfe die Zahlungsdaten in das Online-Banking, in ein ERP oder eine Zahlungssoftware übertragen werden können.

#### <span id="page-28-3"></span>**3.8.3 Umsetzung**

Bei der Online-Anwendung der QR-Rechnung sind die folgenden Punkte zu beachten:

- Bei der Online-Verwendung der QR-Rechnung kann auf die Anzeige des Empfangsscheins der QR-Rechnung verzichtet werden. Es muss nur der Zahlteil mit den in Kapitel [3.5](#page-19-0) der Implementation Guidelines definierten Daten angezeigt werden.
- Zusätzlich zum Zahlteil muss der Kunde die Möglichkeit erhalten, die komplette QR-Rechnung inklusive des Empfangsscheines zu beziehen, falls er eine Zahlung am Postschalter oder via Vergütungsauftrag ausführen will.
- Sollte die Auflösung des Endgerätes, auf welchem der Zahlteil angezeigt wird, nicht ausreichen, um den gesamten Zahlteil abzubilden, ist durch den Rechnungssteller sicherzustellen, dass sämtliche Angaben, welche auf dem Zahlteil ersichtlich sind, ebenfalls angezeigt werden (z. B. Darstellung auf Smartphones etc.).
- Der Rechnungszahler ist durch den Rechnungssteller explizit darauf hinzuweisen, dass eine QR-Rechnung im Online-Kontext, welche nur den Zahlteil enthält, nur für die Zahlungen via Online-Banking, Mobile Banking, Softwarelösungen oder ERP-Systeme zu verwenden ist.
- Sollte der Rechnungszahler den Zahlteil (Beispiel siehe Kapitel [3.8.4\)](#page-29-0) ausdrucken und in physischer Form via Vergütungsauftrag an ein Finanzinstitut zur Bezahlung senden, ist folgendes zu beachten: Zahlungsaufträge, die den Zahlteil enthalten und nicht den definierten Massen gemäss Kapitel [3.5](#page-19-0) entsprechen, können von den Finanzinstituten nicht verarbeitet werden und werden daher abgelehnt oder die Verarbeitung kann zu Mehrkosten für den Zahler/Zahlungsempfänger führen.

#### Schweizer Implementation Guidelines QR-Rechnung Gestaltungsvorgaben Gestaltungsvorgaben

### <span id="page-29-0"></span>**3.8.4 Beispiel einer Online-Darstellung der QR-Rechnung**

Bei der Online-Verwendung der QR-Rechnung muss dem Zahler im Minimum der Zahlteil angezeigt werden:

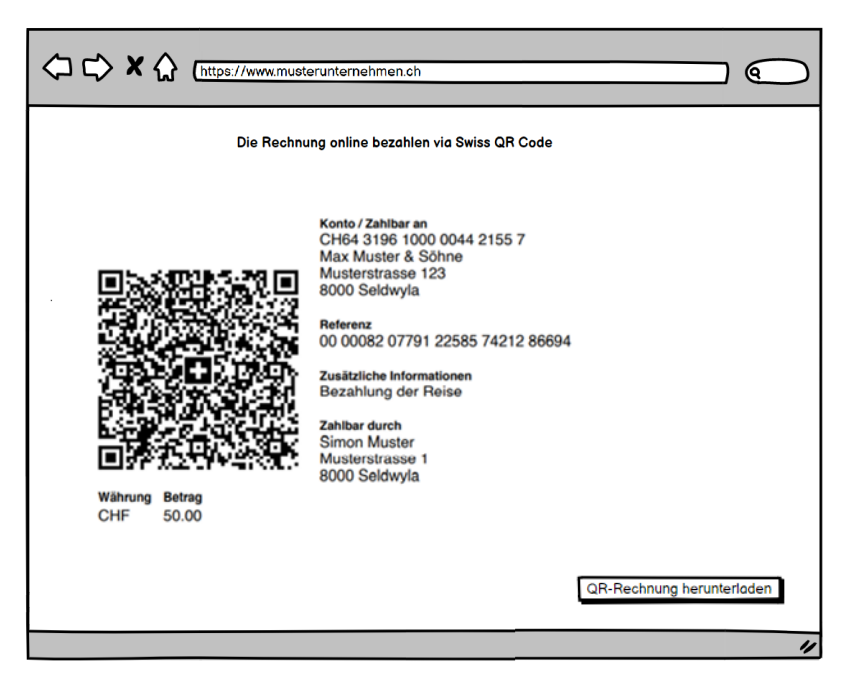

*Abbildung 10: Umsetzungsvorgabe der Darstellung einer QR-Rechnung im Online-Kontext*

<span id="page-29-1"></span>Die Darstellung kann auch dem offiziellen Layout der QR-Rechnung (Zahlteil und Empfangsschein) entsprechen. Wichtig ist, dass alle Punkte gemäss Kapite[l 3.8.3](#page-28-3) enthalten sind.

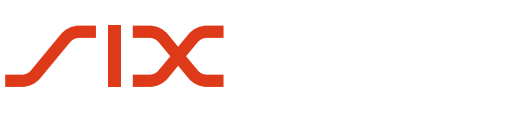

## <span id="page-30-1"></span>**4 Datenhaushalt Swiss QR Code**

### <span id="page-30-2"></span>**4.1 Technische Spezifikationen**

### <span id="page-30-0"></span>**4.1.1 Zeichensatz**

Im Swiss QR Code gemäss Schweizer Standard ist die folgende Teilmenge von Zeichen des Unicode Zeichensatzes UTF-8 zugelassen:

- Basic-Latin (Unicodepoint U+0020 U+007E)
- Latin1-Supplement (Unicodepoint U+00A0 U+00FF)
- Latin Extended-A (Unicodepoint U+0100 U+017F)

sowie zusätzlich die folgenden Zeichen:

- Ș (LATIN CAPITAL LETTER S WITH COMMA BELOW, Unicodepoint U+0218)
- ș (LATIN SMALL LETTER S WITH COMMA BELOW, Unicodepoint U+0219)
- Ț (LATIN CAPITAL LETTER T WITH COMMA BELOW, Unicodepoint U+021A)
- Ț (LATIN SMALL LETTER T WITH COMMA BELOW, Unicodepoint U+021B)
- € (EURO SIGN, Unicodepoint U+20AC)

Die Meldung und die Daten im Swiss QR Code müssen UTF-8 codiert sein.

### <span id="page-30-3"></span>**4.1.2 Einschränkungen zum Zeichensatz in den Felddefinitionen**

Details zur Spalte «Felddefinitionen» in de[r Tabelle 8:](#page-38-0)

| <b>Zeichen</b> | <b>Felddefinitionen</b>          |  |  |  |  |
|----------------|----------------------------------|--|--|--|--|
| allgemein      | Zeichensatz gemäss Kapitel 4.1.1 |  |  |  |  |
| numerisch      | $0 - 9$                          |  |  |  |  |
| alphanumerisch | $A-Z$ a-z 0-9                    |  |  |  |  |
| dezimal        | 0-9 plus Dezimaltrennzeichen «.» |  |  |  |  |

*Tabelle 6: Zulässige Zeichen*

### <span id="page-30-5"></span><span id="page-30-4"></span>**4.1.3 Feldlängen**

Die für die einzelnen Elemente spezifizierten Feldlängen stellen Maximallängen dar. Ein Auffüllen der Elemente mit Leerzeichen bis zur Maximallänge ist nicht zulässig.

### <span id="page-31-0"></span>**4.1.4 Element Trennzeichen**

Die einzelnen Elemente im Swiss QR Code gemäss Schweizer Standard werden durch eine Zeilenschaltung voneinander getrennt. Alle Datenelemente müssen vorhanden sein. Hat das Datenelement keinen Inhalt, muss zumindest eine Zeilenschaltung erfolgen. Innerhalb des eines Dokumentes muss immer derselbe Typ der Zeilenschaltung verwendet werden. Es sind folgende Zeilenschaltungen erlaubt:

- $\bullet$  CR + LF
- LF

Ausnahmen bilden die mit Status «A» (Additional) gekennzeichneten Datenelemente. Diese können entfallen, wenn sie nicht verwendet werden und kein weiteres, nachfolgendes Datenelement verwendet wird.

Nach dem letzten Element entfällt die Zeilenschaltung.

#### <span id="page-31-1"></span>**4.1.5 Datengruppen**

Die in der [Tabelle 8](#page-38-0) [«Datenelemente Swiss QR Code»](#page-38-1) hellblau hinterlegten Datengruppen dienen lediglich der Darstellung des fachlichen Kontexts und der Definition gemeinsamer Regeln.

Solche Datengruppen dürfen im Swiss QR Code nicht geliefert werden.

In mit «Optional» gekennzeichneten Datengruppen müssen bei Verwendung der Datengruppe sämtliche als «Dependent» gekennzeichnete Subelemente befüllt werden.

### <span id="page-31-2"></span>**4.2 Datenstruktur**

Die Tabelle [«Datenelemente Swiss QR Code»](#page-38-1) spezifiziert alle für den QR-Code relevanten Elemente.

#### <span id="page-31-3"></span>**4.2.1 Darstellungskonventionen**

Für dieses Dokument gelten die folgenden Darstellungskonventionen.

Die Tabelle [«Datenelemente Swiss QR Code»](#page-38-1) zur Datenstruktur enthält die folgenden Spalten und Informationen:

- 1. Datenstruktur
	- Logische Datenstruktur; definiert Datengruppen (Name der Datengruppe jeweils in blauen Feldern), die logisch zueinander gehören
- 2. Elementname
	- Technischer Elementname
- 3. Status
- 4. Generelle Definition
	- Fachliche Definitionen und Bezeichnungen
- 5. Felddefinition
	- Technische Felddefinitionen

#### **Status**

Folgende Statuswerte (Angaben über die Verwendung) sind für die einzelnen Elemente möglich:

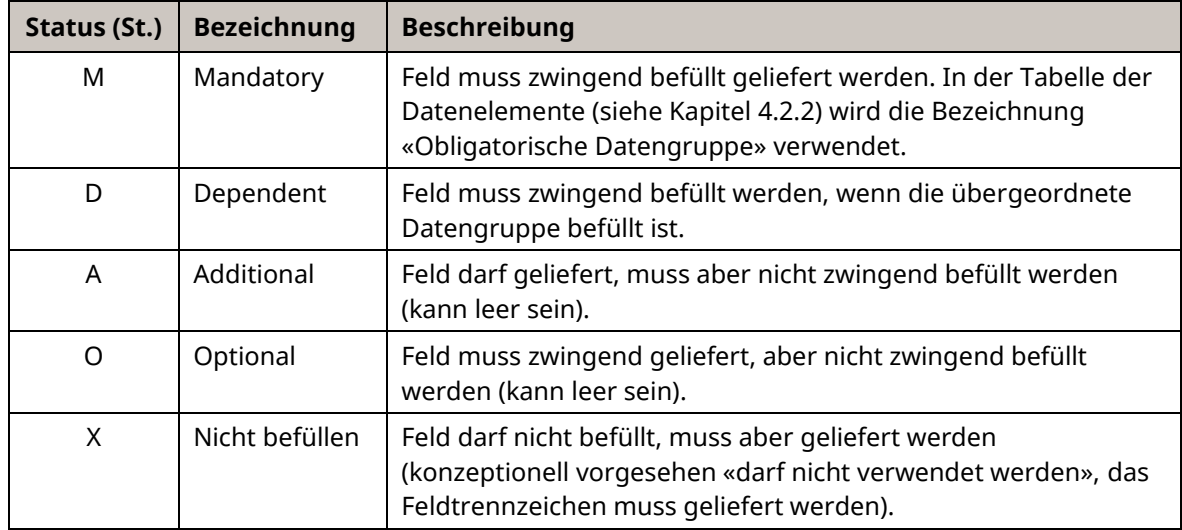

<span id="page-32-0"></span>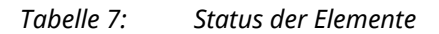

#### **Farbgebung in den Tabellen**

Datenelemente, die mindestens ein Subelement enthalten, stellen sogenannte Datengruppen dar und werden hellblau markiert.

#### **Darstellung der logischen Struktur in den Tabellen**

Um erkennen zu können, wo in der logischen Struktur des Swiss QR Codes ein Element angesiedelt ist, wird in der Spalte «Data Structure» die Verschachtelungstiefe mit vorangestellten «+»-Zeichen angegeben. Die IBAN in den «Zahlungsempfänger Informationen» wird zum Beispiel wie folgt dargestellt:

**ORCH** 

+CdtrInf

++IBAN

#### **Darstellung abweichender Bezeichnungen im Zahlteil/Empfangsschein**

Für einzelne Datengruppen ist in der Tabelle eine vom Feldnamen abweichende Bezeichnung angegeben, die auf dem Zahlteil/Empfangsschein als Überschrift zu verwenden ist. Diese Bezeichnung ist für die zugehörigen Subelemente gültig und wird in den Tabellen *kursiv und blau* unterhalb der Bezeichnung der Datengruppe aufgeführt:

#### **Endgültiger Zahlungspflichtiger** *Zahlbar durch*

<span id="page-32-1"></span>*Abbildung 11: Datengruppe mit fachlichem Elementnamen und fachlicher Bezeichnung für den Zahlteil*

### **4.2.2 Datenelemente in der QR-Rechnung**

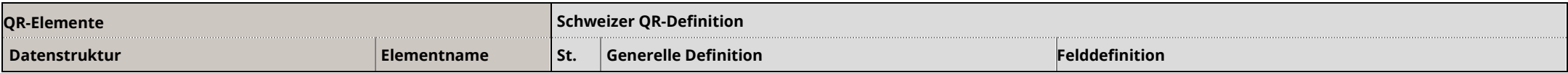

<span id="page-33-0"></span>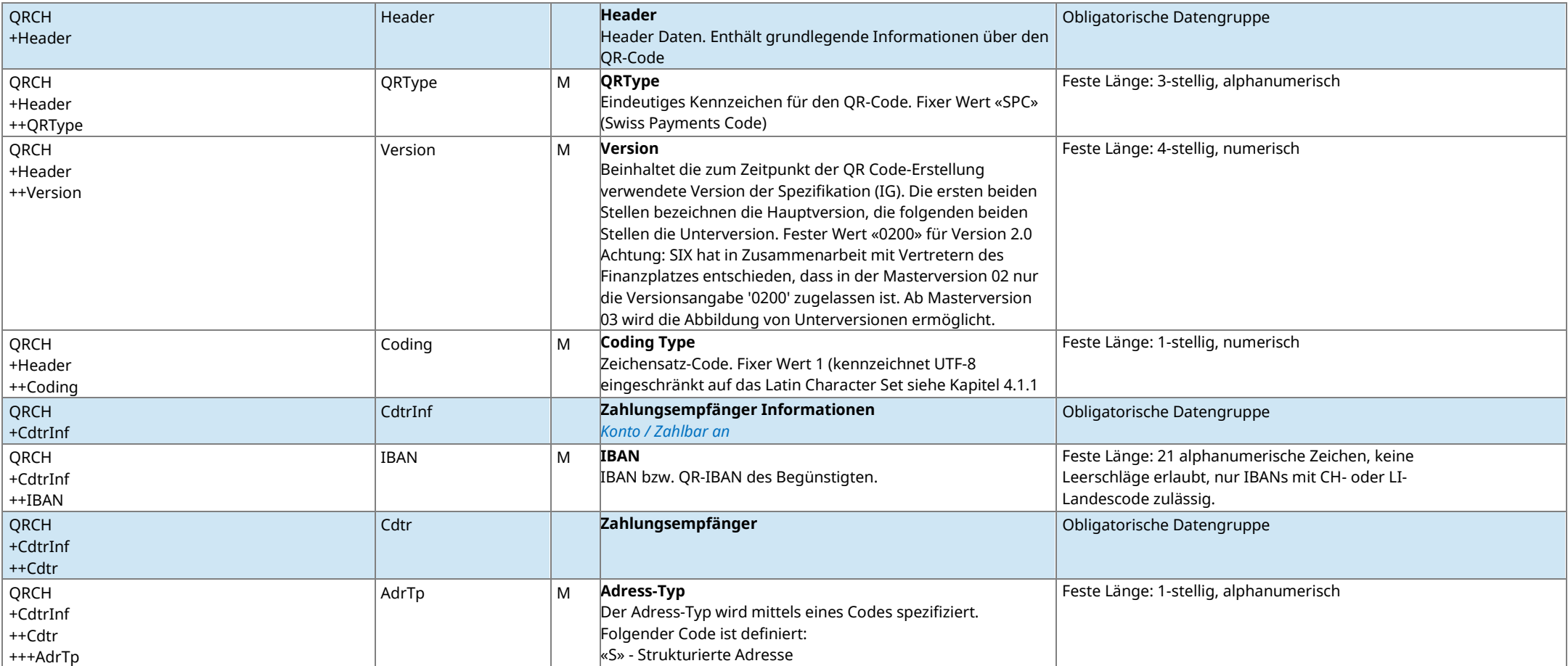

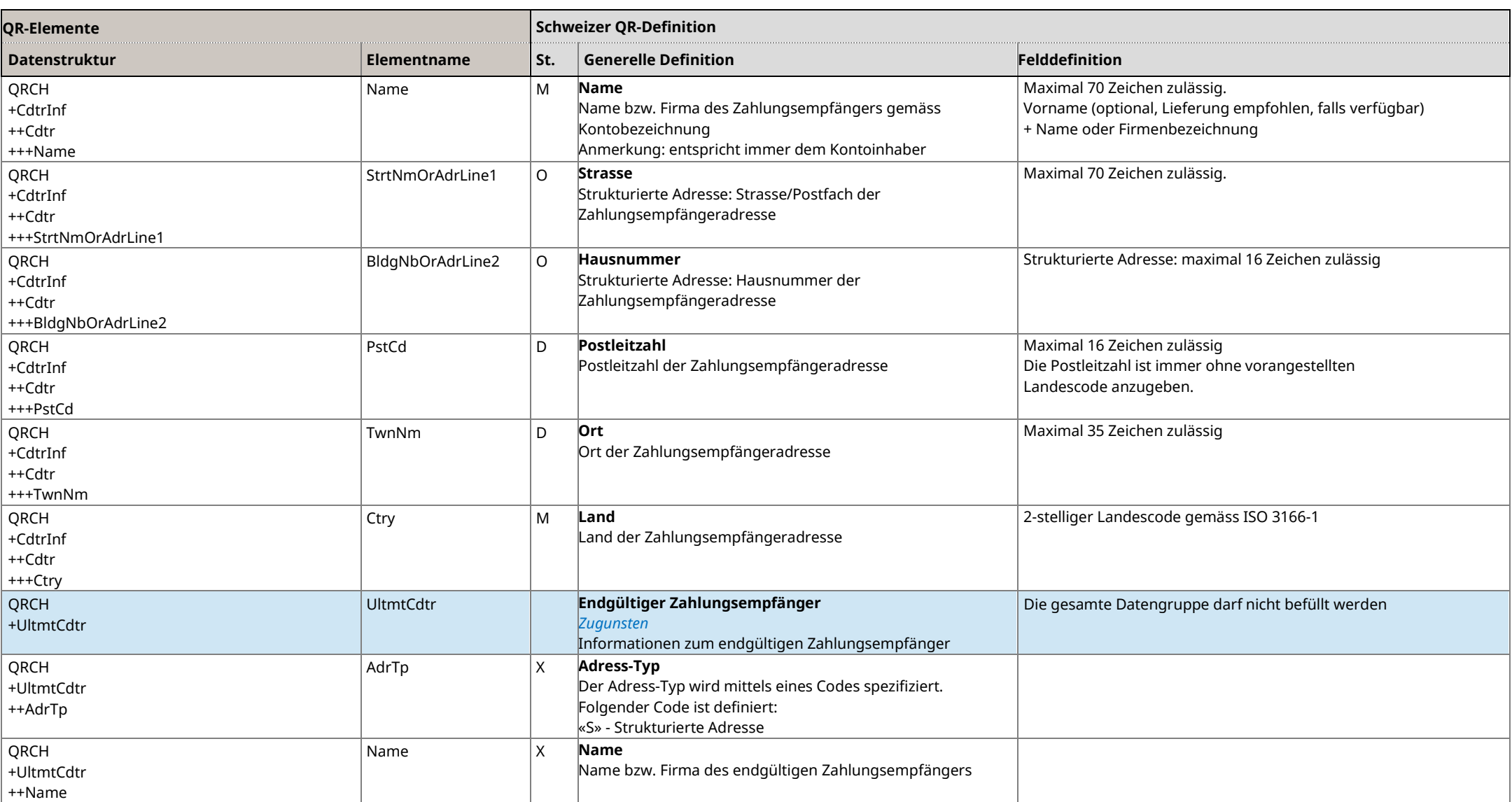

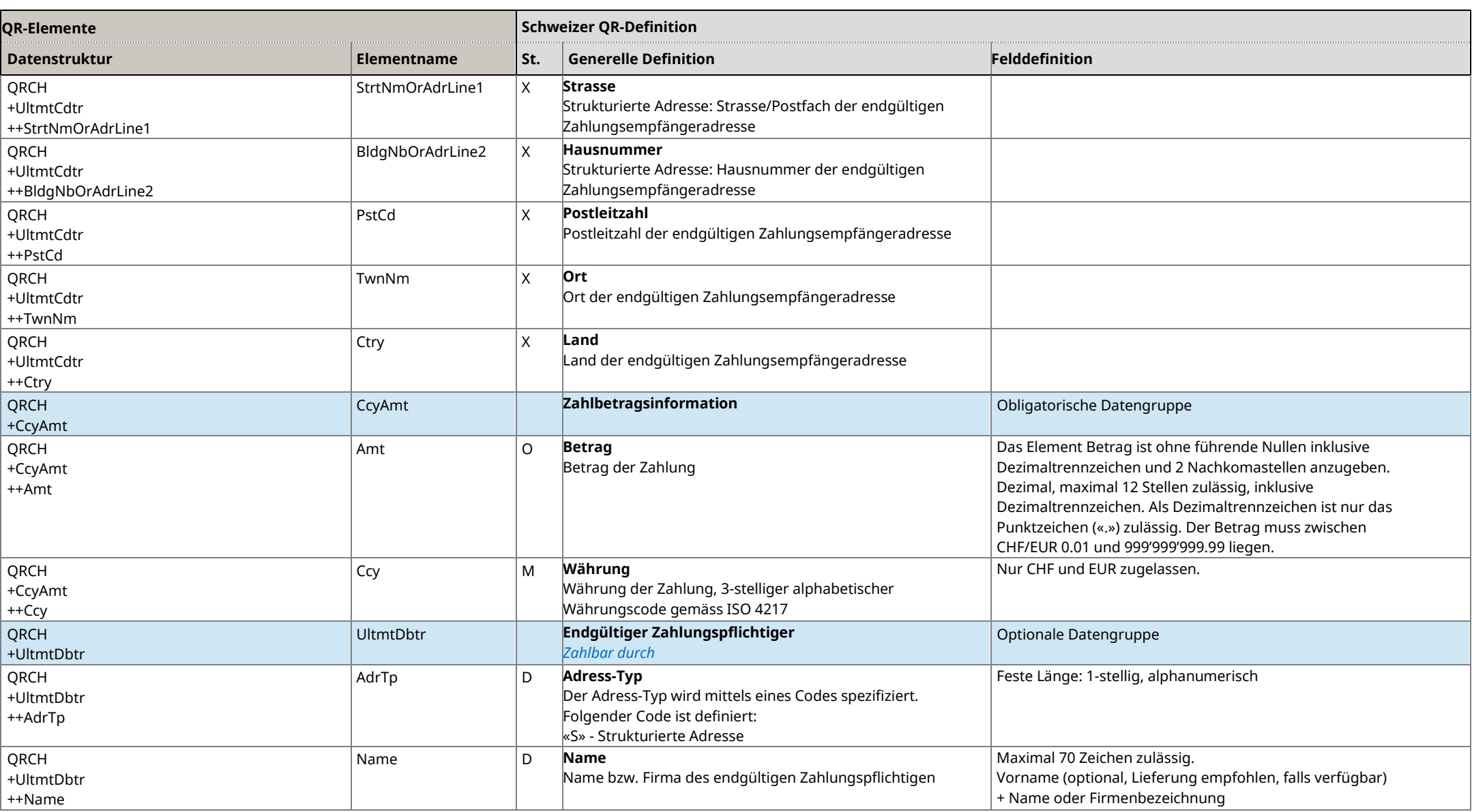

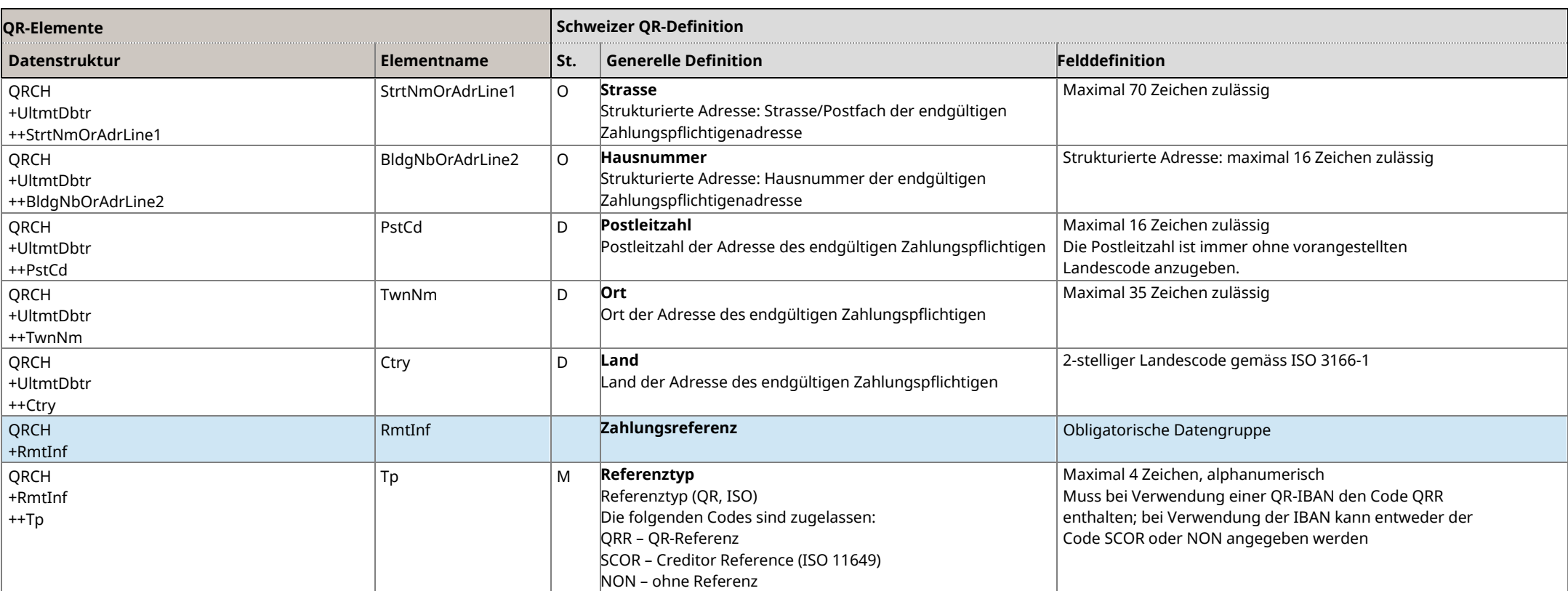

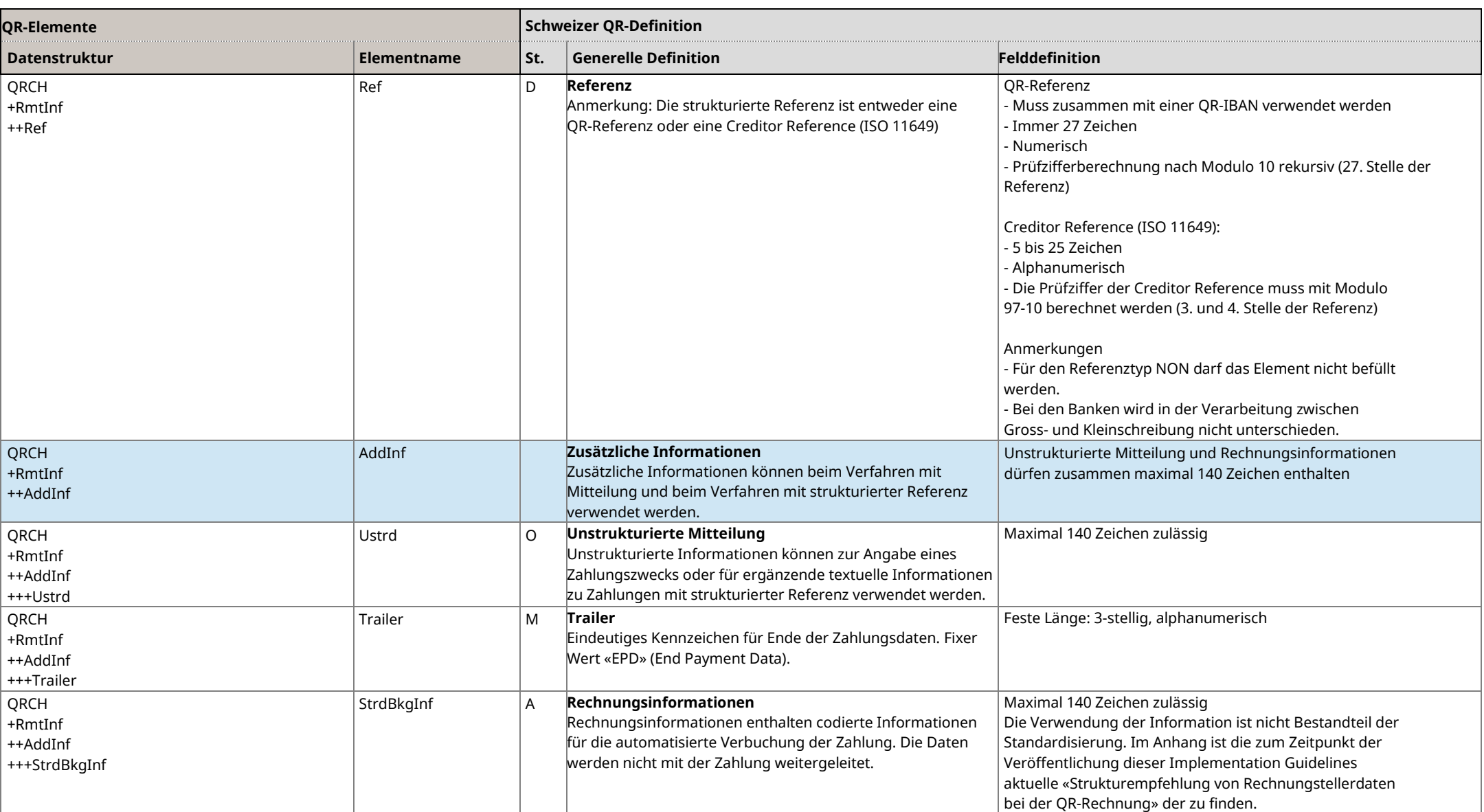

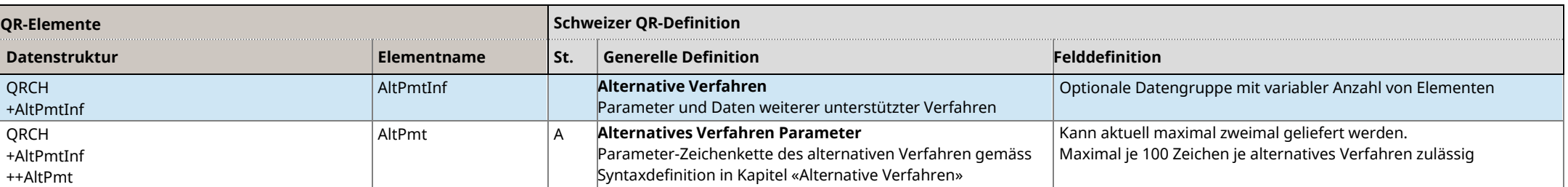

<span id="page-38-1"></span><span id="page-38-0"></span>*Tabelle 8: Datenelemente Swiss QR Code*

### <span id="page-39-0"></span>**4.3 Fachliche Spezifikationen**

Das Mapping der Daten aus dem Swiss QR Code in die ISO-20022-Meldung pain.001 ist in den Schweizer «Implementation Guidelines für Überweisungen» (pain.001) [\[2\]](#page-13-6) beschrieben.

#### <span id="page-39-1"></span>**4.3.1 Verwendung von Adressinformationen**

Die Adresse der beteiligten Parteien, beispielsweise diejenige des Zahlungsempfängers, kann nur strukturiert geliefert werden. Die Angaben zum Zahlungsempfänger müssen mit den Angaben des Gutschriftskontos übereinstimmen.

Strukturierte Adressfelder: Es stehen die Elemente «Strasse «Hausnummer»<sup>2</sup> , «Postleitzahl», «Ort», und «Land» zur Verfügung. Zwingend zu befüllen sind «Postleitzahl», «Ort» und «Land».

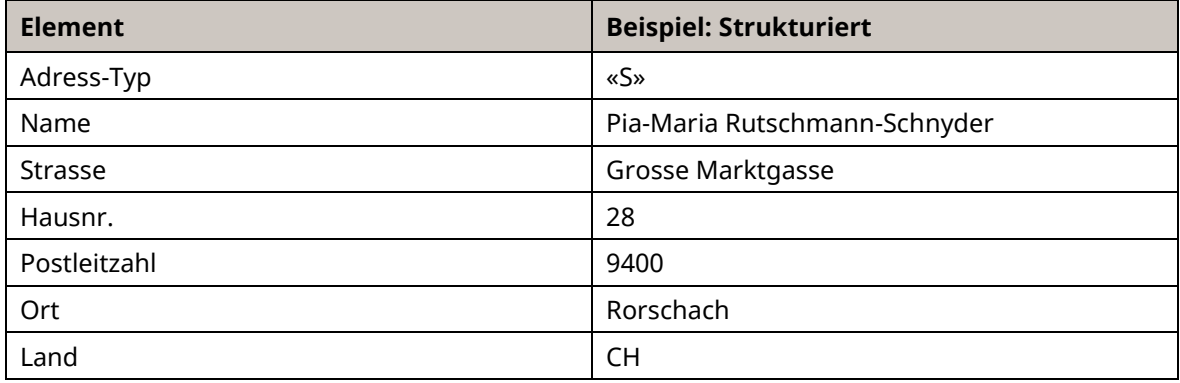

*Tabelle 9: Beispiele für die Verwendung von Adressinformationen*

#### <span id="page-39-3"></span><span id="page-39-2"></span>**4.3.2 Kundenreferenzen**

#### **Strukturierte Referenz als «Zahlungsreferenz»**

Folgende zwei Arten von strukturierten Referenzen können im Element «Referenz» geliefert werden:

#### • **Verwendung der QR-Referenz (QRR)**

Die QR-Referenz (siehe Kapitel [2.12.1\)](#page-16-6) ermöglicht dem Zahlungsempfänger den automatischen Abgleich zwischen seinen Rechnungen und den eingehenden Zahlungen.

Die Verwendung der QR-Referenz setzt die Verwendung einer QR-IBAN voraus. Die QR-IBAN kennzeichnet die Zahlung über alle Zahlungskanäle als eine, bei der zwingend eine QR-Referenz geliefert werden muss. Eine IBAN kann daher nicht verwendet werden.

In Absprache mit den Finanzinstituten des Rechnungsstellers und alternativ zu anderen Verfahren können die ersten Stellen der Referenz als Kriterium für die Gruppierung von Zahlungseingänge genutzt werden.

<sup>2</sup> Bis auf weiteres ist die Angabe der Hausnummer (Element «BldgNbOrAdrLine2») im Element «StrtNmOrAdrLine1» zugelassen und wird bei der Auftragserteilung nicht abgelehnt. Bei der Erstellung der QR-Rechnung ist jedoch trotz dieser Toleranz sicherzustellen, dass insbesondere die Adresse des Zahlungspflichtigen vollständig und korrekt erfasst ist. Diese Daten müssen bei der Bareinzahlung am Schalter vollständig vorhanden und für das System erkennbar sein, Ansonsten kann die Verarbeitung der QR-Rechnung abgelehnt werden.

#### • **Verwendung der Creditor Reference (SCOR)**

Die international verwendete Creditor Reference (ISO 11649) ermöglicht dem Zahlungsempfänger ebenfalls den automatischen Abgleich zwischen seinen Rechnungen und den eingehenden Zahlungen.

Die Prüfziffer der Creditor Reference muss mit Modulo 97–10 berechnet werden. Die Verwendung der Creditor Reference (ISO 11649) setzt die Verwendung einer IBAN voraus. Eine QR-IBAN kann nicht verwendet werden.

#### <span id="page-40-0"></span>**4.3.3 Zusätzliche Informationen**

Für zusätzliche Informationen stehen die beiden Elemente «Unstrukturierte Mitteilung» und «Rechnungsinformationen» zur Verfügung. Die Anzahl Zeichen beider Felder dürfen zusammen maximal 140 Zeichen betragen:

- Unstrukturierte Mitteilungen können zur Angabe eines Zahlungszwecks oder für ergänzende textuelle Informationen zu Zahlungen mit strukturierter Referenz verwendet werden. Unstrukturierte Mitteilungen werden unter der Überschrift «Zusätzliche Informationen» auf dem Zahlteil aufgedruckt.
- Im Element «Rechnungsinformationen» sind codierte Informationen seitens Rechnungssteller zuhanden des Rechnungsempfängers enthalten, welche z. B. zur Automatisierung der Kreditorenprozesse verwendet werden können. Die Daten werden mit der Zahlung nicht weitergeleitet und müssen in der Regel nicht auf dem Zahlteil aufgedruckt werden. Sollten im Feld «Rechnungsinformationen» Personendaten im Sinne der anwendbaren Datenschutzgesetzgebung enthalten sein, ist ein Aufdruck des Feldes «Rechnungsinformationen» auf dem Zahlteil jedoch zwingend. Die Codierung des Elements beginnt stets mit «//» (Slash Slash) gefolgt von der zweistelligen Kurzbezeichnung des verwendeten Befüllungsvorschlags der «Strukturinformationen des Rechnungsstellers».

Betreffend Element «Rechnungsinformationen»: Die Schweizer Finanzinstitute geben den Aufbau dieser Informationen nicht vor, da hier auf die individuellen Bedürfnisse der verschiedenen Branchen eingegangen werden soll. Es wurde daher eine flexible Lösung definiert, die den parallelen Einsatz unterschiedlicher Codierungen für diese Informationen erlauben. Zu diesem Zweck sind die ersten zwei Zeichen als Code für die verwendete Regel reserviert, die definiert, wie die restlichen Zeichen dieses Feldes zu interpretieren sind. Weitere Informationen zur Codierung finden sich i[n Anhang D.](#page-64-0)

Damit die jeweiligen «Rechnungsinformationen» identifizierbar sind, wird durch SIX eine zweistellige Codierung vorgegeben. Diese und die grundsätzlichen Inhalte der Strukturempfehlungen (Syntax) sind vor Verwendung mit SIX abzustimmen (Prozess siehe [Anhang D\)](#page-64-0).

Rechnungsdaten dürfen keine Personendaten beinhalten.

Die in Kraft gesetzten Strukturempfehlungen für Rechnungsinformationen sind au[f www.six](https://www.six-group.com/de/products-services/banking-services/payment-standardization.html)[group.com/de/products-services/banking-services/payment-standardization.html](https://www.six-group.com/de/products-services/banking-services/payment-standardization.html) verlinkt.

### <span id="page-41-0"></span>**4.4 QR-Rechnung «NICHT ZUR ZAHLUNG VERWENDEN»**

Alle drei Ausprägungen der QR-Rechnung können als Avisierung des Rechnungsempfängers verwendet werden. Die Spezifikationen für die QR-Rechnung sind dabei einzuhalten. Wichtig ist, dass die Einträge in den beiden Feldern «Zusätzliche Informationen» und «Betrag» exakt nach Vorgabe der untenstehenden Tabelle befüllt werden. Dies gilt sowohl für den Swiss QR Code, den Zahlteil und auch für den Empfangsschein.

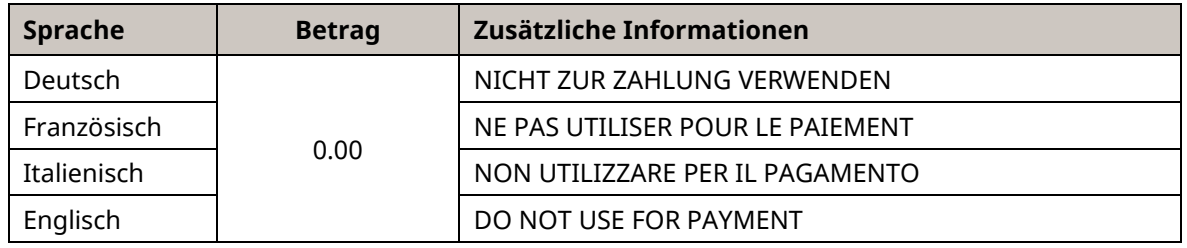

<span id="page-41-1"></span>*Tabelle 10: Befüllungsregeln für Avisierung mit QR-Rechnung*

#### **Bemerkungen**

- Die Mitteilung «NICHT ZUR ZAHLUNG VERWENDEN» muss in Grossbuchstaben im Feld «Zusätzliche Informationen» angedruckt werden. Davon abweichende Einträge können zu Fehlverarbeitungen führen.
- Das Betragsfeld darf nicht leer sein. Ein leeres Betragsfeld wird nur verwendet, wenn der zu zahlende Betrag durch den Zahlungspflichtigen selbst gewählt wird. Es handelt sich dabei also um einen anderen Anwendungsfall.
- Das Betragsfeld darf nicht mit Buchstaben (z. B. «XXX») oder Sonderzeichen befüllt werden. Es ist ein rein numerisches Feld.
- Der Betrag CHF 0.00 / EUR 0.00 garantiert, dass bei allfälliger Konvertierung in eine eBill (Alternatives Verfahren) die Rechnung in eine Avisierung umgewandelt wird, die nicht zur Zahlung freigegeben werden kann.

| Empfangsschein                                      | ℀<br><b>Zahlteil</b> | Konto / Zahlbar an<br>CH44 3199 9123 0008 8901 2 |
|-----------------------------------------------------|----------------------|--------------------------------------------------|
| Konto / Zahlbar an                                  |                      | Max Muster & Söhne                               |
| CH44 3199 9123 0008 8901 2<br>Max Muster & Söhne    |                      | Musterstrasse 123                                |
| Musterstrasse 123                                   |                      | 8000 Seldwyla                                    |
| 8000 Seldwyla                                       |                      |                                                  |
|                                                     |                      | <b>Referenz</b>                                  |
| <b>Referenz</b><br>21 00000 00003 13947 14300 09017 |                      | 21 00000 00003 13947 14300 09017                 |
|                                                     |                      |                                                  |
| <b>Zahlbar durch</b><br><b>Simon Muster</b>         |                      | Zusätzliche Informationen                        |
| Musterstrasse 1                                     |                      | <b>NICHT ZUR ZAHLUNG VERWENDEN</b>               |
| 8000 Seldwyla                                       |                      | <b>Zahlbar durch</b>                             |
|                                                     |                      | <b>Simon Muster</b>                              |
|                                                     |                      | Musterstrasse 1                                  |
|                                                     |                      | 8000 Seldwyla                                    |
| <b>Betrag</b><br>Währung                            | Währung Betrag       |                                                  |
| <b>CHF</b><br>0.00                                  | <b>CHF</b><br>0.00   |                                                  |
|                                                     |                      |                                                  |
| <b>Annahmestelle</b>                                |                      |                                                  |
|                                                     |                      |                                                  |
|                                                     |                      |                                                  |
|                                                     |                      |                                                  |
|                                                     |                      |                                                  |

<span id="page-41-2"></span>*Abbildung 12: QR-Rechnung «NICHT ZUR ZAHLUNG VERWENDEN»*

## <span id="page-42-0"></span>**5 Umgang mit (endgültigen) Zahlungspflichtigen bei Überweisungen und bei Zahlungen in den Filialen der Post**

Dieses Kapitel zeigt auf, wie die Angaben zum endgültigen Zahlungspflichtigen (Ultimate Debtor), welcher auf dem Zahlteil einer QR-Rechnung angegeben ist und dem Zahlungspflichtigen (Debtor) in eine Kundenzahlung (pain.001) und eine Bankzahlung (pacs.008) übertragen werden soll.

### <span id="page-42-1"></span>**5.1 Datenweitergabe**

### <span id="page-42-2"></span>**5.1.1 Kunde-Bank Datenweitergabe**

Die Verarbeitung von Kundenaufträgen in den Systemen der Finanzinstitute (z. B. Onlinebanking) richtet sich nach den anwendbaren rechtlichen Vorgaben und den geltenden Bestimmungen für die Teilnahme am SIC-System (Regelwerk zum Schweizer Zahlungsverkehr). Die Daten zum Debtor werden aus den Stammdaten des jeweiligen Finanzinstitutes genommen (Kontoinhaber des Belastungskontos), allfällige Daten zum Ultimate Debtor werden ohne gegenteilige Instruktion weitergeleitet.

### <span id="page-42-3"></span>**5.1.2 Befüllung pain.001 bei QR-Rechnung mit Angabe des Ultimate Debtor**

<span id="page-42-4"></span>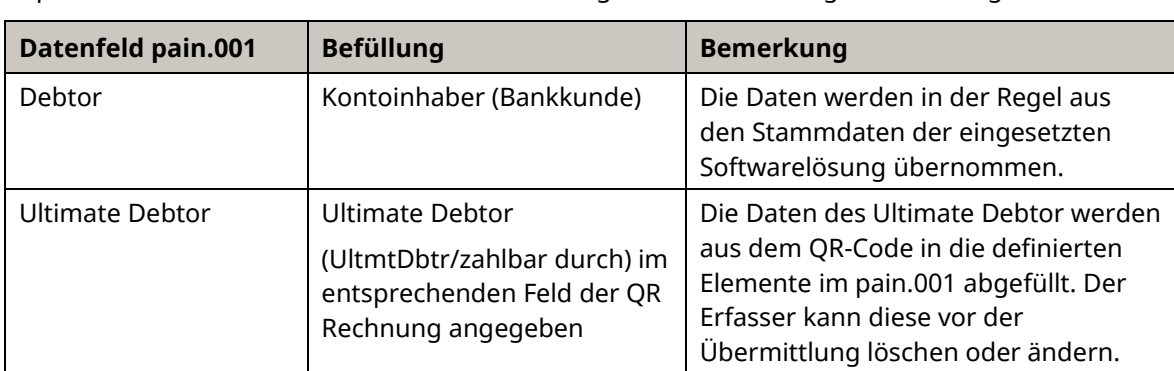

Die Befüllung des pain.001 richtet sich grundsätzlich nach dem Anhang C zu den «Schweizer Implementation Guidelines für Kunde-Bank-Meldungen für Überweisungen im Zahlungsverkehr».

*Tabelle 11: Befüllung pain.001 bei QR-Rechnung mit Angabe des Ultimate Debtor*

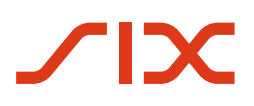

### <span id="page-43-0"></span>**5.1.3 Befüllung pain.001 bei QR-Rechnung ohne Angabe des Ultimate Debtor**

Die Befüllung des pain.001 richtet sich wiederum nach dem Anhang C zu den «Schweizer Implementation Guidelines für Kunde-Bank-Meldungen für Überweisungen im Zahlungsverkehr».

<span id="page-43-1"></span>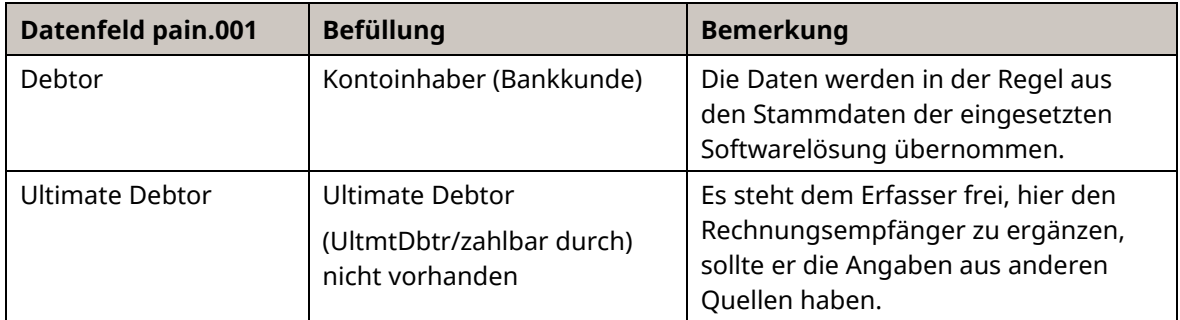

*Tabelle 12: Befüllung pain.001 bei QR-Rechnung ohne Angabe des Ultimate Debtor*

### <span id="page-44-0"></span>**5.2 Datenweitergabe zwischen Finanzinstituten**

## <span id="page-44-1"></span>**5.2.1 Befüllung pacs.008 bei QR-Rechnung mit Angabe des Ultimate Debtor**

<span id="page-44-3"></span>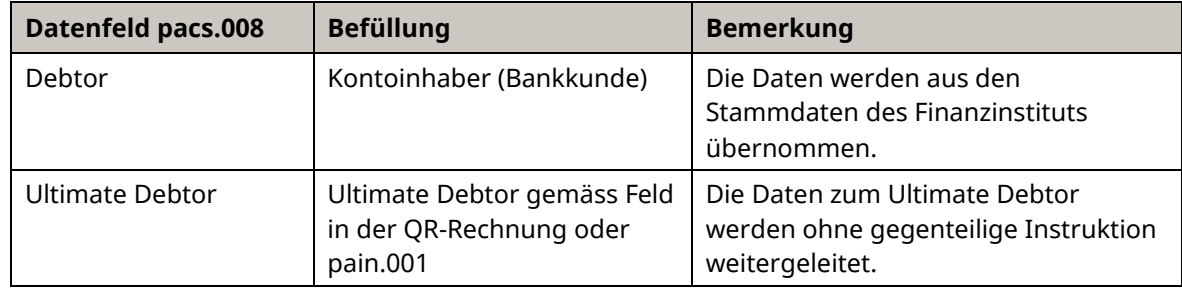

*Tabelle 13: Befüllung pacs.008 bei QR-Rechnung mit Angabe des Ultimate Debtor*

#### <span id="page-44-2"></span>**5.2.2 Befüllung pacs.008 bei QR-Rechnung ohne Angabe des Ultimate Debtor**

<span id="page-44-4"></span>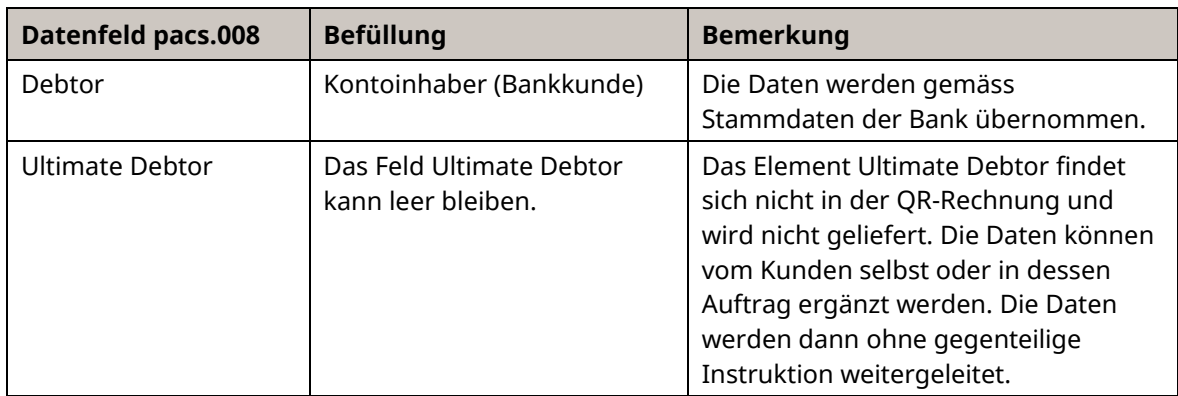

*Tabelle 14: Befüllung pacs.008 bei QR-Rechnung ohne Angabe des Ultimate Debtor*

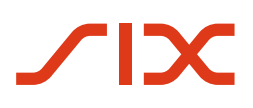

### <span id="page-45-0"></span>**5.3 Datenweitergabe bei Zahlungen in den Filialen der Post**

Die Ausführungen in diesem Kapitel basieren auf den Informationen von Post und PostFinance und spiegeln lediglich deren Praxis im Bereich «Ultimate Debtor» wider. Sie stellen insbesondere keine Empfehlung oder rechtliche Beurteilung der Praxis von Post und PostFinance dar.

#### **Wichtige Hinweise:**

- «Schalterzahlung» wird immer in der Sprache DE geliefert
- Bei Zahlungen von den Filialen der Post werden immer die Angaben zum Ultimate Debtor weitergegeben. Ist dieser im QR-Code nicht enthalten, werden die Angaben manuell am Schalter erfasst. Manuelle Erfassungen des Ultimate Debtor sind mit Kosten verbunden.

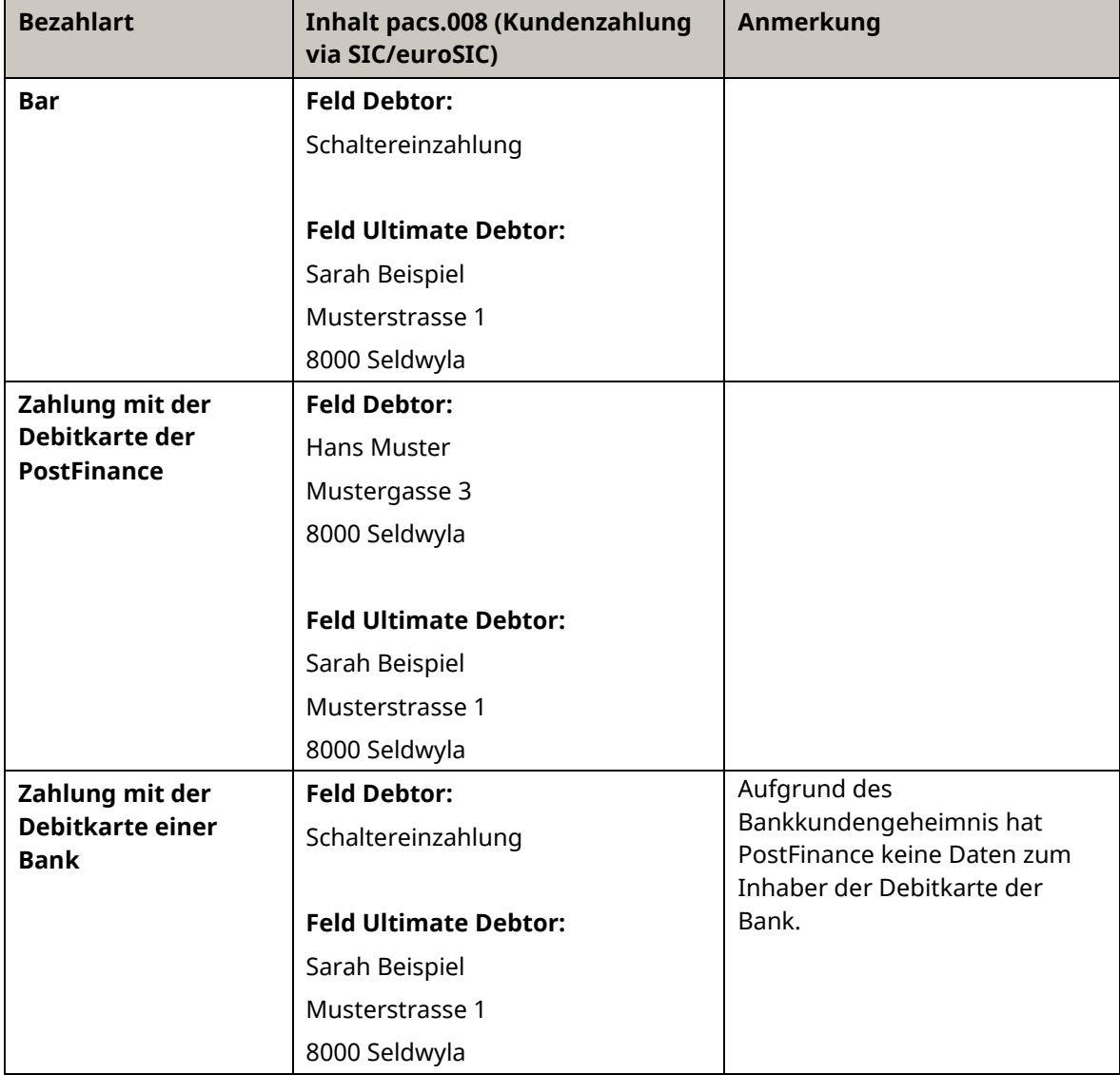

<span id="page-45-1"></span>*Tabelle 15: Datenweitergabe bei Zahlungen in den Filialen der Post*

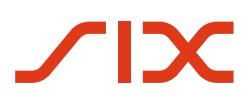

### <span id="page-46-0"></span>**6 Parameter für die Generierung des Swiss QR Codes**

Die nachfolgenden Punkte sind für die Generierung des Swiss QR Code verbindlich.

### <span id="page-46-1"></span>**6.1 Fehlerkorrekturstufe**

Die Codegenerierung muss mit Fehlerkorrekturstufe «M», d. h. einer Redundanz bzw. Absicherung von ca. 15%, erfolgen.

### <span id="page-46-2"></span>**6.2 Maximaler Datenumfang und QR-Code-Version**

Der maximal zulässige Dateninhalt des Swiss QR Code beträgt 997 Zeichen (inklusive der Elementtrennzeichen). Die sich bei einer Fehlerkorrekturstufe «M» und bei binärer Codierung daraus ergebende Version des QR-Codes ist die Version 25 mit 117 x 117 Modulen.

### <span id="page-46-3"></span>**6.3 Modul-Mindestgrösse**

Um ein sicheres Einlesen des Swiss QR Code zu gewährleisten, wird beim Druck eine Mindestgrösse eines Moduls von 0,4 mm benötigt.

### <span id="page-46-4"></span>**6.4 Abmessung des Swiss QR Codes beim Ausdruck**

Die Abmessung des Swiss QR Code beim Drucken muss immer 46 x 46 mm (ohne umgebende Ruhezone) betragen, unabhängig von der QR-Code-Version. Je nach Druckerauflösung muss der erzeugte Swiss QR Code entsprechend vergrössert oder verkleinert werden. Dies hat auf Basis einer Vektorgrafik zu erfolgen, damit die Qualität des Swiss QR Code erhalten bleibt.

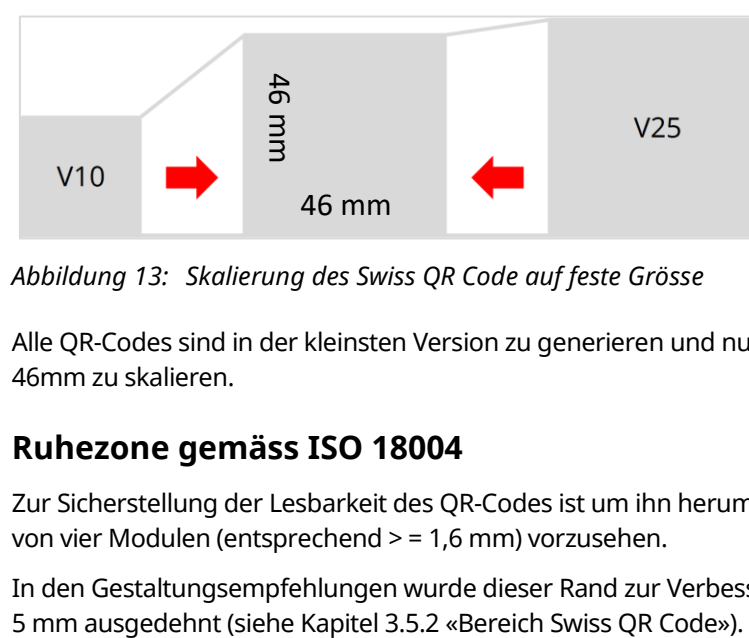

<span id="page-46-6"></span>*Abbildung 13: Skalierung des Swiss QR Code auf feste Grösse*

Alle QR-Codes sind in der kleinsten Version zu generieren und nur auf die Abmessungen 46mm x 46mm zu skalieren.

### <span id="page-46-5"></span>**6.4.1 Ruhezone gemäss ISO 18004**

Zur Sicherstellung der Lesbarkeit des QR-Codes ist um ihn herum ein unbedruckter Rand in der Breite von vier Modulen (entsprechend > = 1,6 mm) vorzusehen.

In den Gestaltungsempfehlungen wurde dieser Rand zur Verbesserung der Benutzerfreundlichkeit auf

### <span id="page-47-0"></span>**6.4.2 Erkennungszeichen**

Zur Erhöhung der Erkennbarkeit und Unterscheidbarkeit für die Benutzer ist der erstellte Swiss QR Code für den Ausdruck mit einem Kreuz in schwarz-weiss in der Dimension 7 x 7 mm mittig zu überlagern.

Eine entsprechende Datei mit dem Logo ist i[m Download Center](https://www.six-group.com/de/products-services/banking-services/payment-standardization/downloads-faq/download-center.html#tfl_dHNfbGlzdA=/content/cq:tags/sixReference/six/business-topic/banking-services/standardization/qr-bill) verfügbar.

<span id="page-47-1"></span>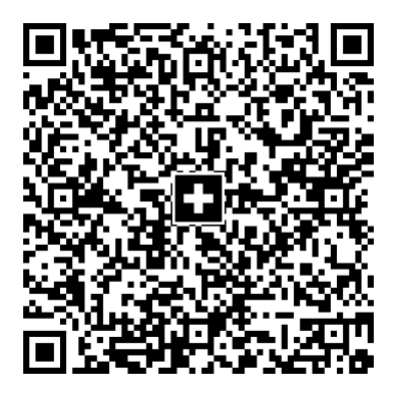

*Abbildung 14: Swiss QR Code mit Kreuz als Erkennungsmerkmal*

## <span id="page-48-0"></span>**7 Feldinhalte und Metadaten**

Nachfolgende Regeln haben Gültigkeit für Zahlungsaufträge an Finanzinstitute und bei Postschalterzahlungen (Filialen und Filialen mit Partner). Sie beziehen sich auf deren Lösungen zum Auslesen des Swiss QR Codes und die Weiterverarbeitung. Dies gilt insbesondere für Scanning-Lösungen (physische Zahlungsaufträge) wie auch für mobile Endgeräte (M-Banking). Hersteller von Softwarelösungen müssen diese Regeln berücksichtigen, um eine reibungslose Verarbeitung zu ermöglichen.

### <span id="page-48-1"></span>**7.1 Prüfung von Feldinhalten**

Vor der weiteren Verarbeitung der aus dem Swiss QR Code ausgelesenen Werte müssen einzelne Feldinhalte geprüft werden, die in den Implementation Guidelines aufgeführt sind. Das bedeutet, dass:

- der Inhalt einem gültigen Wert entsprechen muss; dies gilt für den QRType, die Version, den Coding Type und die Währung,
- die generellen Vorgaben gemäss Kapitel [4.1](#page-30-2) [«Technische Spezifikationen»](#page-30-2) eingehalten werden müssen,
- der Wert syntaktisch korrekt sein muss; dies gilt für Betrag (falls angegeben),
- die erlaubten Kombinationen Konto mit Referenztyp (IBAN ausschliesslich mit «SCOR» [Creditor Reference] oder «NON» [optionale Freitextinformationen]; QR-IBAN ausschliesslich mit «QRR» [QR-Referenz]) verwendet werden darf.

### <span id="page-48-2"></span>**7.2 Metadaten**

Die folgenden Elemente aus dem Swiss QR Code (Datengruppe Header) werden als Metadaten bei der Zahlung nie weitergeleitet und dürfen im Sichtteil nicht vorhanden sein:

- QRType
- Version
- Coding Type

## <span id="page-49-0"></span>**Anhang A: Beispiele**

Die in den nachfolgenden Beispielen gezeigten QR-Rechnungen sind schematisch und nicht massstabsgetreu abgebildet. Genaue Abbildungen werden im Style Guid[e \[3\]](#page-13-7) publiziert.

In den nachfolgenden Beispielen werden folgende Abkürzungen und Symbole verwendet:

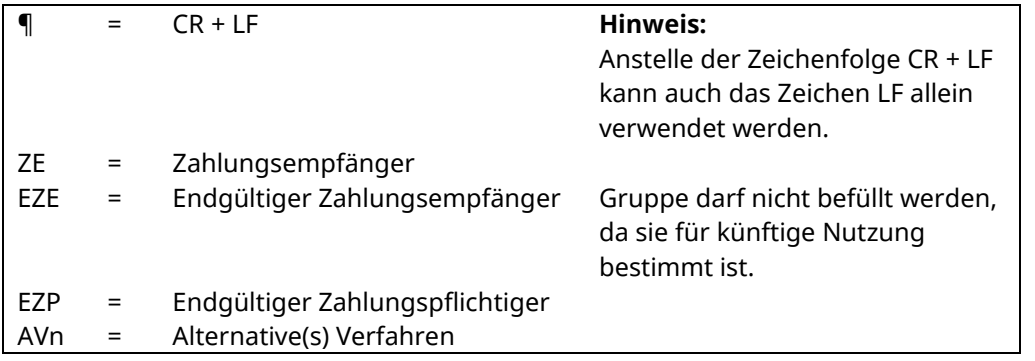

<span id="page-49-1"></span>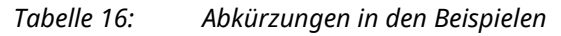

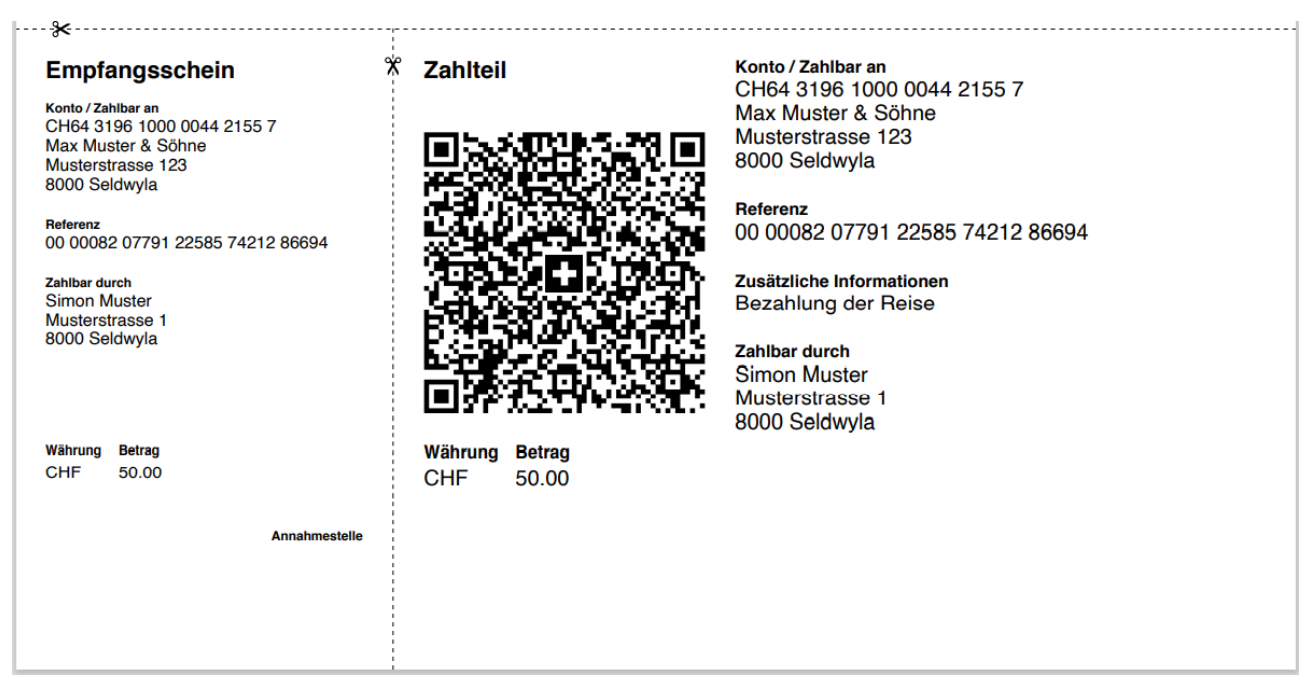

*Abbildung 15: Beispiel 1 eines QR-Zahlteils (schematisch, nicht massstabsgetreu)*

<span id="page-49-2"></span>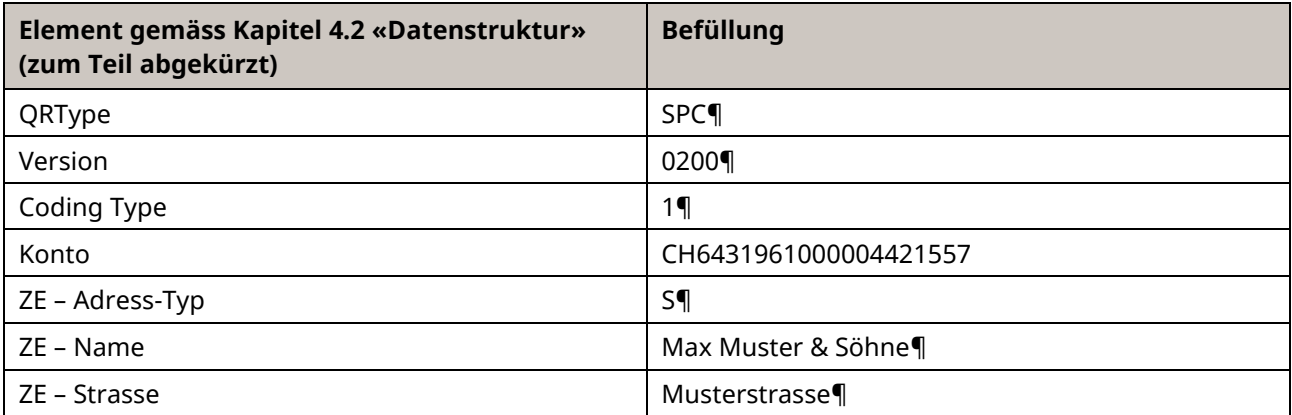

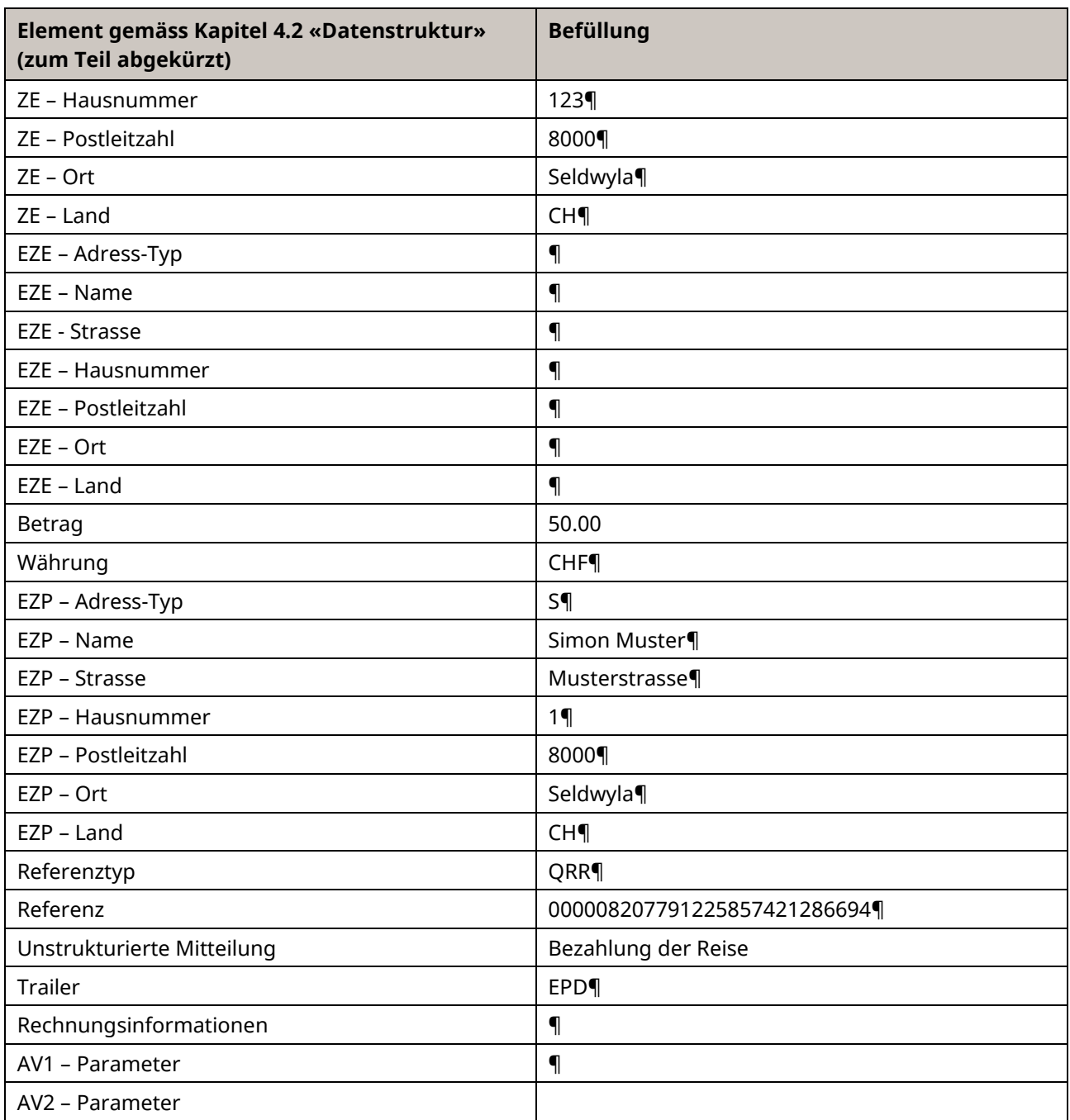

<span id="page-50-0"></span>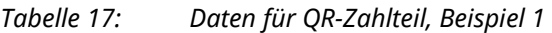

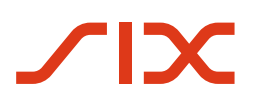

Schweizer Implementation Guidelines QR-Rechnung **Anhang A: Beispiele** Anhang A: Beispiele

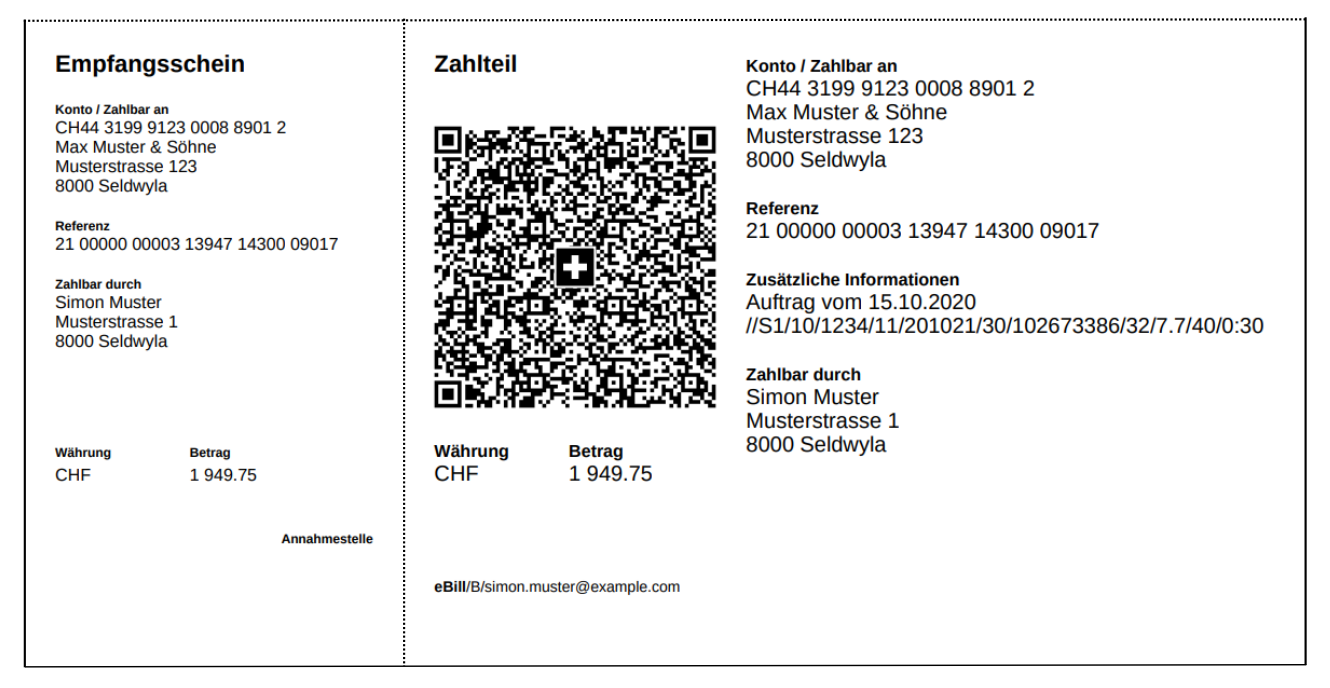

*Abbildung 16: Beispiel 2 eines QR-Zahlteils (schematisch, nicht massstabsgetreu)*

<span id="page-51-0"></span>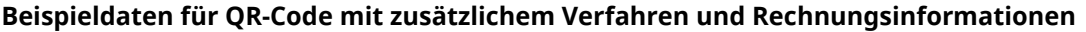

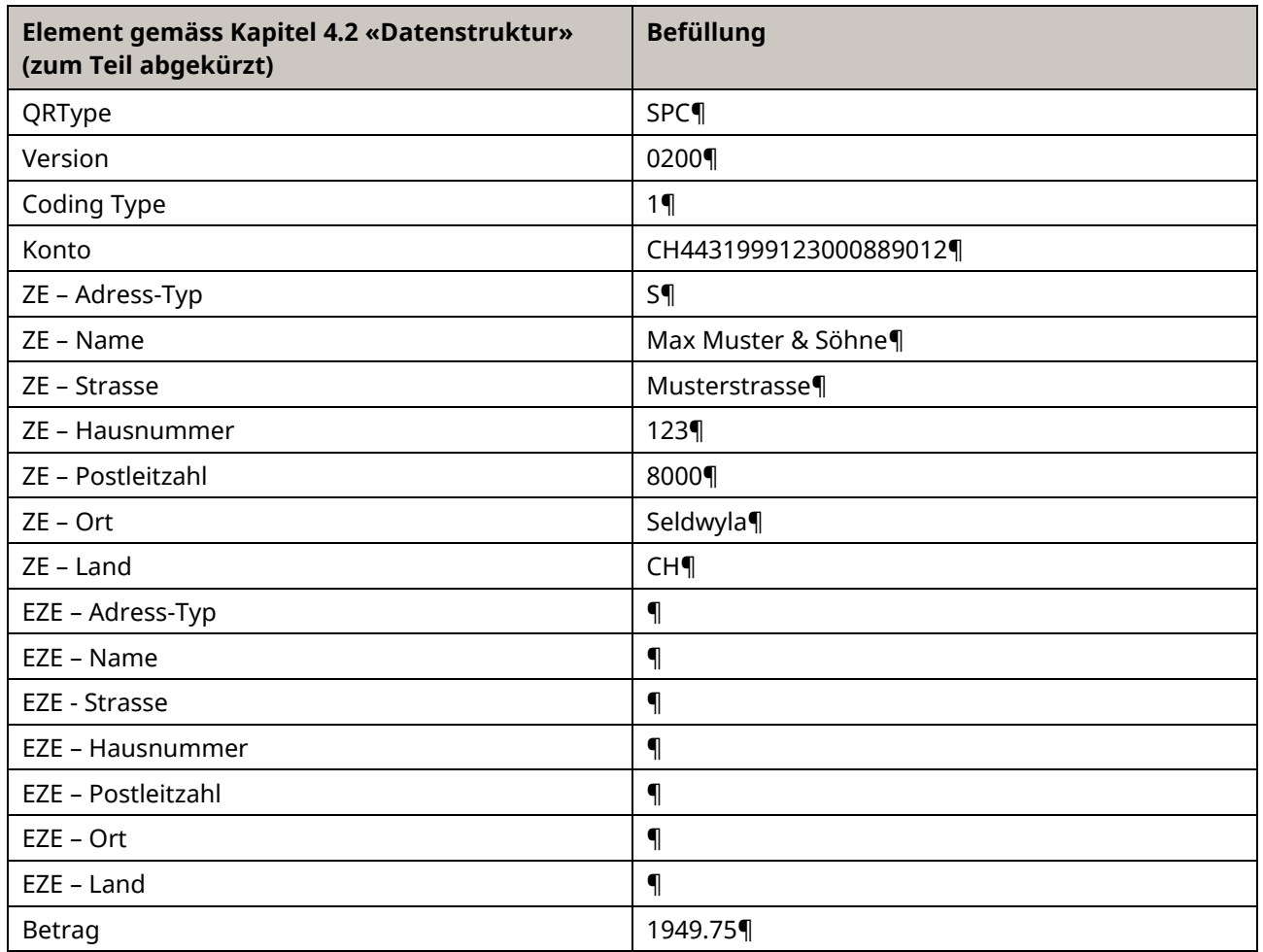

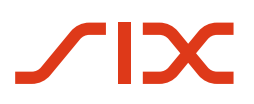

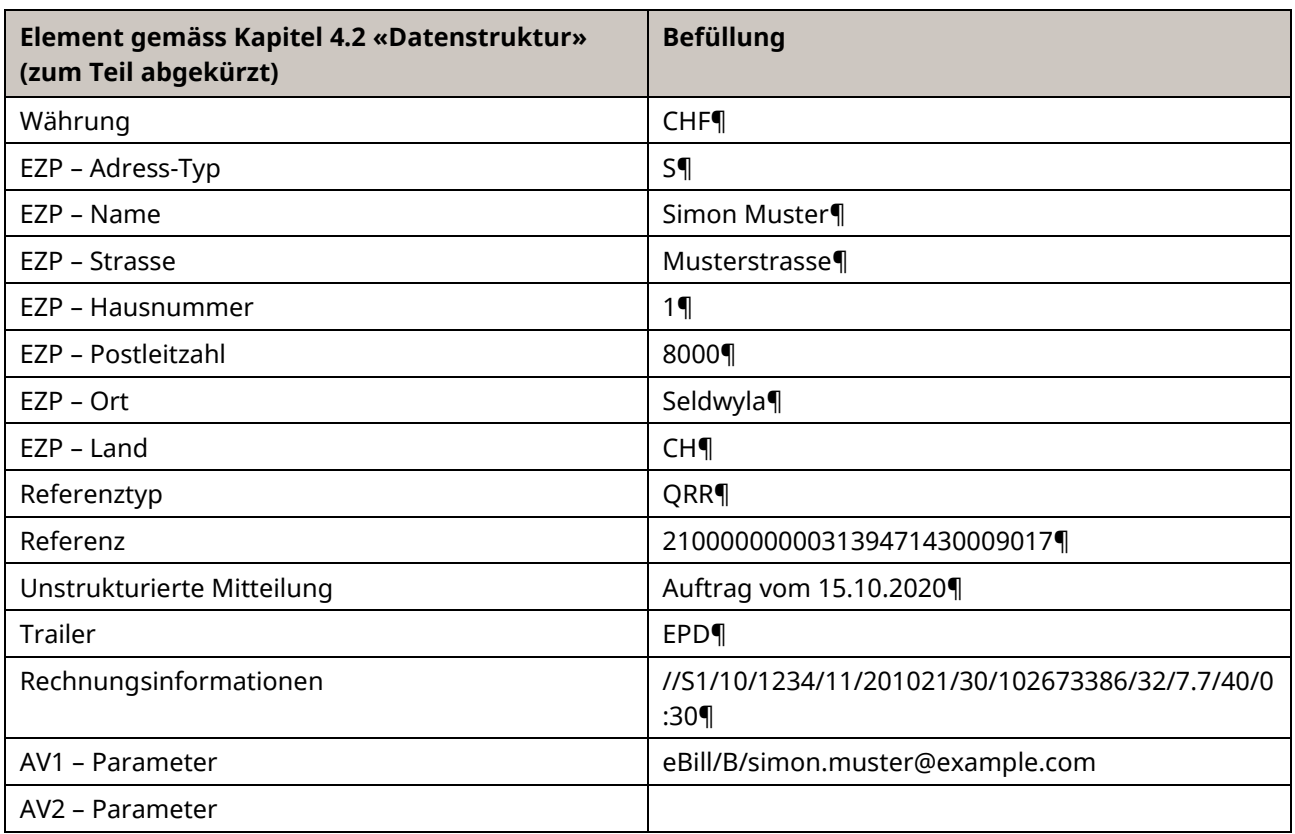

<span id="page-52-0"></span>*Tabelle 18: Daten für QR-Zahlteil, Beispiel 2*

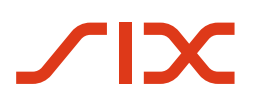

Schweizer Implementation Guidelines QR-Rechnung **Anhang A: Beispiele** Anhang A: Beispiele

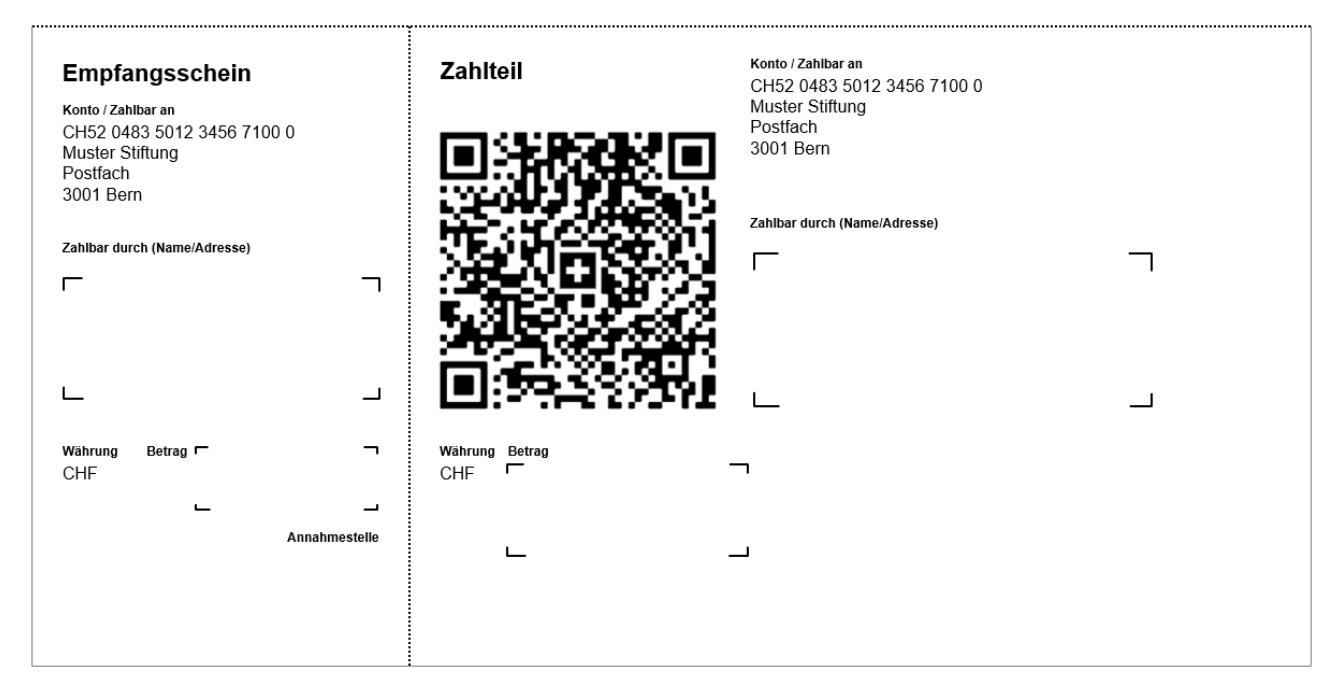

*Abbildung 17: QR-Zahlteil, Beispiel 3 (schematisch, nicht massstabsgetreu)*

<span id="page-53-0"></span>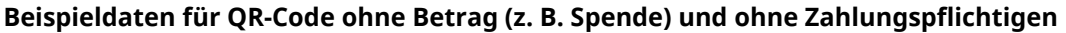

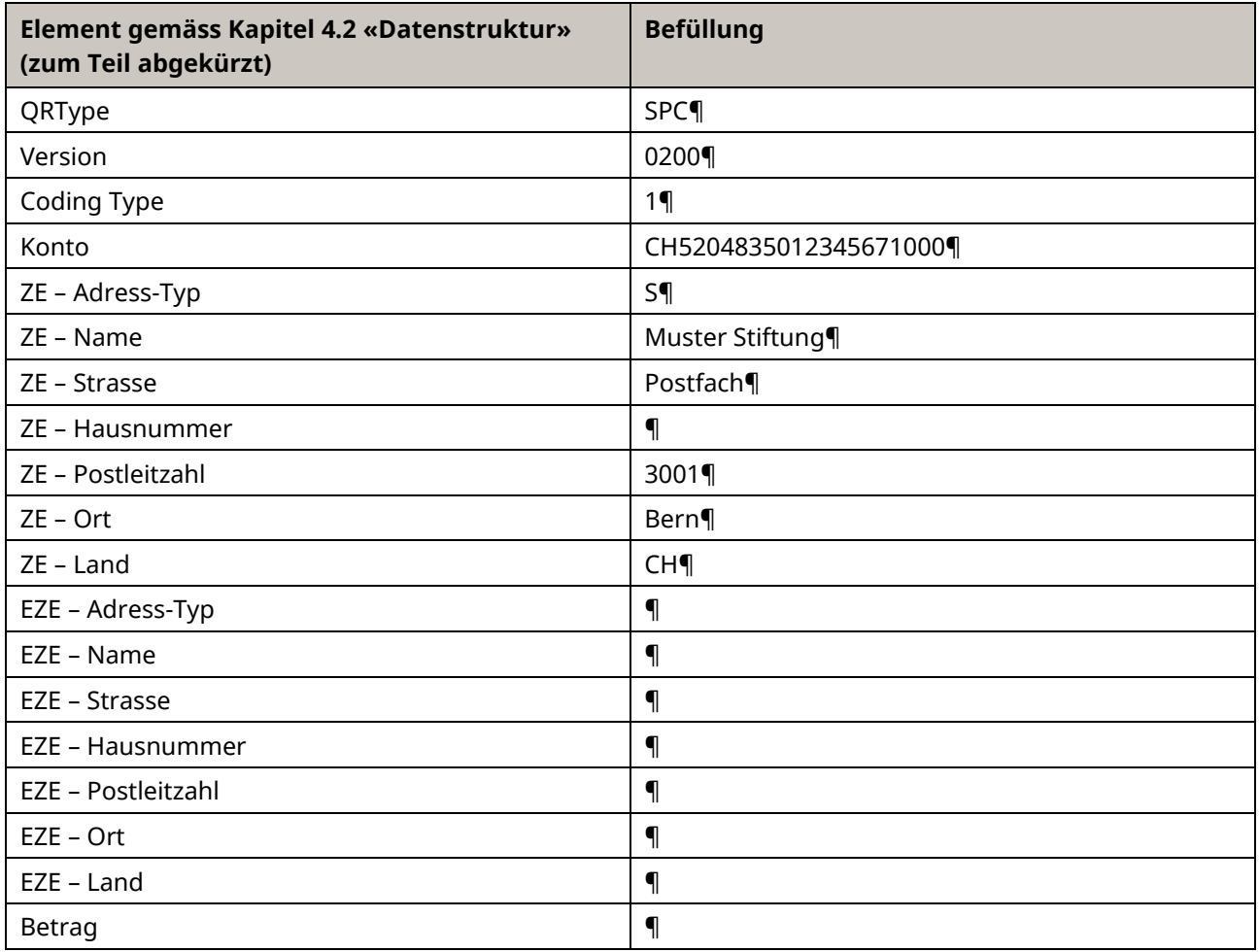

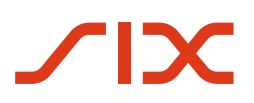

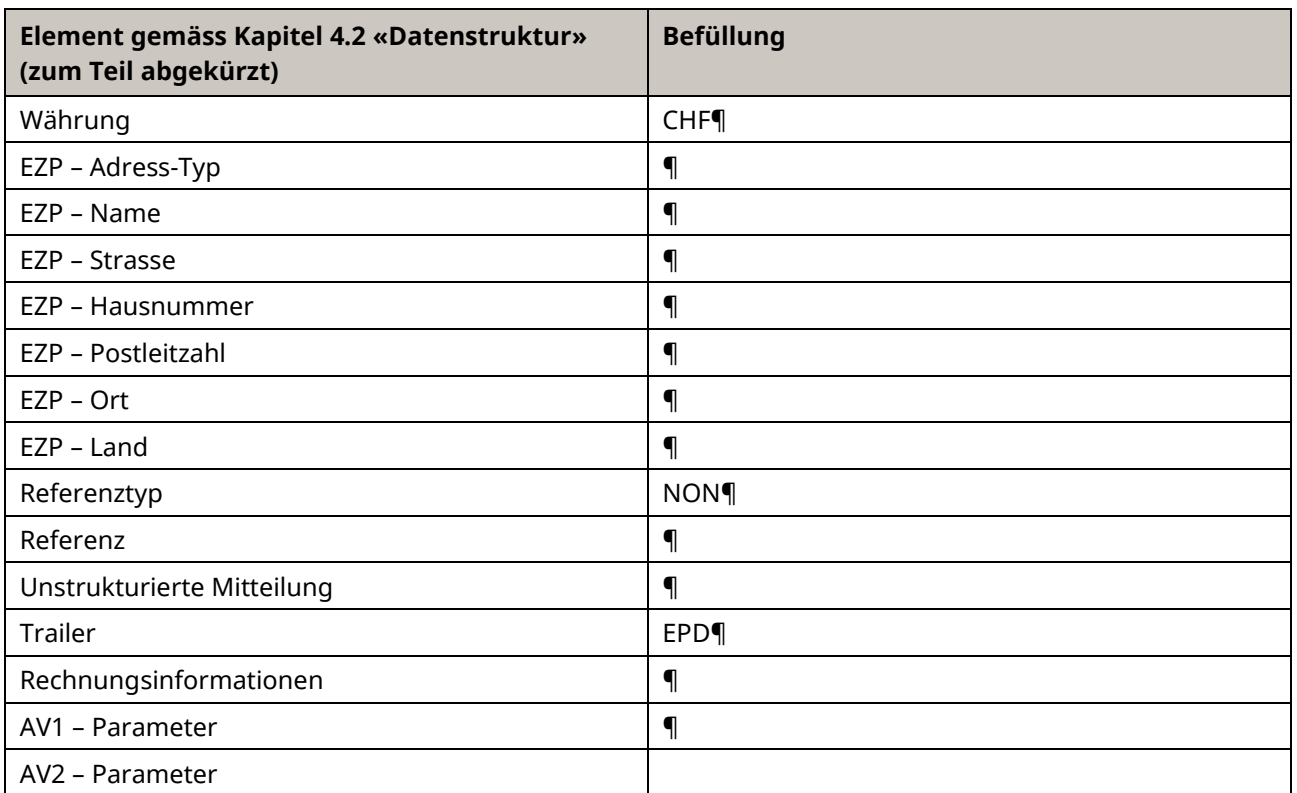

<span id="page-54-0"></span>*Tabelle 19: Daten für QR-Zahlteil, Beispiel 3*

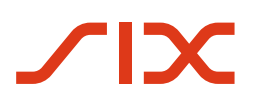

Schweizer Implementation Guidelines QR-Rechnung **Anhang A: Beispiele** Anhang A: Beispiele

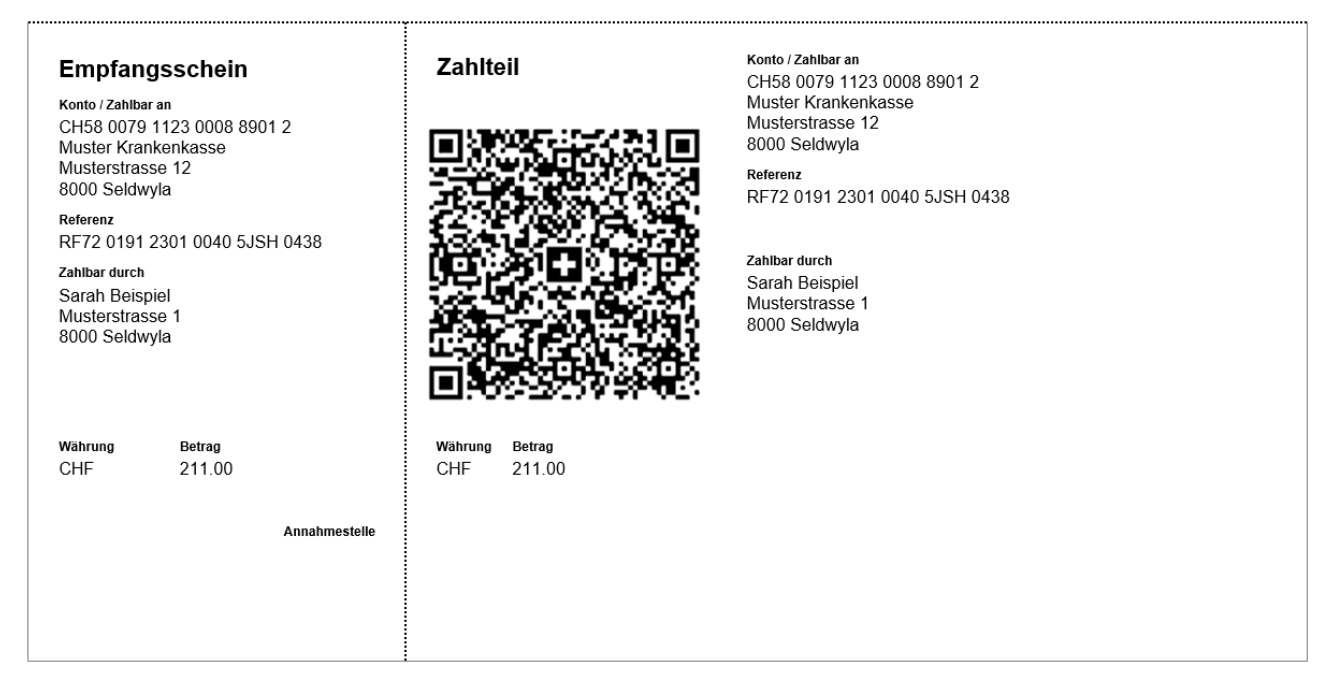

*Abbildung 18: QR-Zahlteil, Beispiel 4 (schematisch, nicht massstabsgetreu)*

#### <span id="page-55-0"></span>**Beispieldaten für QR-Code mit strukturierter Referenz ohne zusätzliche Informationen sowie ohne alternative Verfahren**

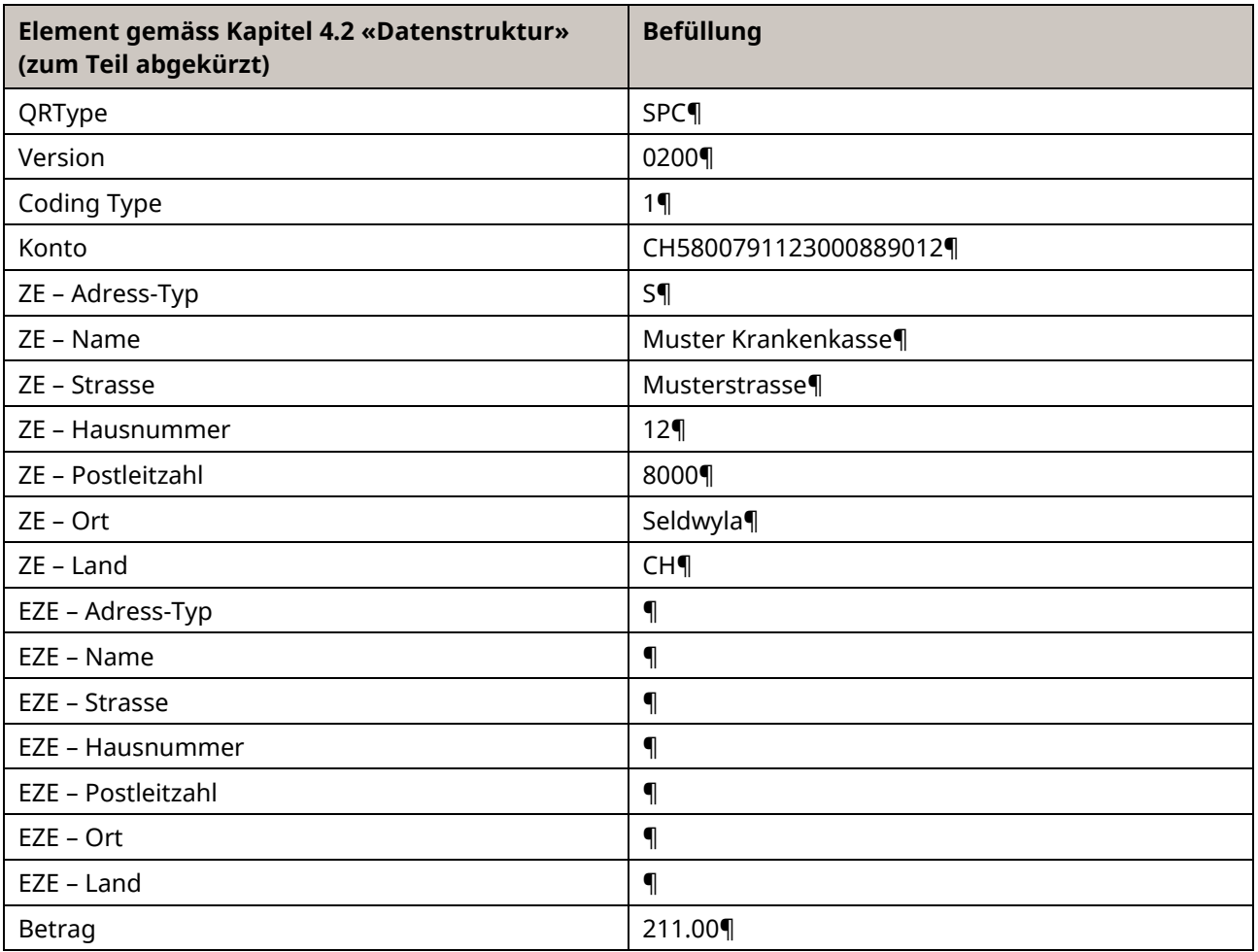

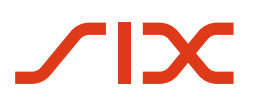

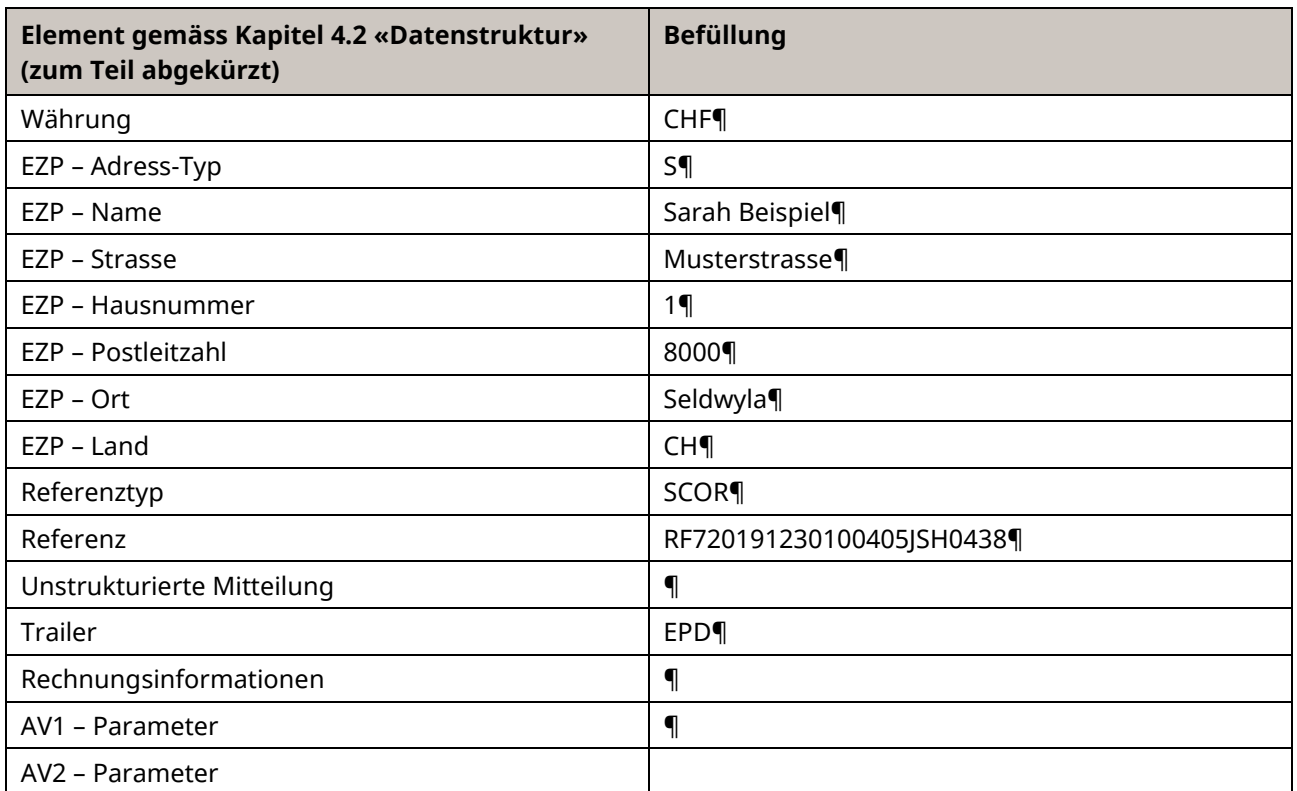

<span id="page-56-0"></span>*Tabelle 20: Daten für QR-Zahlteil, Beispiel 4*

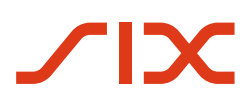

Schweizer Implementation Guidelines QR-Rechnung **Anhang A: Beispiele** Anhang A: Beispiele

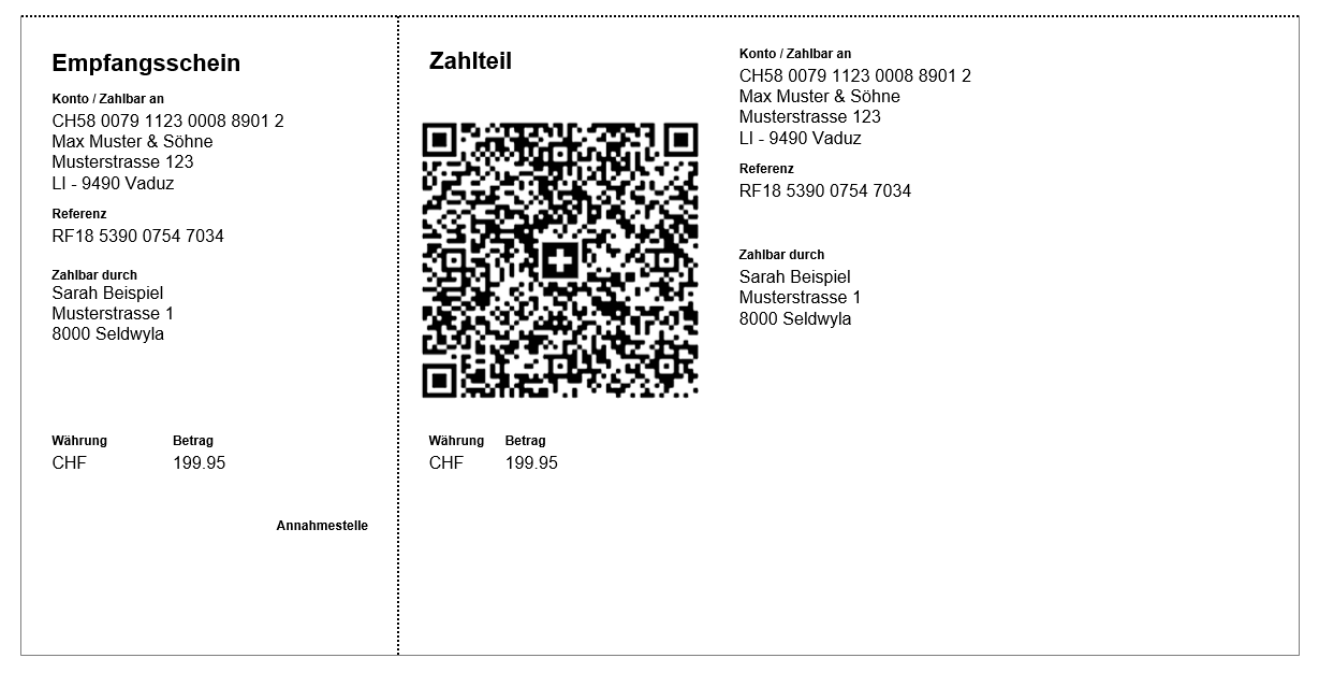

*Abbildung 19: QR-Zahlteil, Beispiel 5 (schematisch, nicht massstabsgetreu)*

#### <span id="page-57-0"></span>**Beispieldaten für QR-Code mit Rechnungssteller/Zahlungsempfänger im Ausland, mit strukturierter Referenz und ohne zusätzliche Informationen sowie ohne alternative Verfahren**

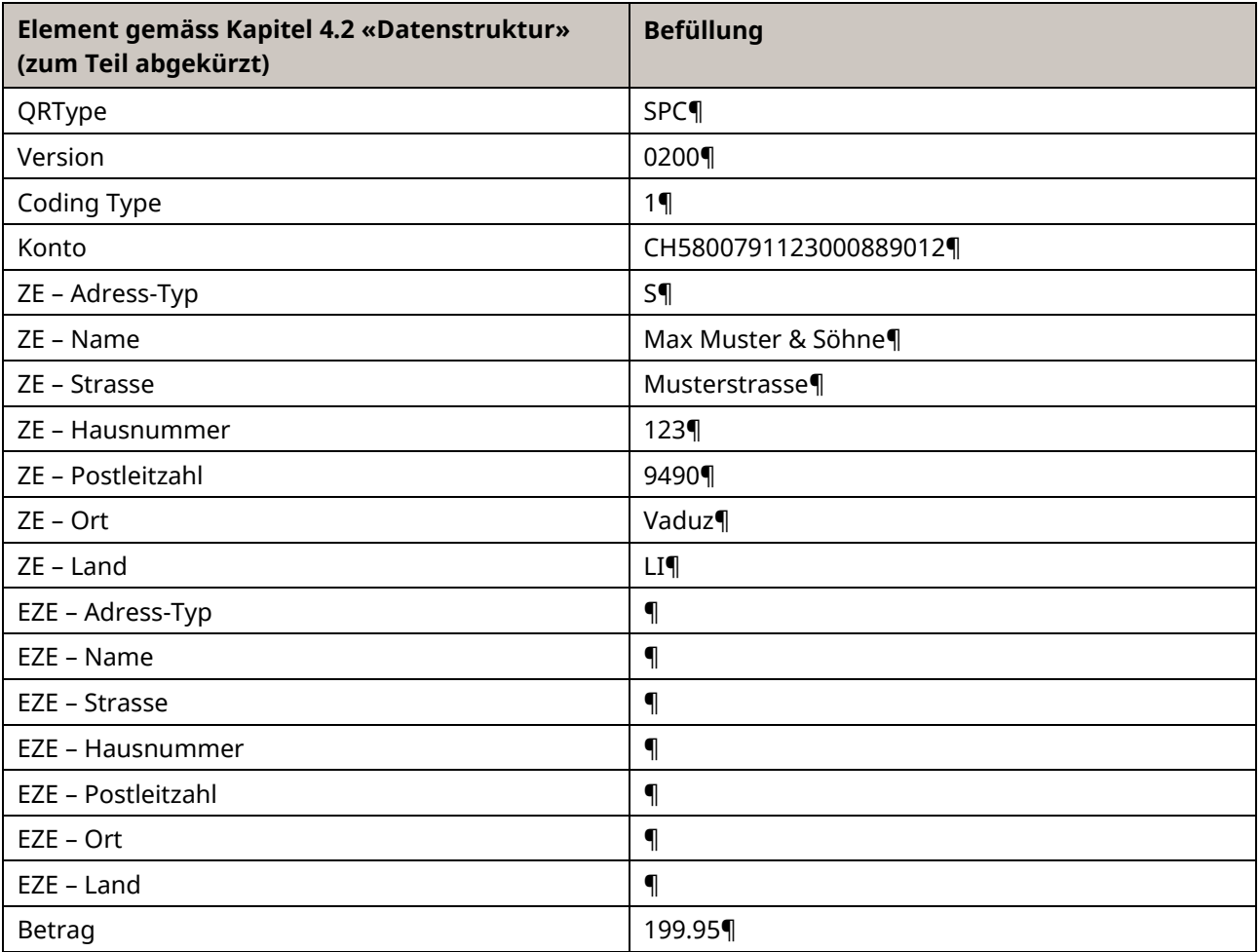

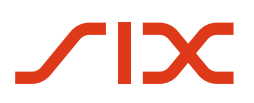

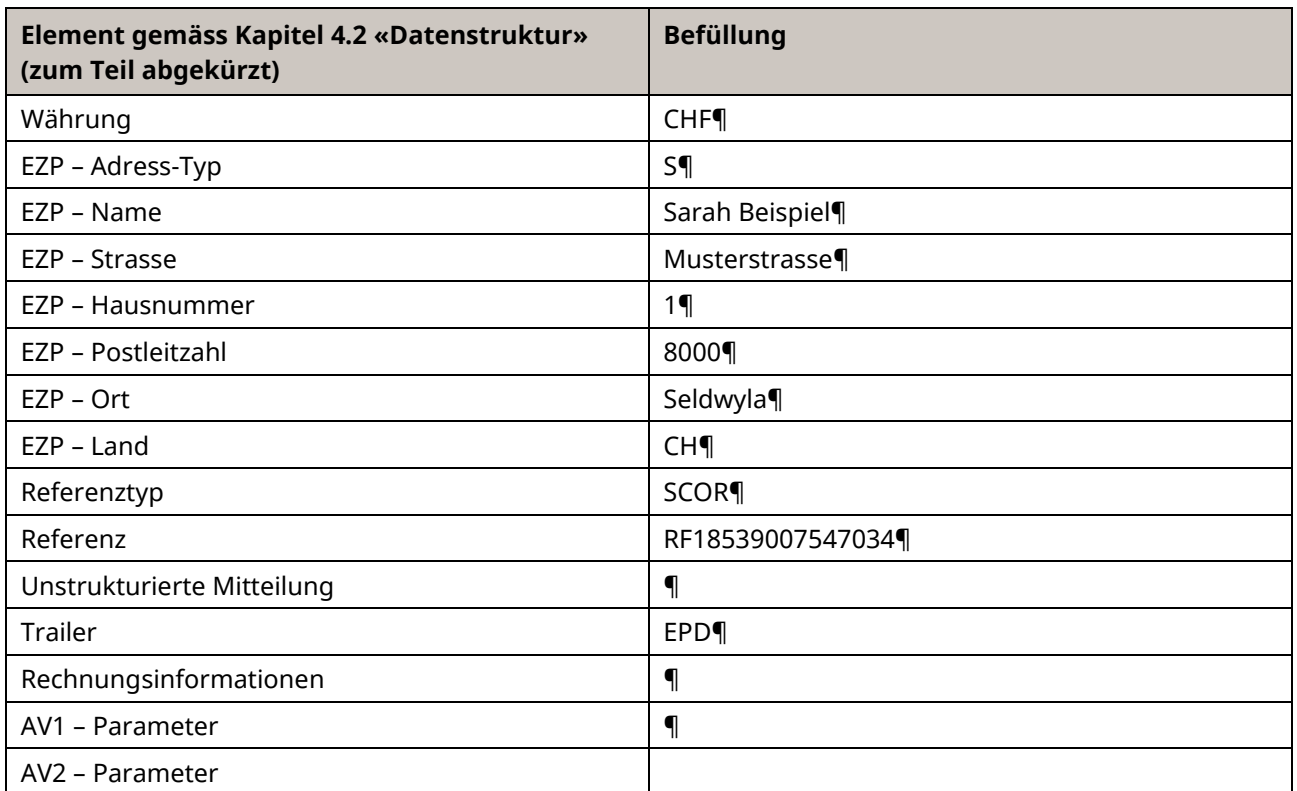

<span id="page-58-0"></span>*Tabelle 21: Daten für QR-Zahlteil, Beispiel 5*

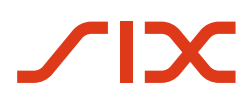

Schweizer Implementation Guidelines QR-Rechnung **Anhang A: Beispiele** Anhang A: Beispiele

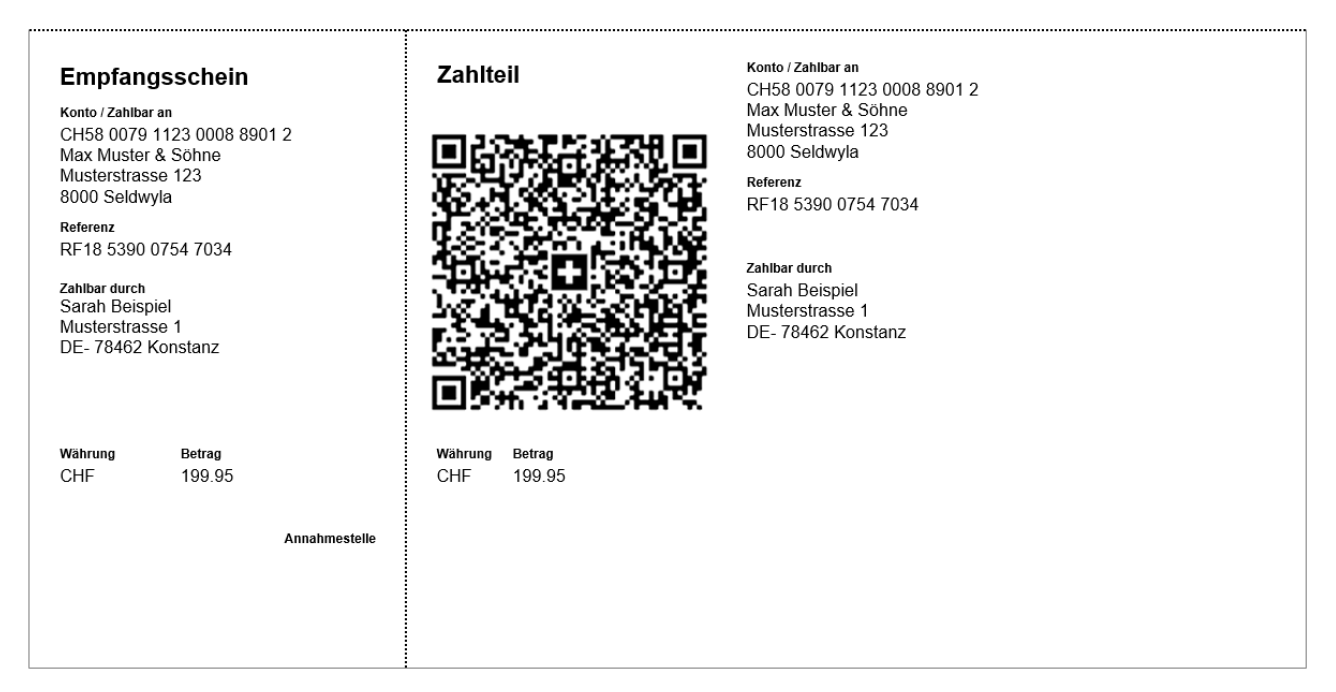

*Abbildung 20: QR-Zahlteil, Beispiel 6 (schematisch, nicht massstabsgetreu)*

#### <span id="page-59-0"></span>**Beispieldaten für QR-Code mit Rechnungsempfänger/Zahlungspflichtiger im Ausland, mit strukturierter Referenz und ohne zusätzliche Informationen sowie ohne alternative Verfahren**

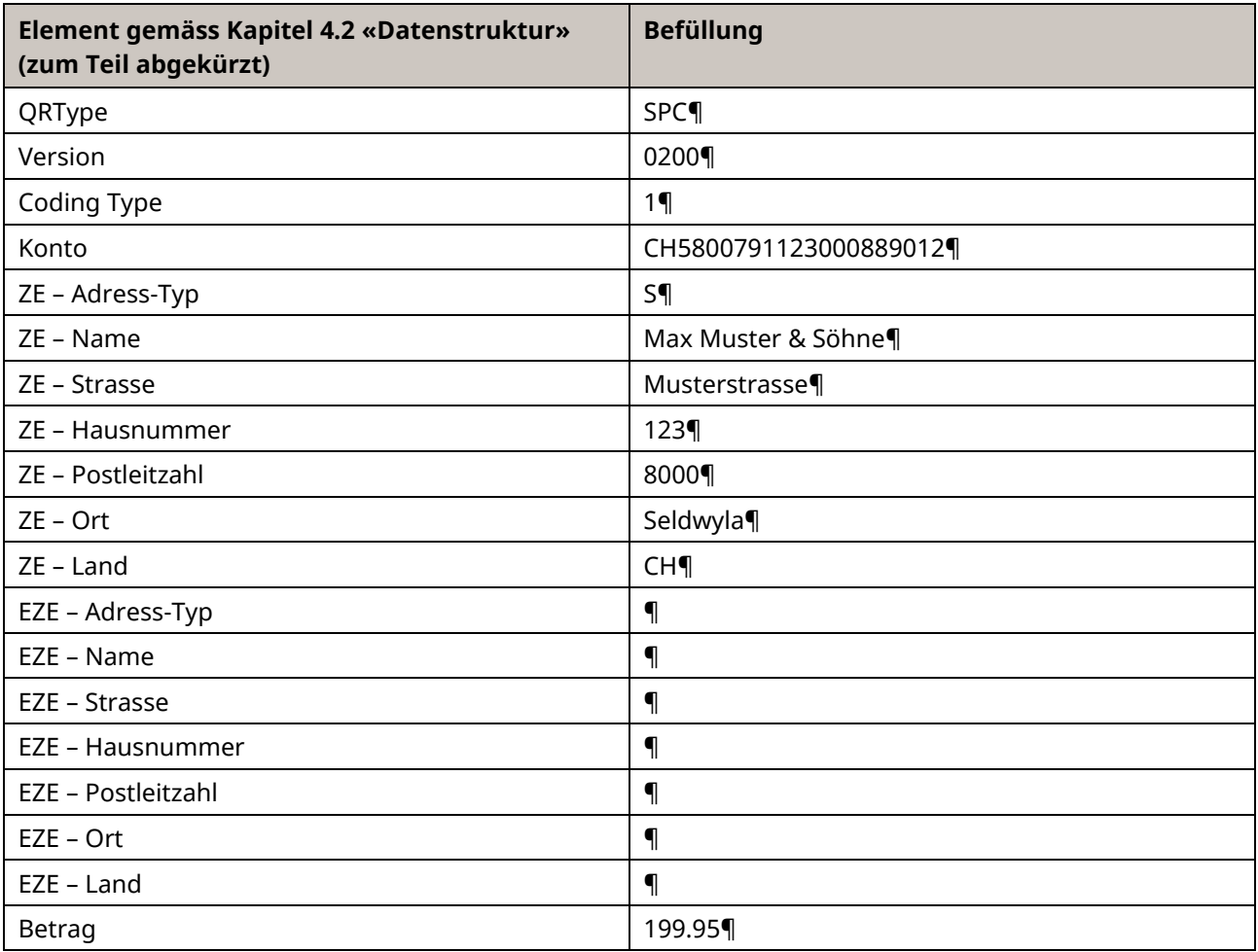

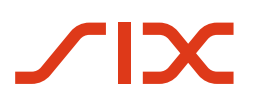

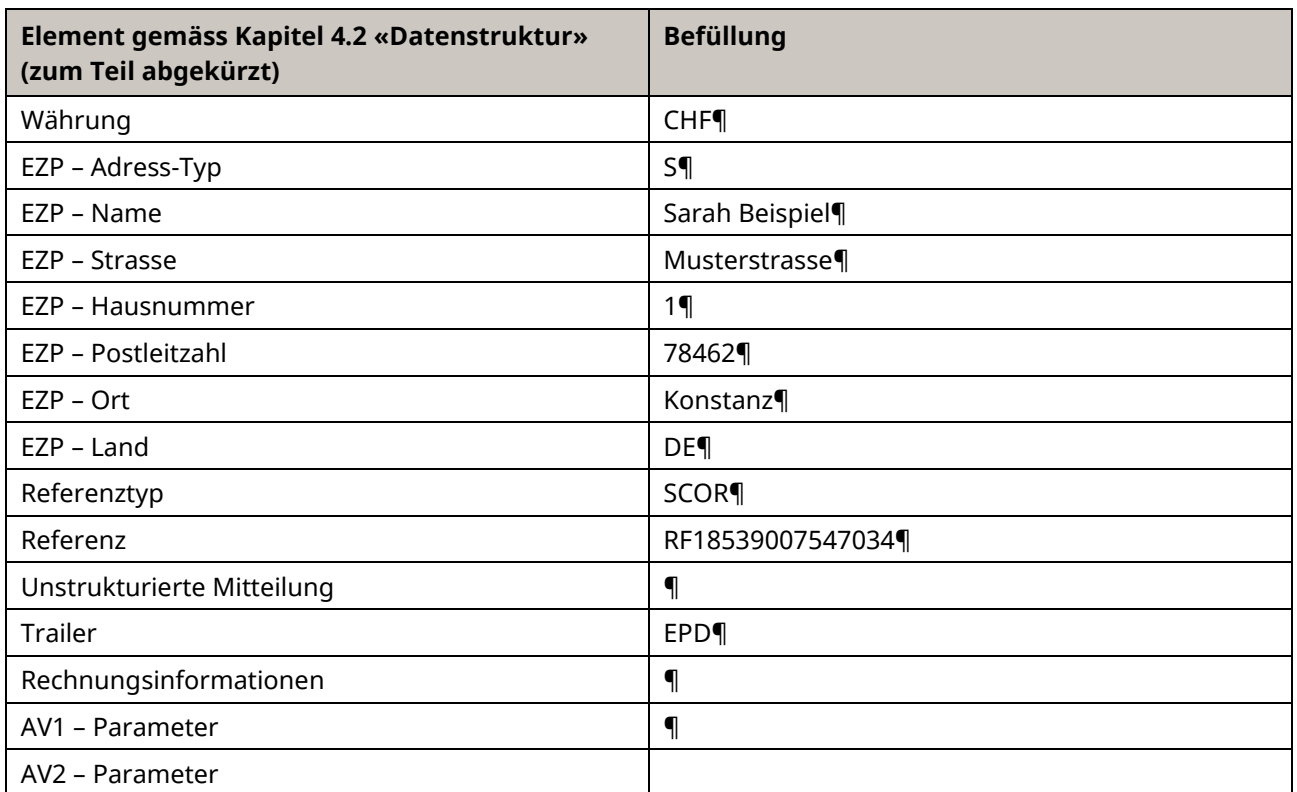

<span id="page-60-0"></span>*Tabelle 22: Daten für QR-Zahlteil, Beispiel 6*

## <span id="page-61-0"></span>**Anhang B: Prüfzifferberechnung nach Modulo 10 rekursiv**

Die QR-Referenz umfasst 27 Stellen und ist numerisch. Die letzte Stelle (rechts) wird durch eine Prüfziffer (P) belegt.

Die Verwendung einer Prüfziffer in der Referenz verhindert Fehler bei der Auftragserfassung durch den Zahlungspflichtigen.

Für die Berechnung der Prüfziffer muss Modulo 10 rekursiv verwendet werden. Das rekursive Schema bei der Berechnung der QR-Referenz besteht darin, durch Rechnen mit Modulo 10, bei der 26-stelligen Referenz solange jeweils die nächste Ziffer abzutrennen, bis die Zahl nur noch aus einer Ziffer besteht.

Die Abarbeitung der zu prüfenden Ziffernfolge erfolgt von links nach rechts. Für die erste Ziffer gilt Übertrag  $(Ü) = 0.$ 

Die zu prüfende Ziffer entspricht der Spaltennummer, der Übertrag der Zeilennummer in der Tabelle. Der Kombinationswert aus beiden liefert den Übertrag für die nächste Ziffer der Ziffernfolge.

| Übertrag | Ziffern der zu prüfenden Ziffernfolge |   |   |   |   |   |   |   | Prüfziffer |   |   |
|----------|---------------------------------------|---|---|---|---|---|---|---|------------|---|---|
|          | 0                                     | 1 | 2 | 3 | 4 | 5 | 6 | 7 | 8          | 9 |   |
| 0        | 0                                     | 9 | 4 | 6 | 8 | 2 | 7 | 1 | 3          | 5 | 0 |
| 1        | 9                                     | 4 | 6 | 8 | 2 | 7 | 1 | 3 | 5          | 0 | 9 |
| 2        | 4                                     | 6 | 8 | 2 | 7 | 1 | 3 | 5 | 0          | 9 | 8 |
| 3        | 6                                     | 8 | 2 | 7 | 1 | 3 | 5 | 0 | 9          | 4 | 7 |
| 4        | 8                                     | 2 | 7 | 1 | 3 | 5 | 0 | 9 | 4          | 6 | 6 |
| 5        | 2                                     | 7 | 1 | 3 | 5 | 0 | 9 | 4 | 6          | 8 | 5 |
| 6        | 7                                     | 1 | 3 | 5 | 0 | 9 | 4 | 6 | 8          | 2 | 4 |
| 7        | 1                                     | 3 | 5 | 0 | 9 | 4 | 6 | 8 | 2          | 7 | 3 |
| 8        | 3                                     | 5 | 0 | 9 | 4 | 6 | 8 | 2 | 7          | 1 | 2 |
| 9        | 5                                     | 0 | 9 | 4 | 6 | 8 | 2 | 7 | 1          | 3 | 1 |

<span id="page-61-1"></span>*Abbildung 21: Prüfziffer-Matrix*

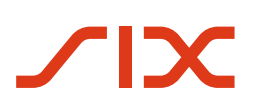

#### **Beispiel:**

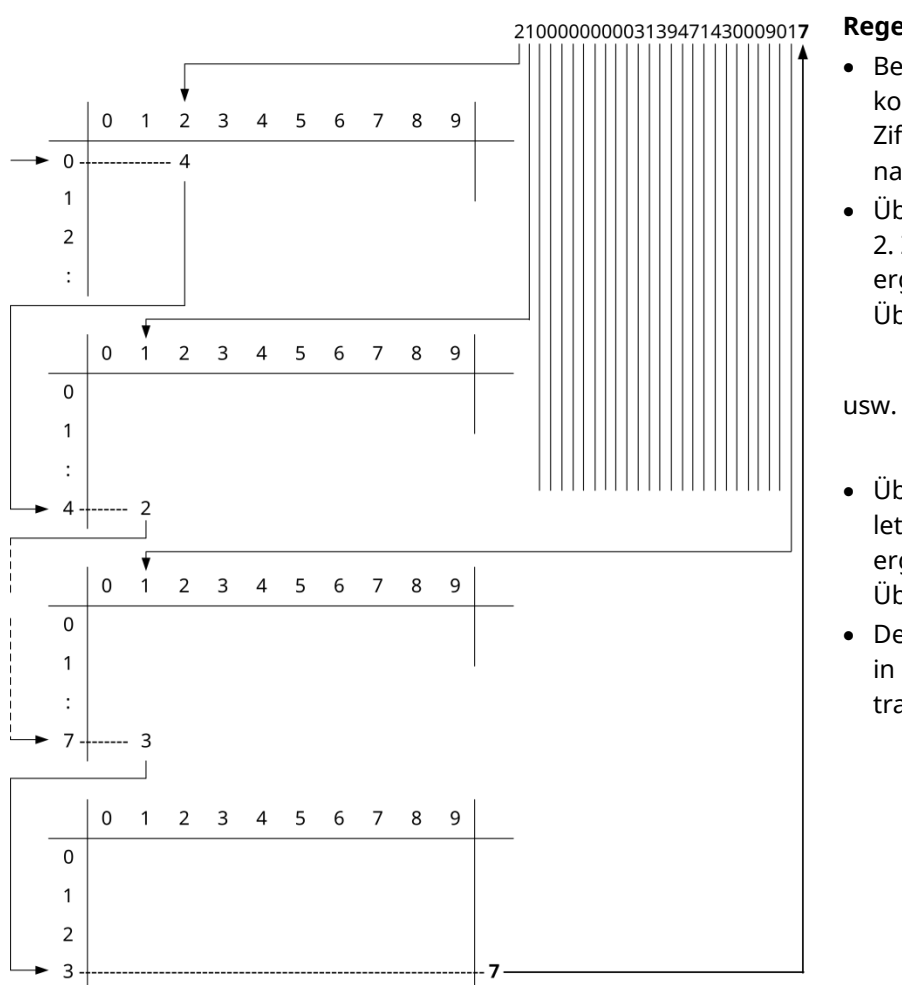

#### Input: Ziffernreihe 21 00000 00003 13947 14300 0901 (Stellen 1 bis 26 der 27-stelligen QR-Referenz)

#### **Regeln**

- Beginn mit Übertrag 0 und kombinieren mit 1. Ziffer der Ziffernreihe 2, ergibt Kombinationswert bzw. Übertrag 4
- Übertrag 4 kombinieren mit 2. Ziffer der Ziffernreihe 1, ergibt Kombinationswert bzw. Übertrag 2
- Übertrag 7 kombinieren mit letzter Ziffer der Ziffernreihe 1, ergibt Kombinationswert bzw. Übertrag 3
- Der Wert in der letzten Kolonne in der Verlängerung des Übertrags 3 ist die Prüfziffer = 7

<span id="page-62-0"></span>*Abbildung 22: Prüfziffer-Berechnungsbeispiel*

Output: Ziffernreihe 21 00000 00003 13947 14300 0901**7** (Stellen 1 bis 27 der 27-stelligen QR-Referenz)

## <span id="page-63-0"></span>**Anhang C: Glossar (mehrsprachig)**

#### **Begriffe zur Verwendung im Zahlteil einer QR-Rechnung**

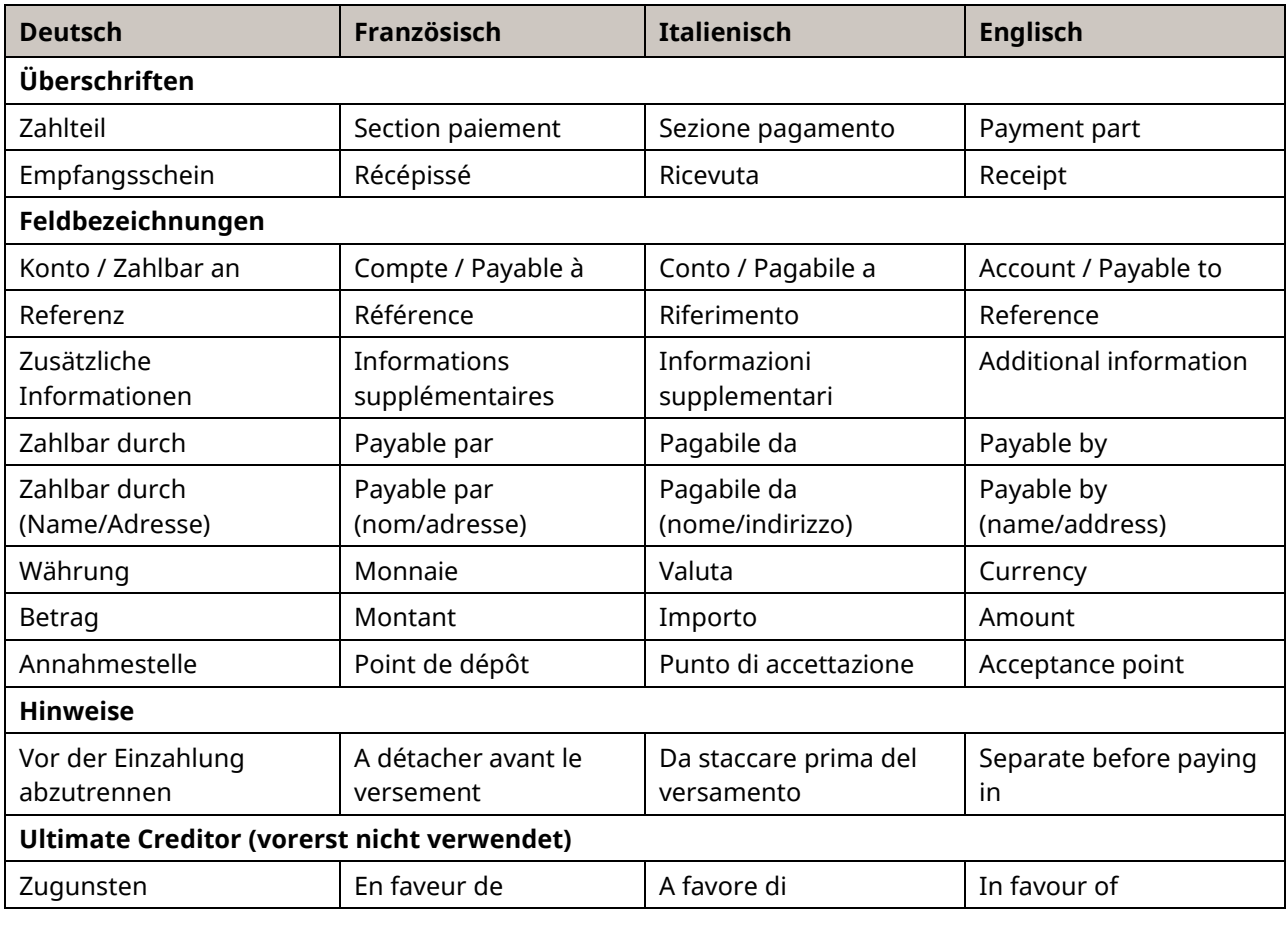

<span id="page-63-1"></span>*Tabelle 23: Überschriften mehrsprachig*

#### **Allgemeine Begriffe der QR-Rechnung**

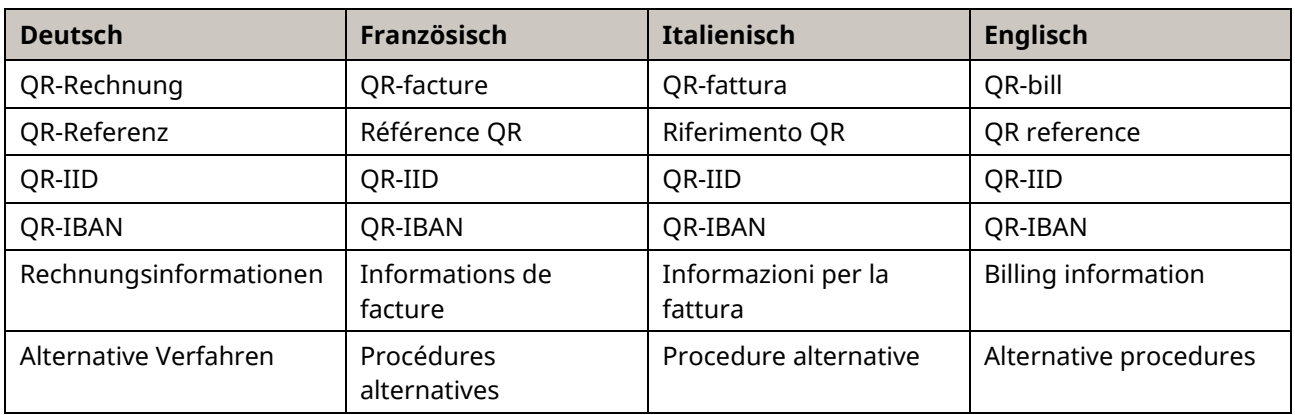

<span id="page-63-2"></span>*Tabelle 24: Allgemeine Begriffe*

## <span id="page-64-0"></span>**Anhang D: Leitfaden für Syntaxdefinitionen in den Feldern «Rechnungsinformationen» und «Alternative Verfahren» in der QR-Rechnung**

Das Feld «**Rechnungsinformationen** » unterstützt die Automatisierung der Kreditorenbuchhaltung des Zahlungspflichtigen. Eine an der Verwendung des Feldes interessierte Nutzergruppe, z. B. eine Branche, kann hier Informationen des Zahlungsempfängers zur Rechnung wie z. B. MWST.-Nummer, MWST.-Betrag, Datum der Leistung usw. ergänzen. Die Definition der Struktur und der Dateninhalte liegt, mit wenigen Einschränkungen, im freien Ermessen der betroffenen Nutzergruppe.

Das Feld «**Alternative Verfahren**» enthält Informationen, die für die Umwandlung einer QR-Rechnung in ein anderes Verfahren nötig sind (z. B. eBill: Benötigt zusätzlich die Mailadresse des Zahlungspflichtigen). Die Definition der Struktur und Dateninhalte liegt, mit wenigen Einschränkungen, im freien Ermessen der betroffenen Dienstleister.

#### **Zielgruppen**

Dieser Leitfaden richtet sich an Rechnungssteller und –empfänger sowie deren Branchenverbände, welche das Feld «Rechnungsinformationen» in der QR-Rechnung nutzen wollen.

Die Beschreibung des Feldes «Alternative Verfahren» richtet sich an Service-Dienstleister im Schweizer Zahlungsverkehr, die QR-Rechnungen in ein von ihren Kunden gewünschtes Format umwandeln.

#### **Zweck**

Dieser Leitfaden beschreibt den Prozess für die Definition, Inkraftsetzung und Ausserkraftsetzung von Syntaxdefinitionen für die Felder «Rechnungsinformationen» und «Alternative Verfahren».

#### **Abgrenzung**

Die Spezifikationen der betroffenen Felder finden sich im Hauptteil der Implementation Guidelines für die QR-Rechnung (siehe Kapite[l 4.3\).](#page-39-0) Diese Prozessbeschreibung beschränkt sich auf die Darstellung des Lebenszyklus der Syntaxdefinitionen.

# **Lebenszyklus der Syntaxdefinitionen**

Aufgaben, die durch den/die interessierten Nutzer(gruppen) erledigt werden müssen.

#### **Erstellung und Inkraftsetzung**

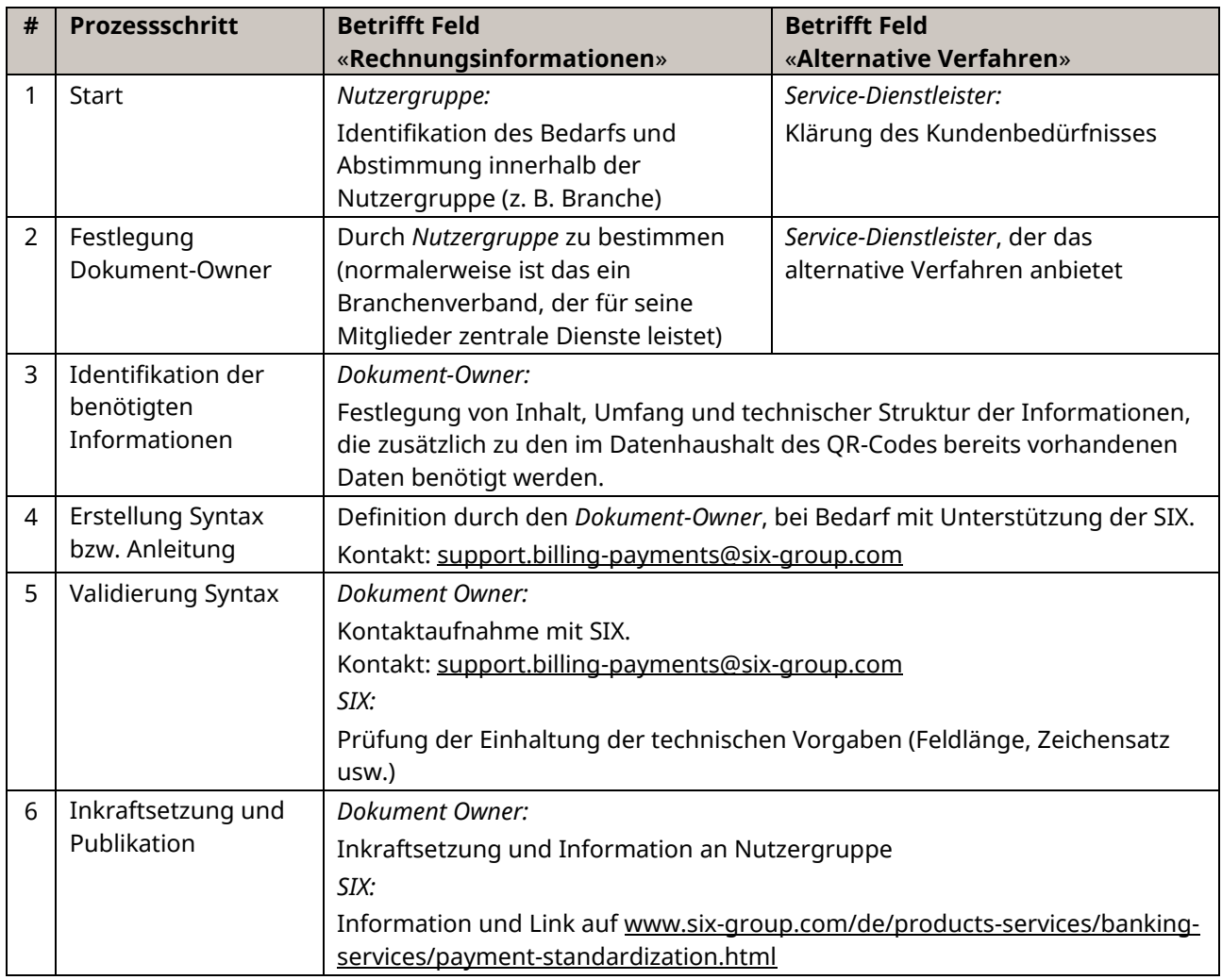

<span id="page-65-0"></span>*Tabelle 25: Prozess Inkraftsetzung: Felder «Rechnungsinformationen» und «Alternative Verfahren*

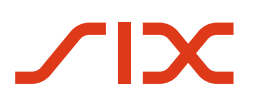

#### **Versionsänderungen**

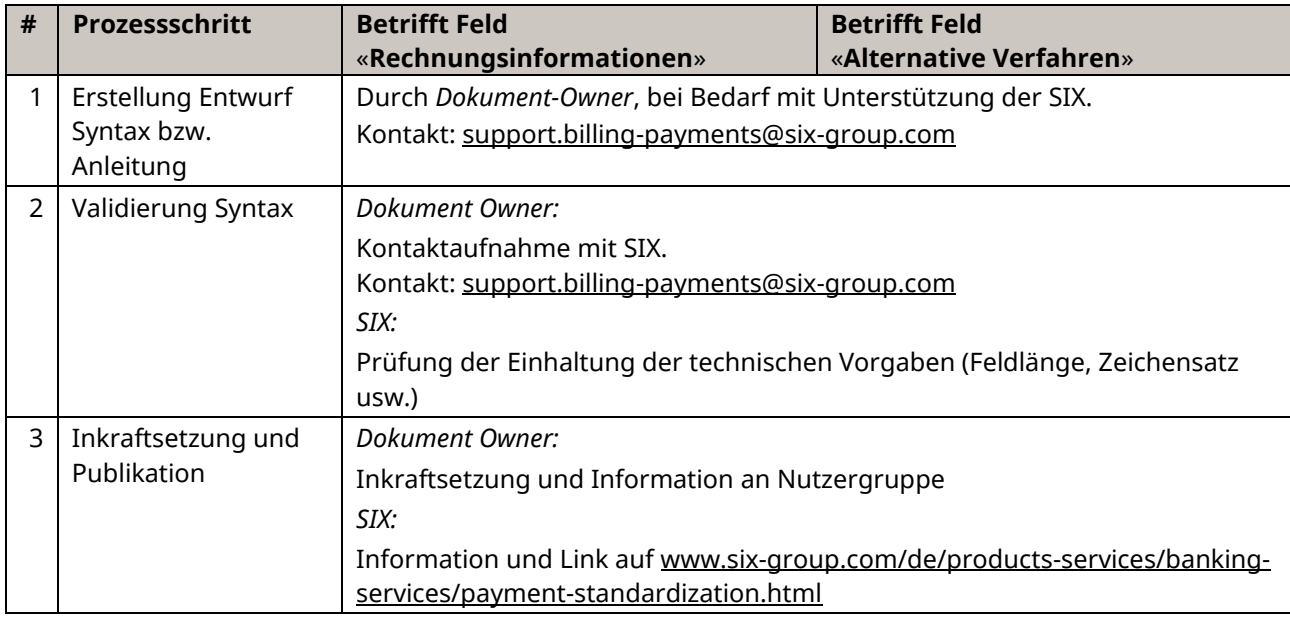

<span id="page-66-0"></span>*Tabelle 26: Prozess Versionenänderung: Felder «Rechnungsinformationen» und «Alternative Verfahren»*

#### **Ausserkraftsetzung**

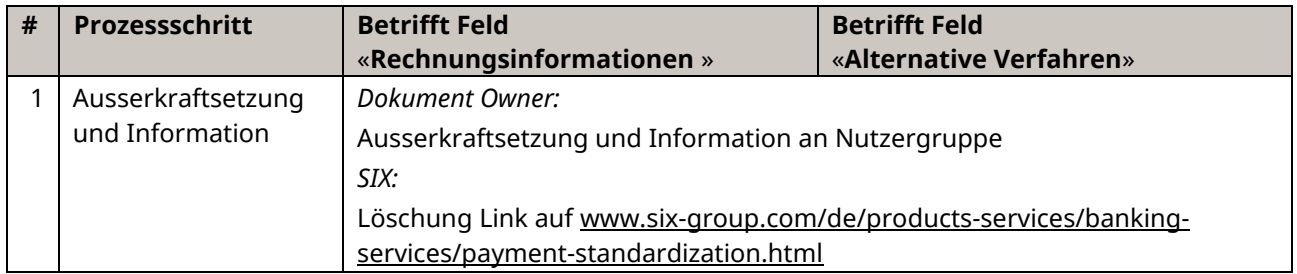

<span id="page-66-1"></span>*Tabelle 27: Prozess Ausserkraftsetzung: Felder «Rechnungsinformationen» und «Alternative Verfahren»*

#### **Hinweise:**

- Die in Kraft gesetzten Syntaxdefinitionen für Rechnungsinformationen wie auch für alternative Verfahren sind auf [www.six-group.com/de/products-services/banking-services/payment](https://www.six-group.com/de/products-services/banking-services/payment-standardization.html)[standardization.html](https://www.six-group.com/de/products-services/banking-services/payment-standardization.html) verlinkt.
- Zum Zeitpunkt der Veröffentlichung dieser Implementation Guidelines hat einzig die Swico «Strukturempfehlung von Rechnungstellerdaten bei der QR-Rechnung» veröffentlicht.

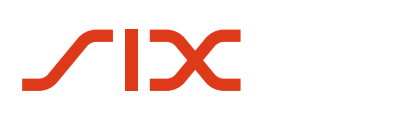

#### **Beispiel: Syntaxdefinition für die Rechnungsinformationen der Swico**

Syntaxdefinition von Swico (Version 1.2) zur Befüllung des Feldes «Rechnungsinformationen» im Swiss QR Code und dem QR-Zahlteil. Diese Beschreibung entspricht dem aktuellen Stand zum Zeitpunkt der Inkraftsetzung der Implementation Guidelines in der Version 2.33 und ist hier nur als Beispiel aufgeführt. Es ist zu beachten, dass sie unter Umständen nicht die aktuellste Version abbildet. Die jeweils aktuellste Version finden Sie unter [www.swico.ch.](https://www.swico.ch/)

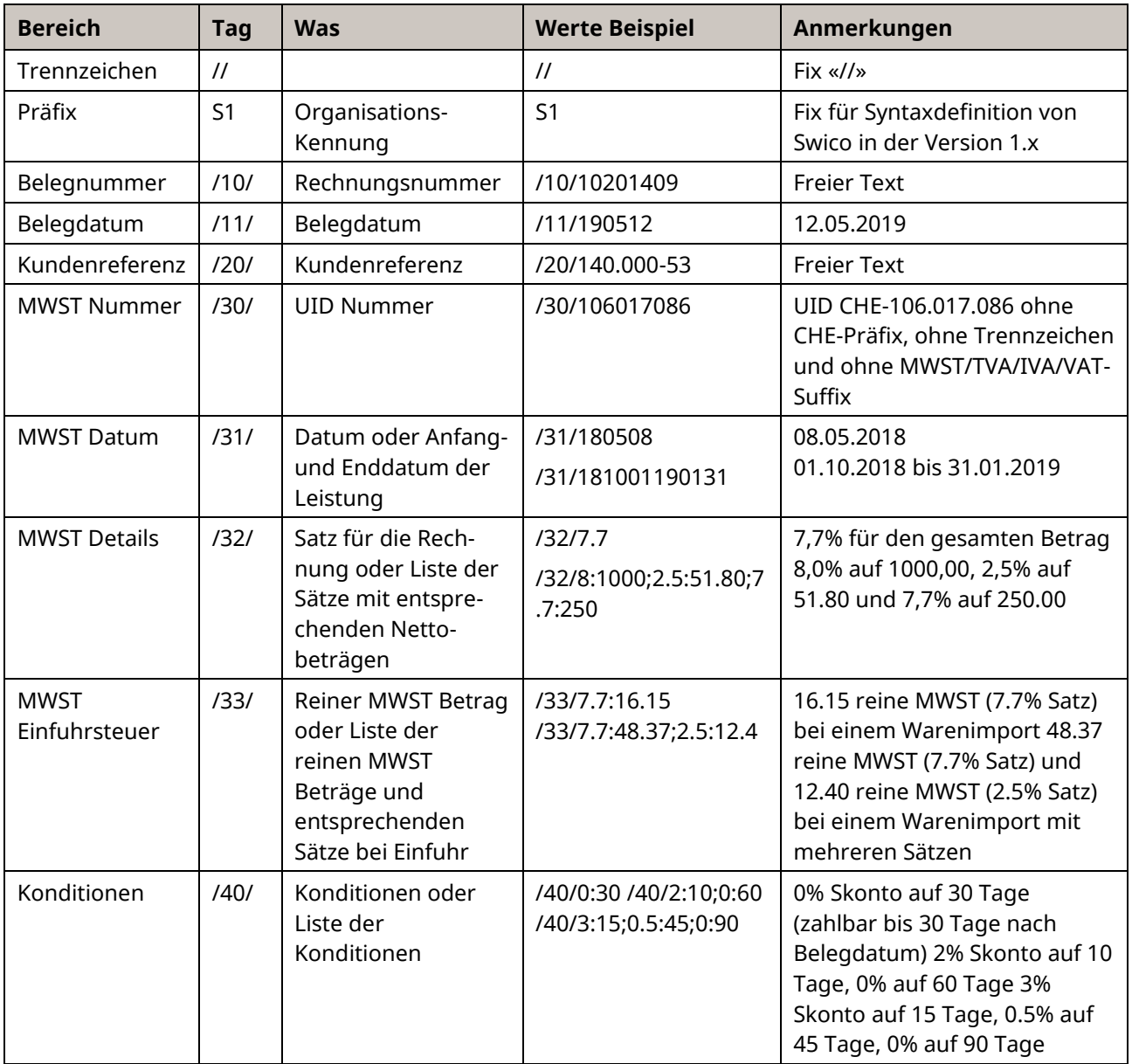

<span id="page-67-0"></span>*Tabelle 28: Datenelemente Feld Rechnungsinformationen, Beispiel Swico*

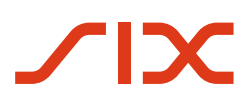

#### **Regeln**

Die Trennzeichen // werden von der SIX vorgegeben. Sie dienen der Kennzeichnung des Beginns der Rechnungsinformationen (Strukturinformationen des Rechnungsstellers), bei dessen Andruck auf dem Sichtteil.

Die /nn/ Tags müssen in aufsteigender Reihenfolge abgefüllt werden.

Jeder Tag darf nur einmal angegeben werden.

Ein Tag ohne Daten darf weggelassen werden.

Ein Tag ohne Daten ist mit einem weggelassenen Tag gleichwertig.

Die Länge eines Wertes zu einem Tag ist nicht direkt beschränkt.

Die Felder «Unstrukturierte Mitteilung» und «Strukturinformationen des Rechnungsstellers» dürfen in Summe nicht mehr als 140 Zeichen enthalten

Feldinhalte dürfen nicht die Zeichen «/» und «\» enthalten; diese müssen durch «\/» und «\\» ersetzt werden (Escape).

Ein Betrag oder ein Prozentsatz mit Nachkommastellen muss das Zeichen «.» (Punkt) als Trennzeichen verwenden.

Zahlen kleiner als 1 werden mit einer führenden Null dargestellt (z. B. «0.3»).

Ein Datum wird als YYMMDD formatiert (Jahr, Monat, Tag).

Felder, die mehrere Datenelemente in einer Liste aufführen, benutzen das Zeichen «;» (Semikolon) als Separator. Die Reihenfolge der Datenelemente ist nicht vorgegeben.

<span id="page-68-0"></span>*Tabelle 29: Regeln Feld Rechnungsinformationen, Beispiel Swico*

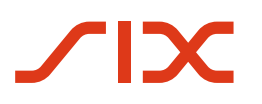

Information wie Betrag und Währung sind als dedizierte Felder im Datensatz des QR-Codes enthalten, deshalb werden sie nicht in den «Rechnungsinformationen» mitgeliefert.

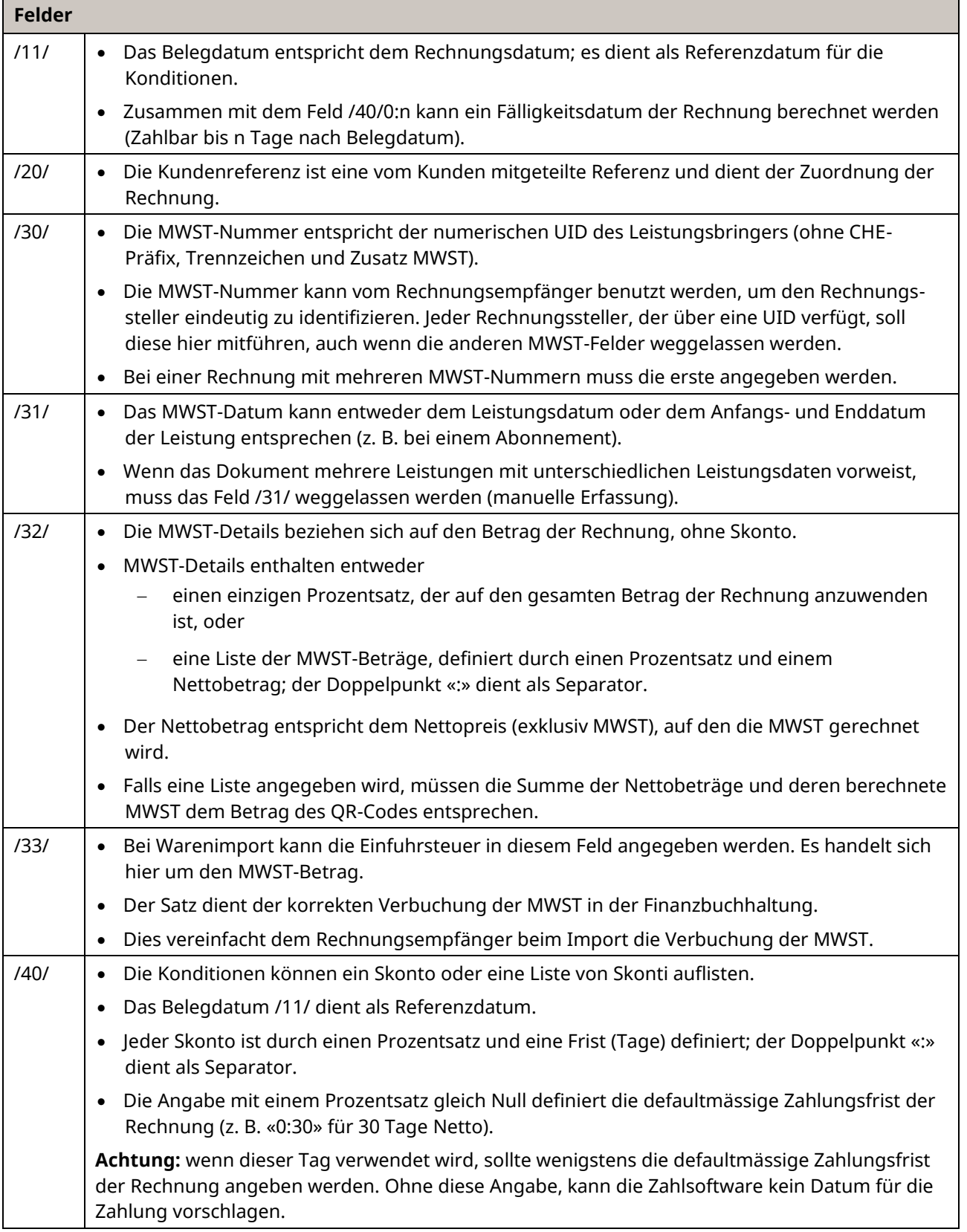

#### <span id="page-69-0"></span>*Tabelle 30: Feldbeschreibungen Rechnungsinformationen, Beispiel Swico*

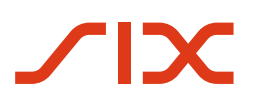

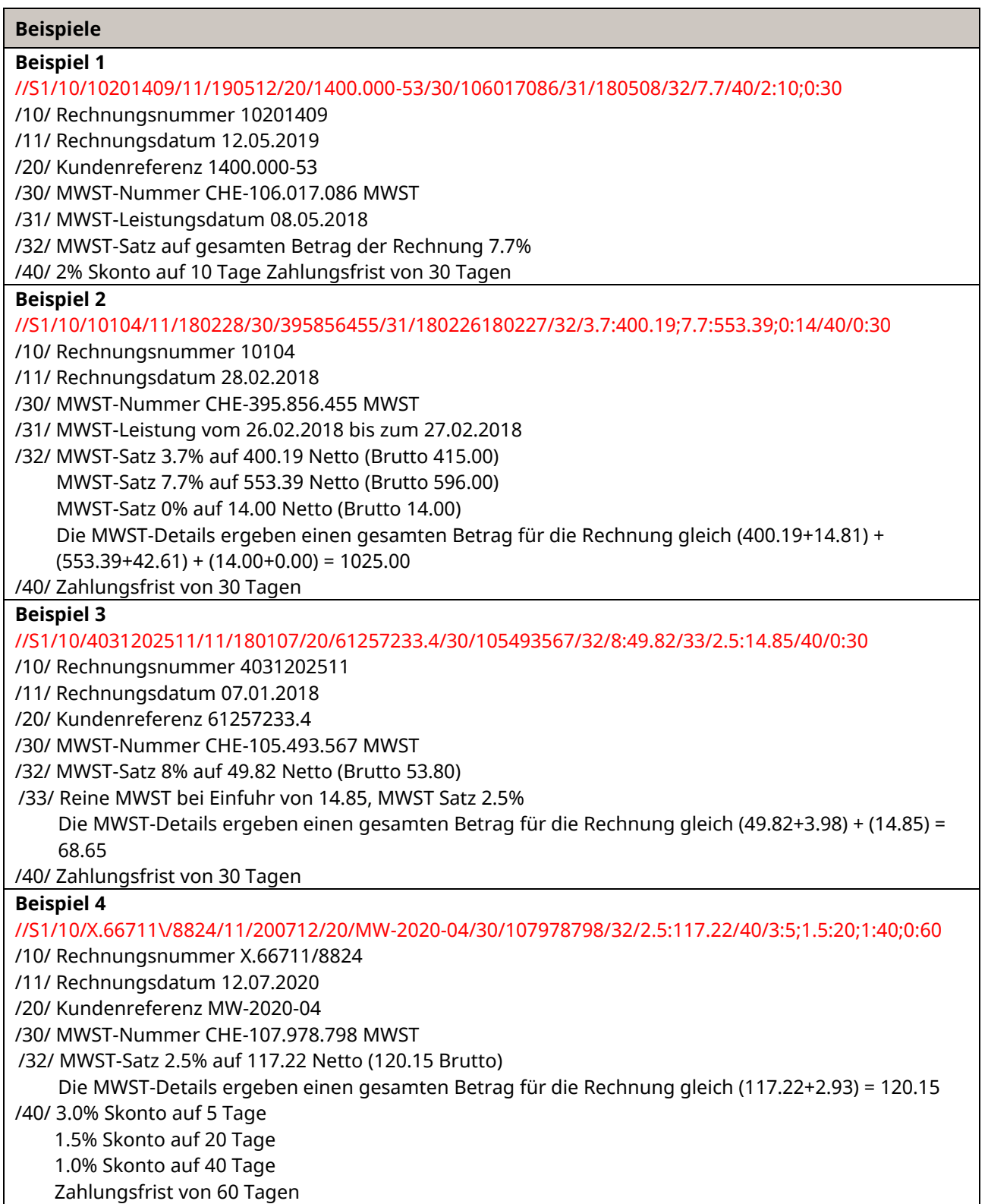

<span id="page-70-0"></span>*Tabelle 31: Rechnungsinformationen Swico, Beispiele*